## Neural Networks Learning the network: Part 1 11-785, Fall 2020

Lecture 3

### Topics for the day

- The problem of learning
- The perceptron rule for perceptrons
	- And its inapplicability to multi-layer perceptrons
- Greedy solutions for classification networks: ADALINE and MADALINE
- Learning through Empirical Risk Minimization
- Intro to function optimization and gradient descent

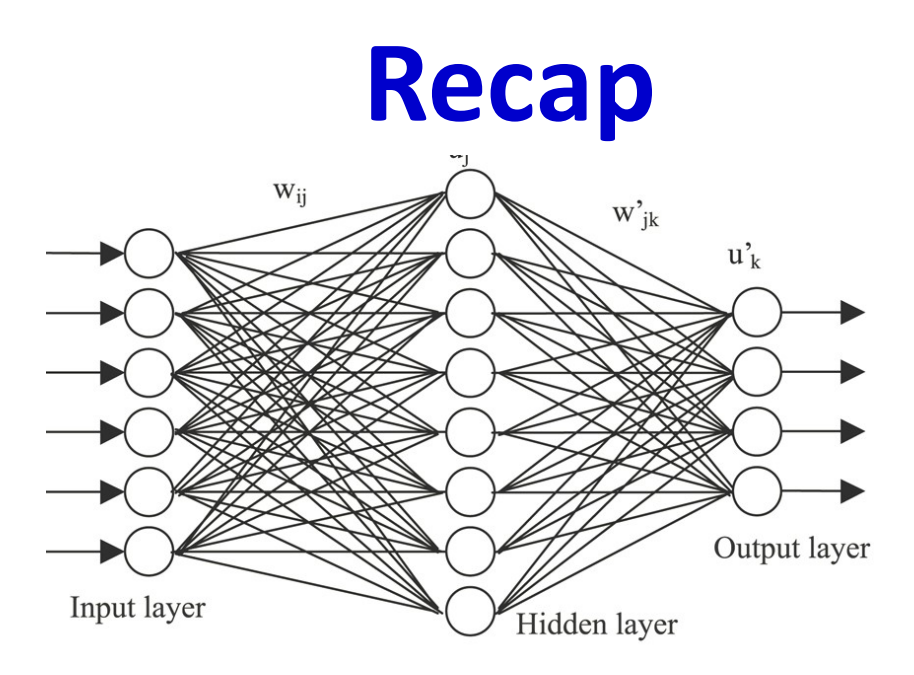

#### • Neural networks are universal function approximators

- Can model any Boolean function
- Can model any classification boundary
- Can model any continuous valued function
- Provided the network satisfies minimal architecture constraints
	- Networks with fewer than the required number of parameters can be very poor approximators

#### These boxes are functions

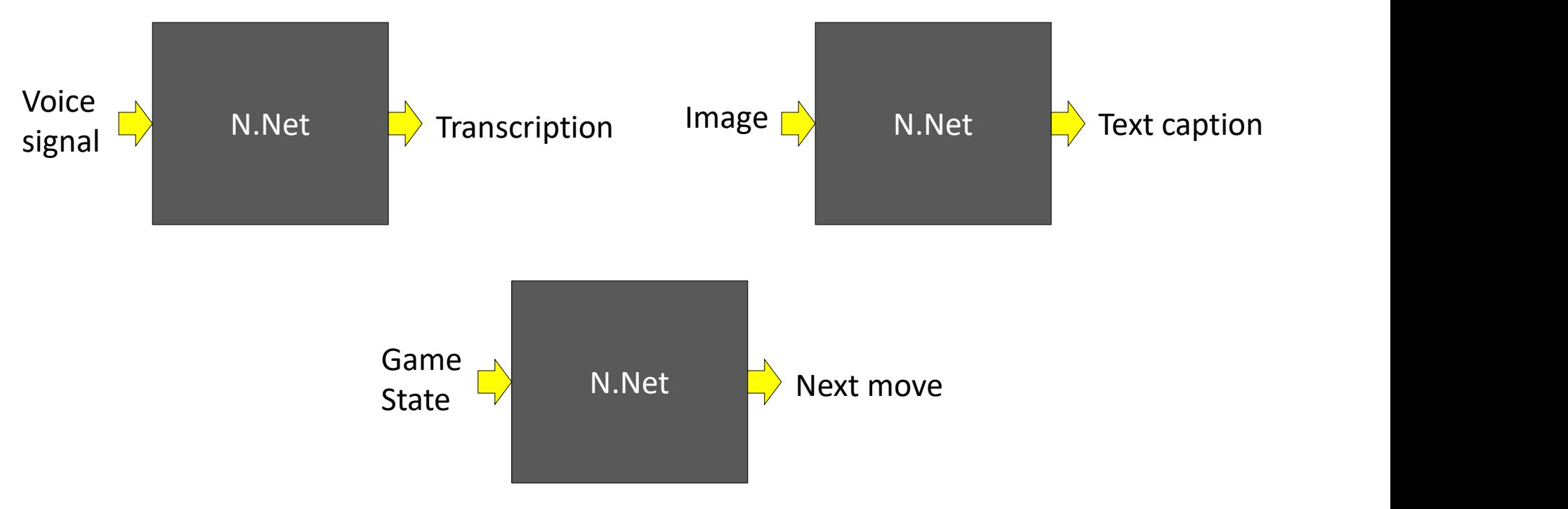

- Take an input
- Produce an output
- Can be modeled by a neural network!

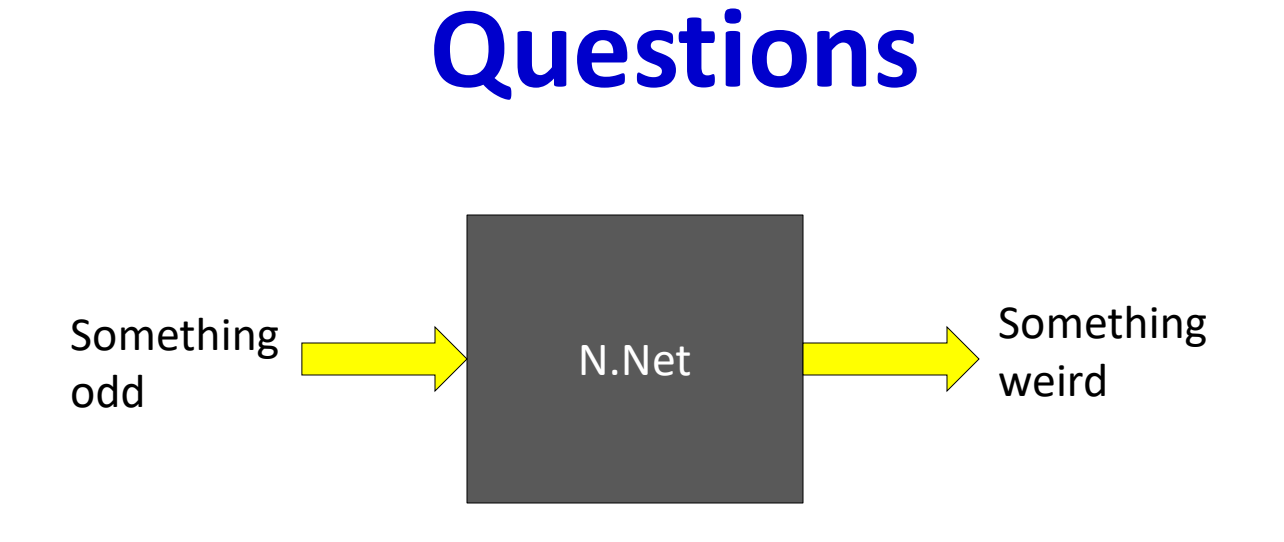

- Preliminaries:
	- How do we represent the input?
	- How do we represent the output?
- How do we compose the network that performs the requisite function?

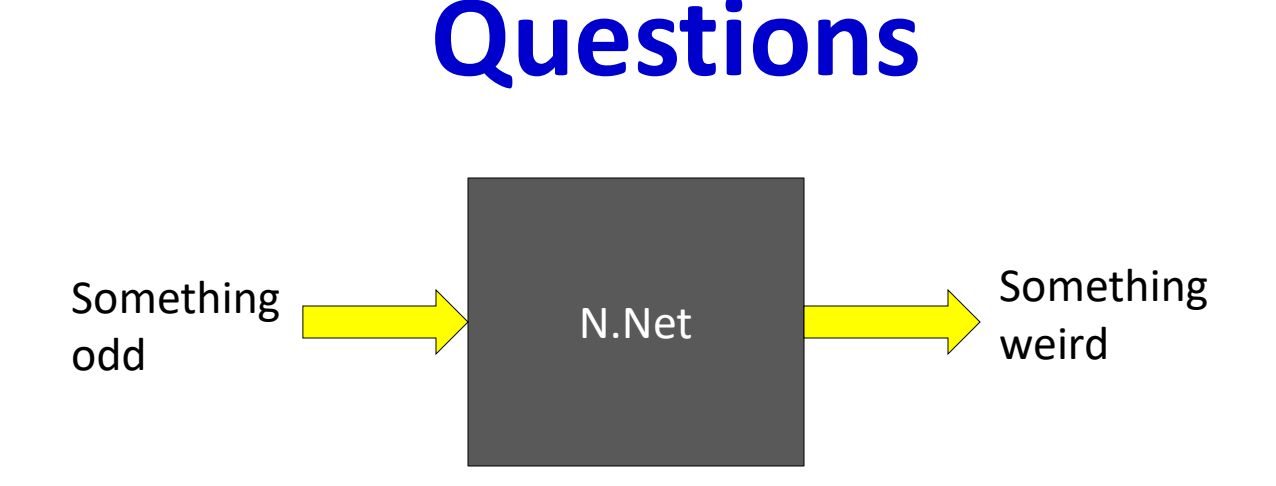

- Preliminaries:
	- $-$  How do we represent the input?
	- $-$  How do  $\kappa^{bit}$  epresent the output?
- How do we compose the network that performs the requisite function?

#### The original perceptron

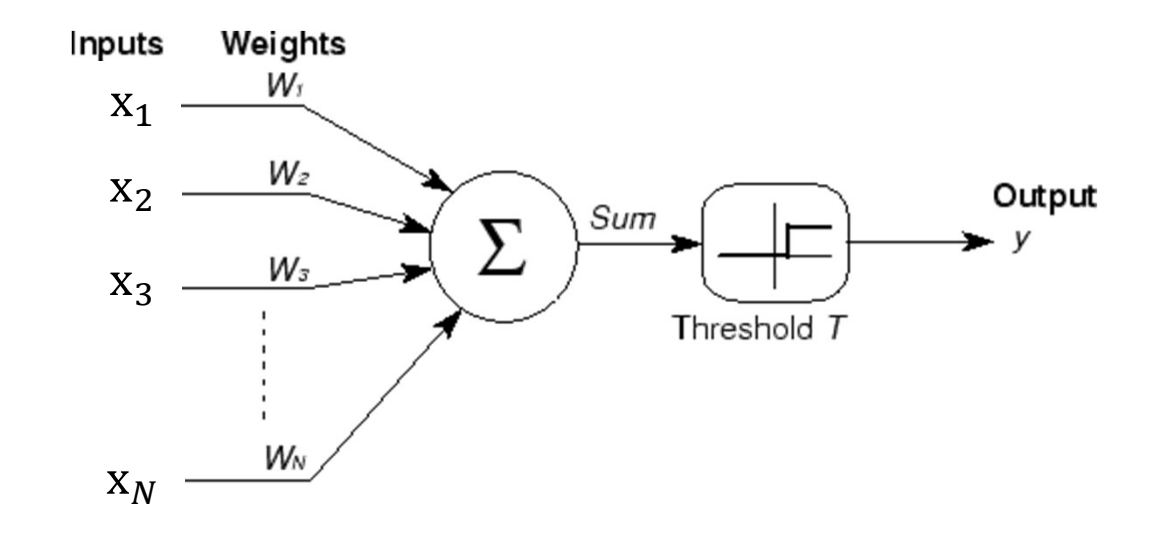

• Simple threshold unit

- Unit comprises a set of weights and a threshold

#### **Preliminaries: The units in the** network – the perceptron

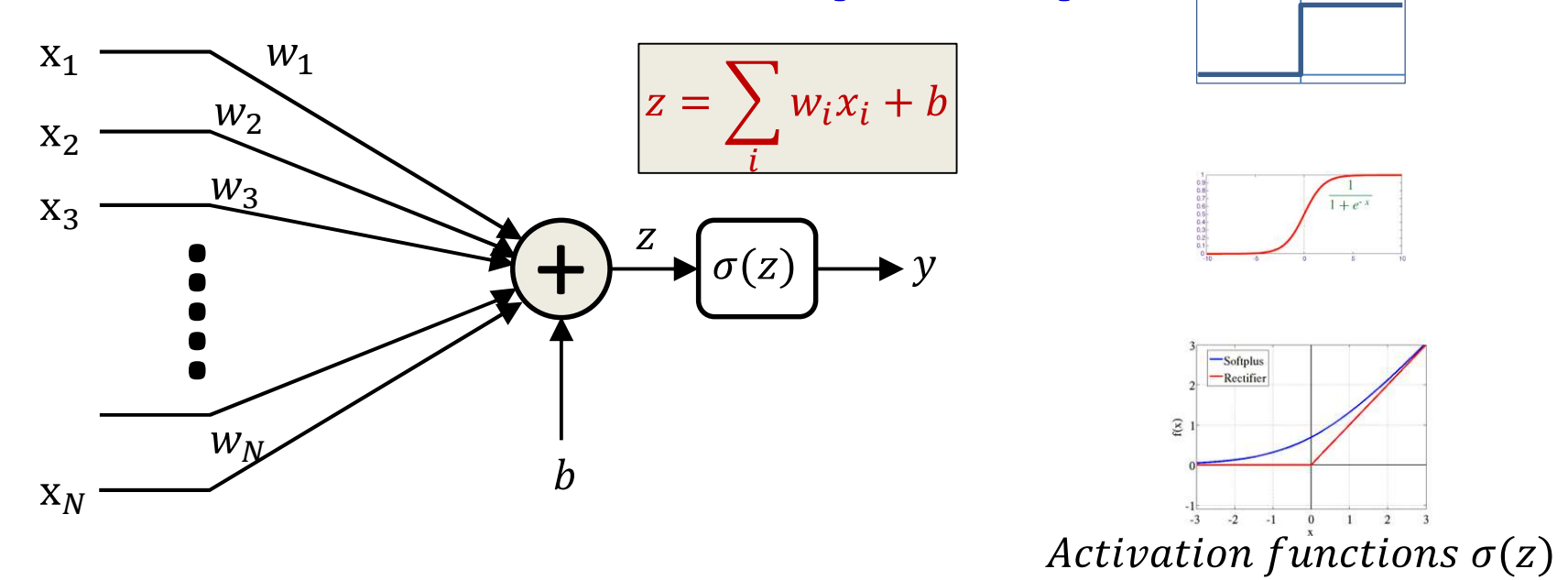

- Perceptron  $\bullet$ 
	- General setting, inputs are real valued
	- A bias b representing a threshold to trigger the perceptron
	- Activation functions are not necessarily threshold functions
- The parameters of the perceptron (which determine how it behaves) are  $\bullet$ its weights and bias

#### **Preliminaries: Redrawing the neuron**

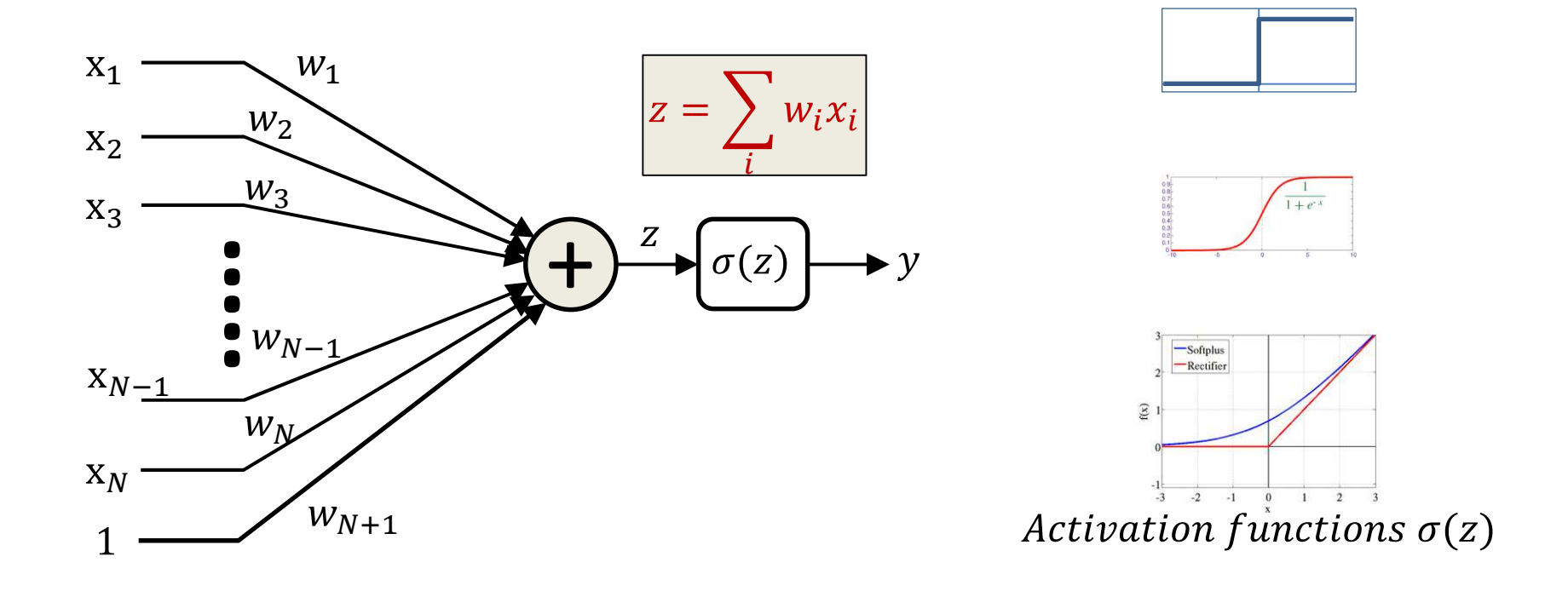

- The bias can also be viewed as the weight of another input  $\bullet$ component that is always set to 1
	- If the bias is not explicitly mentioned, we will implicitly be assuming that every perceptron has an additional input that is always fixed at 1

#### First: the structure of the network

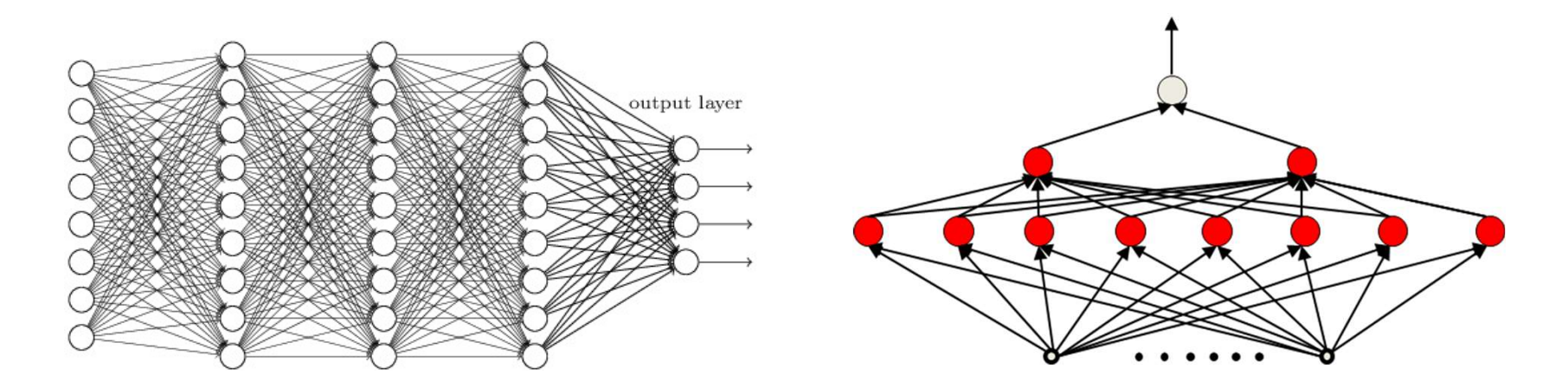

- We will assume a *feed-forward* network
	- No loops: Neuron outputs do not feed back to their inputs directly or indirectly
	- Loopy networks are a future topic
- Part of the design of a network: The architecture
	- How many layers/neurons, which neuron connects to which and how, etc.
- For now, assume the architecture of the network is capable of representing the needed function

#### What we learn: The parameters of the network

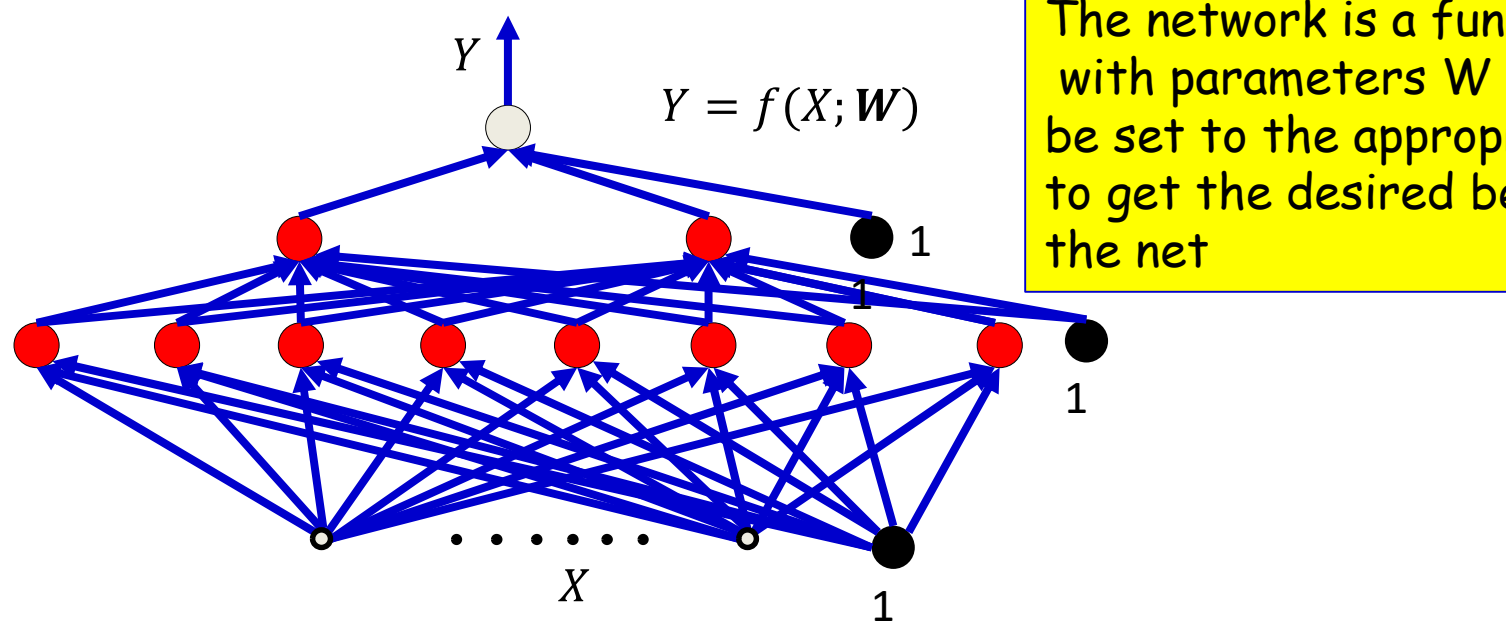

The network is a function f() with parameters W which must be set to the appropriate values to get the desired behavior from the net

- **Given:** the architecture of the network
- The parameters of the network: The weights and biases
	- The weights associated with the blue arrows in the picture
- Learning the network: Determining the values of these parameters such that the network computes the desired function

• Moving on..

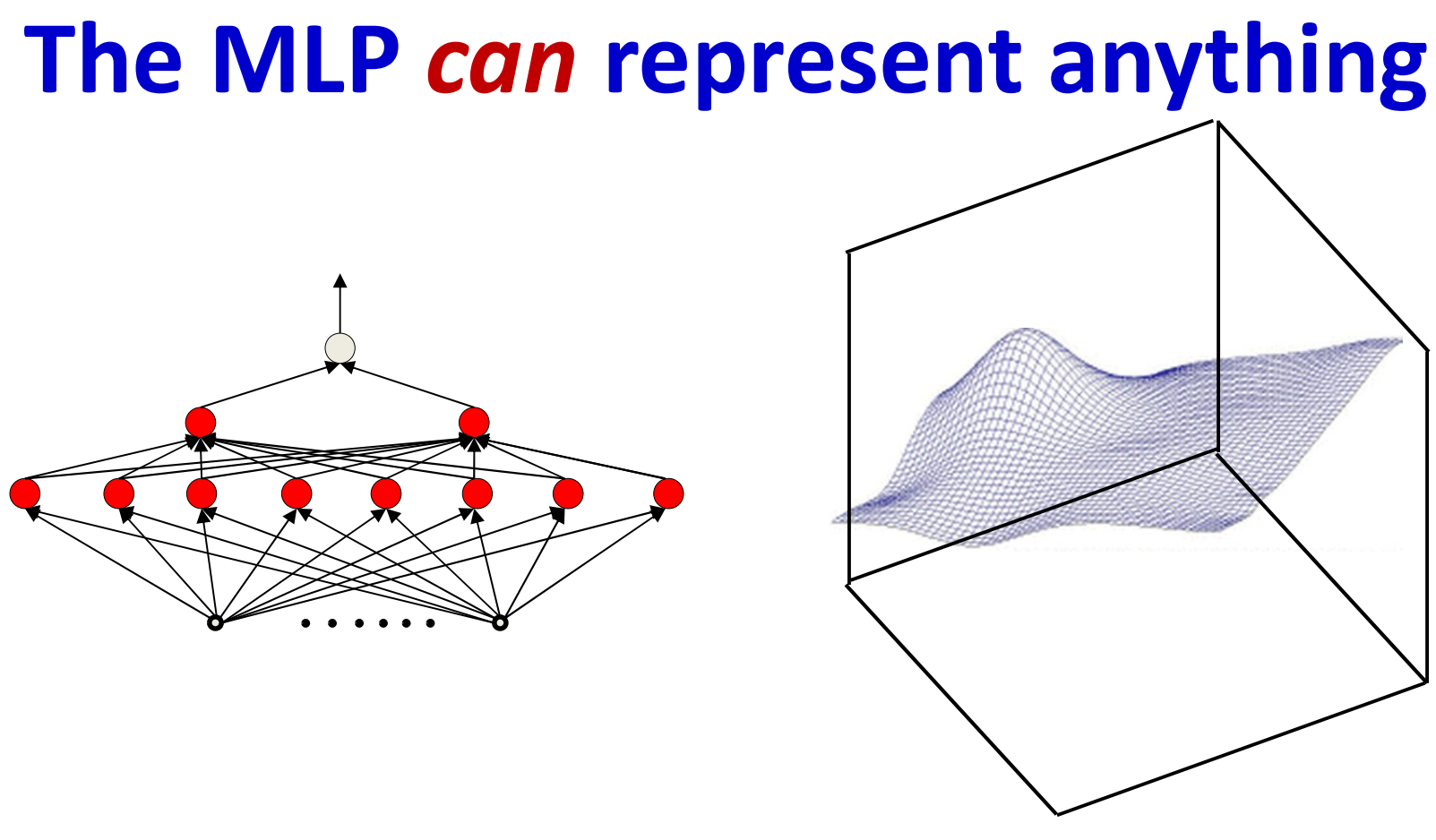

- The MLP can be constructed to represent anything
- But *how* do we construct it?

#### Option 1: Construct by hand

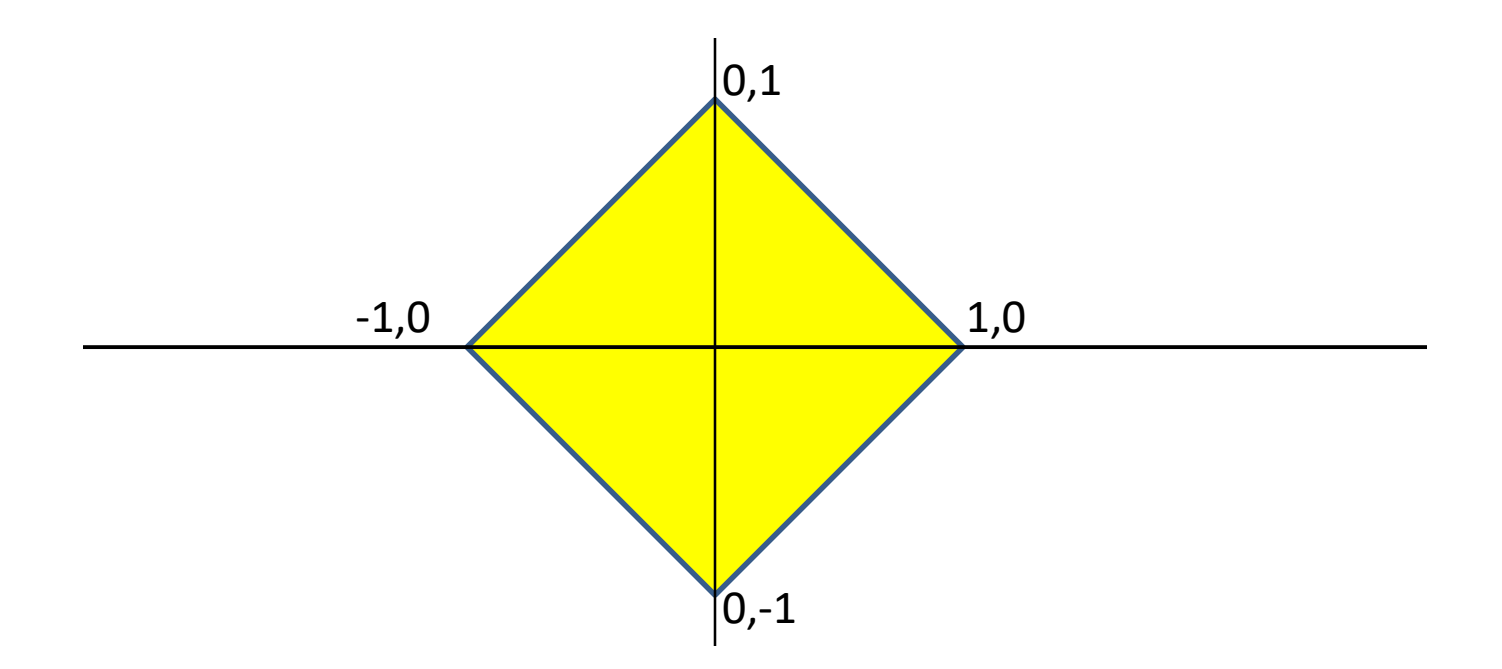

- Given a function, handcraft a network to satisfy it
- E.g.: Build an MLP to classify this decision boundary

#### Option 1: Construct by hand

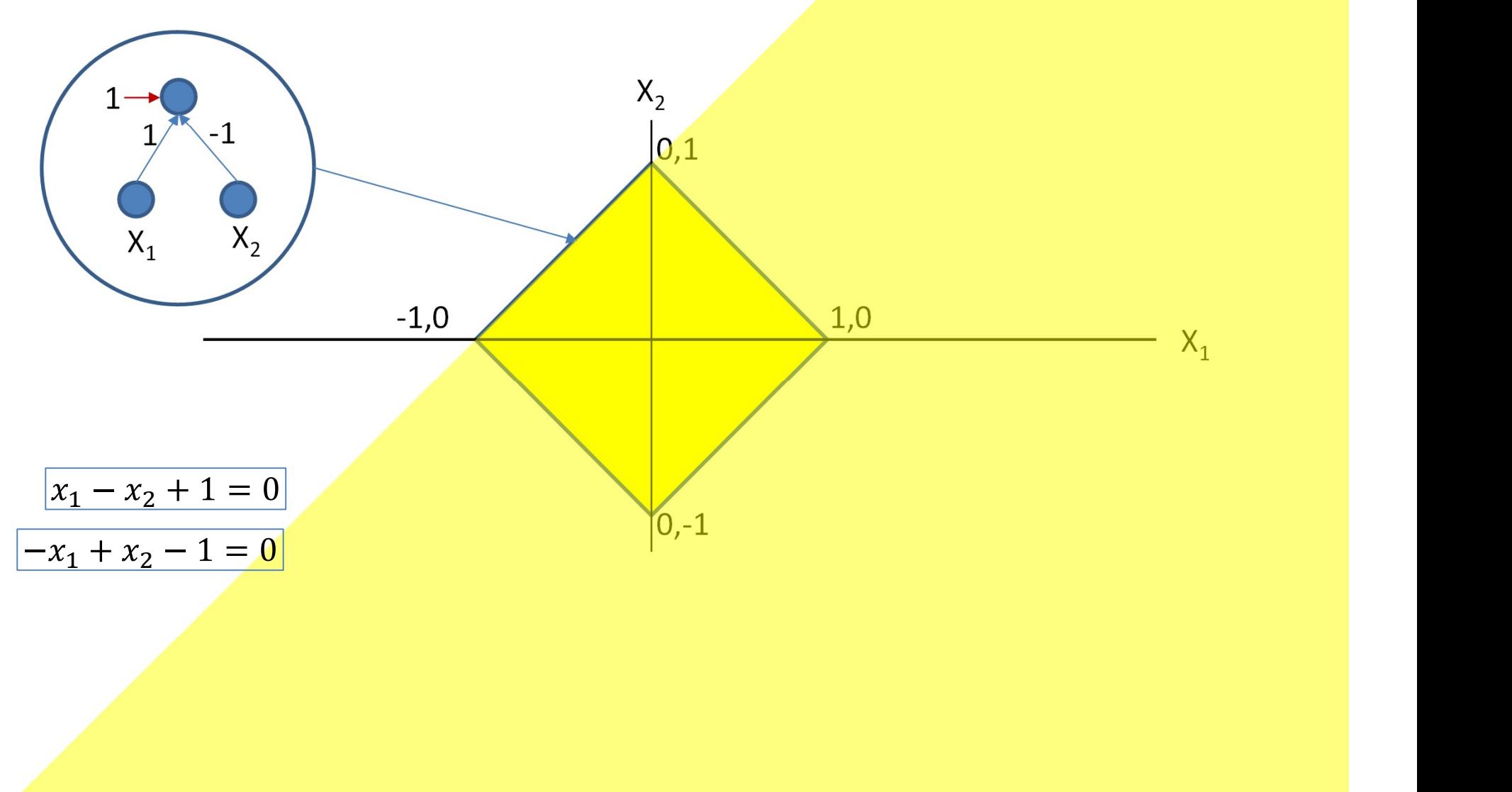

Assuming simple perceptrons: output = 1 if  $\sum_i w_i x_i + b_i \ge 0$ , else 0

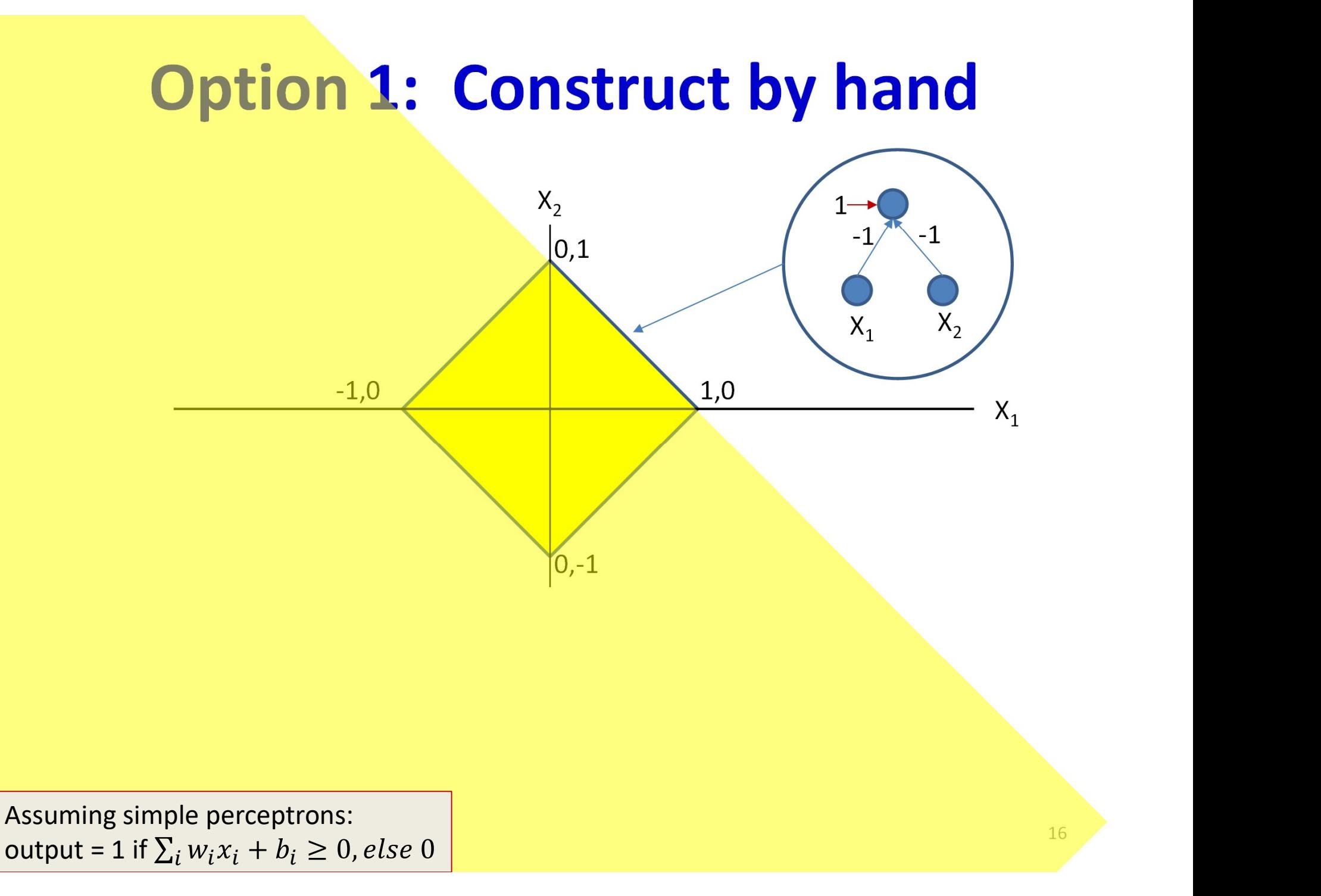

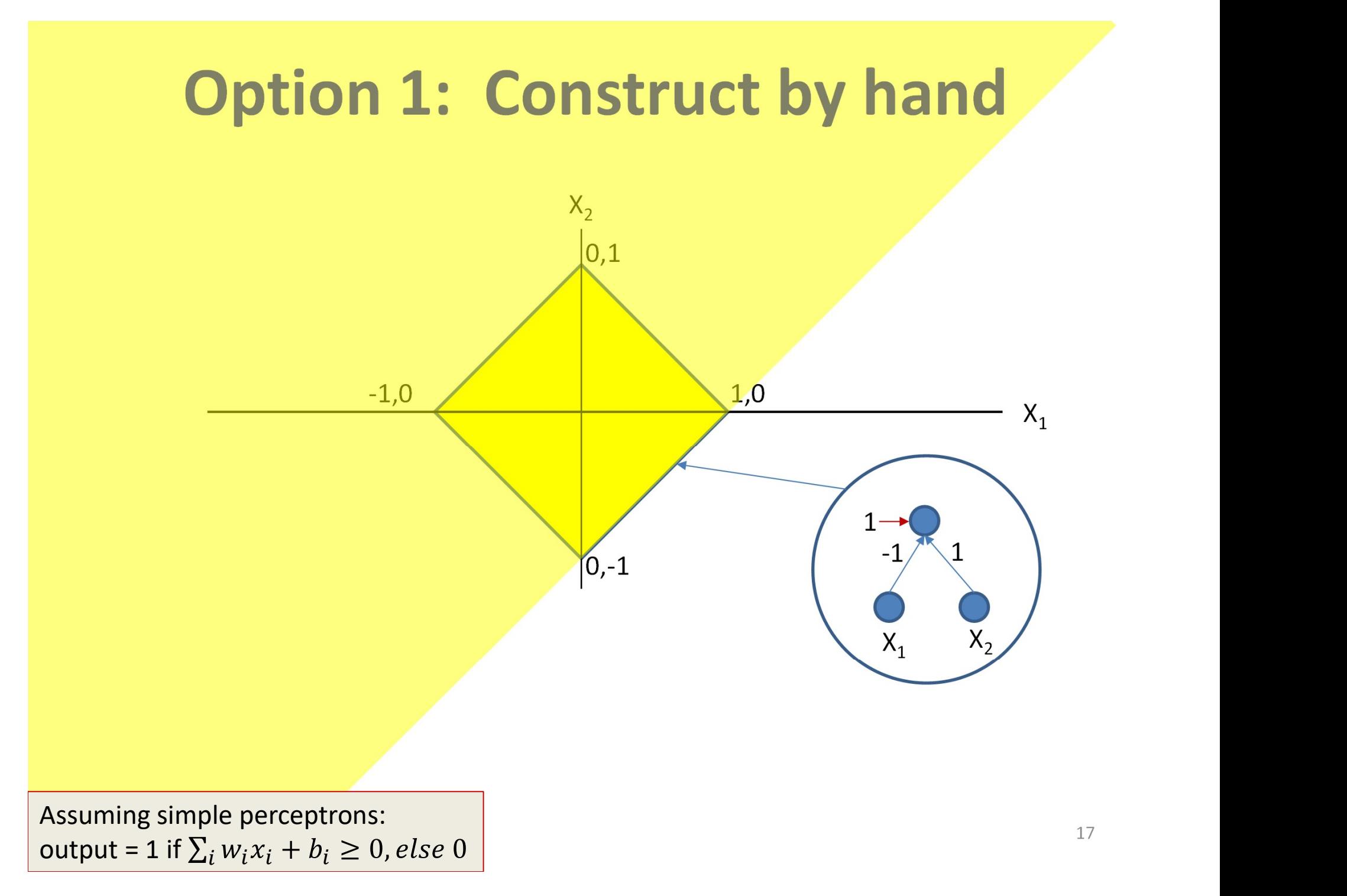

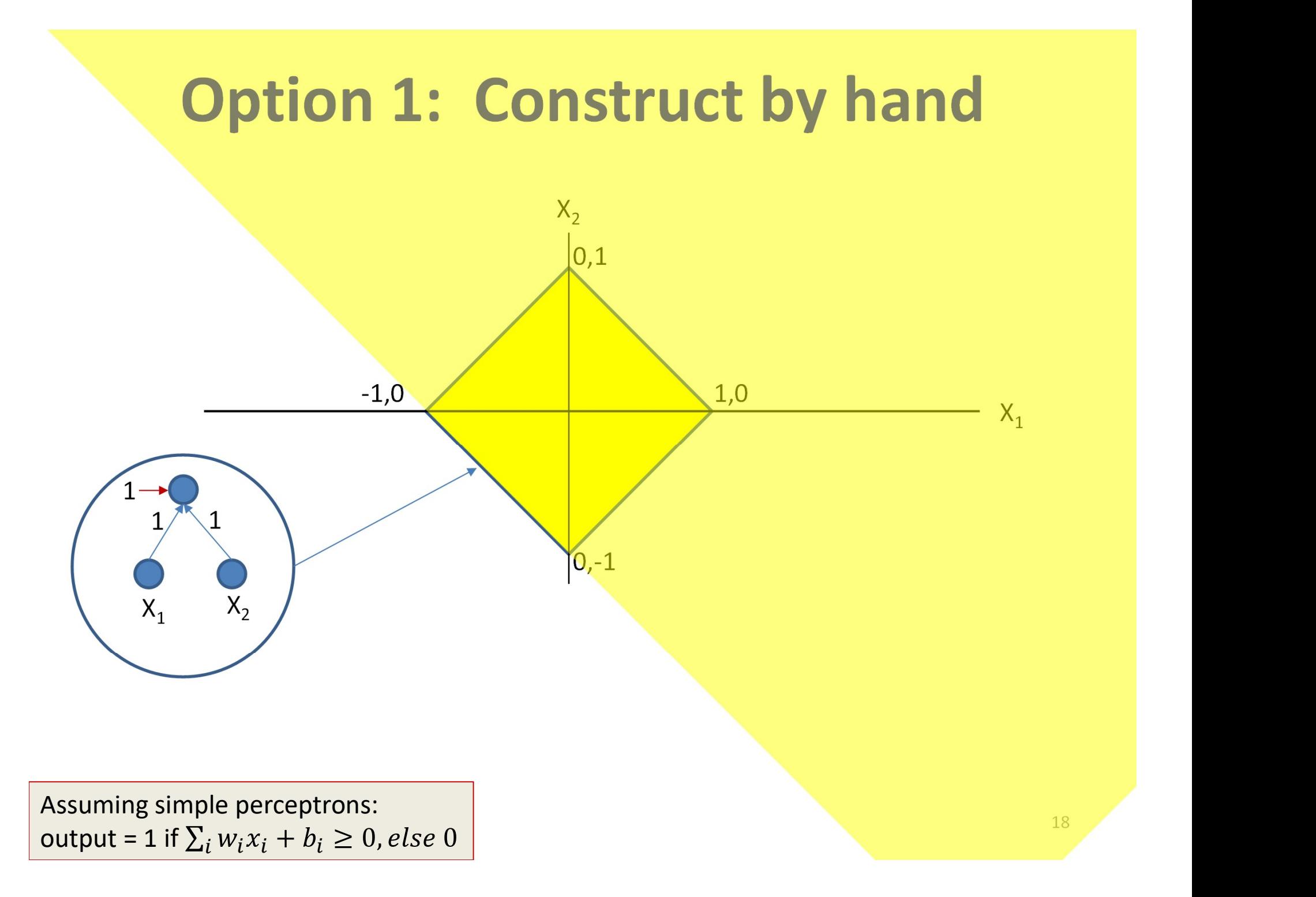

#### Option 1: Construct by hand

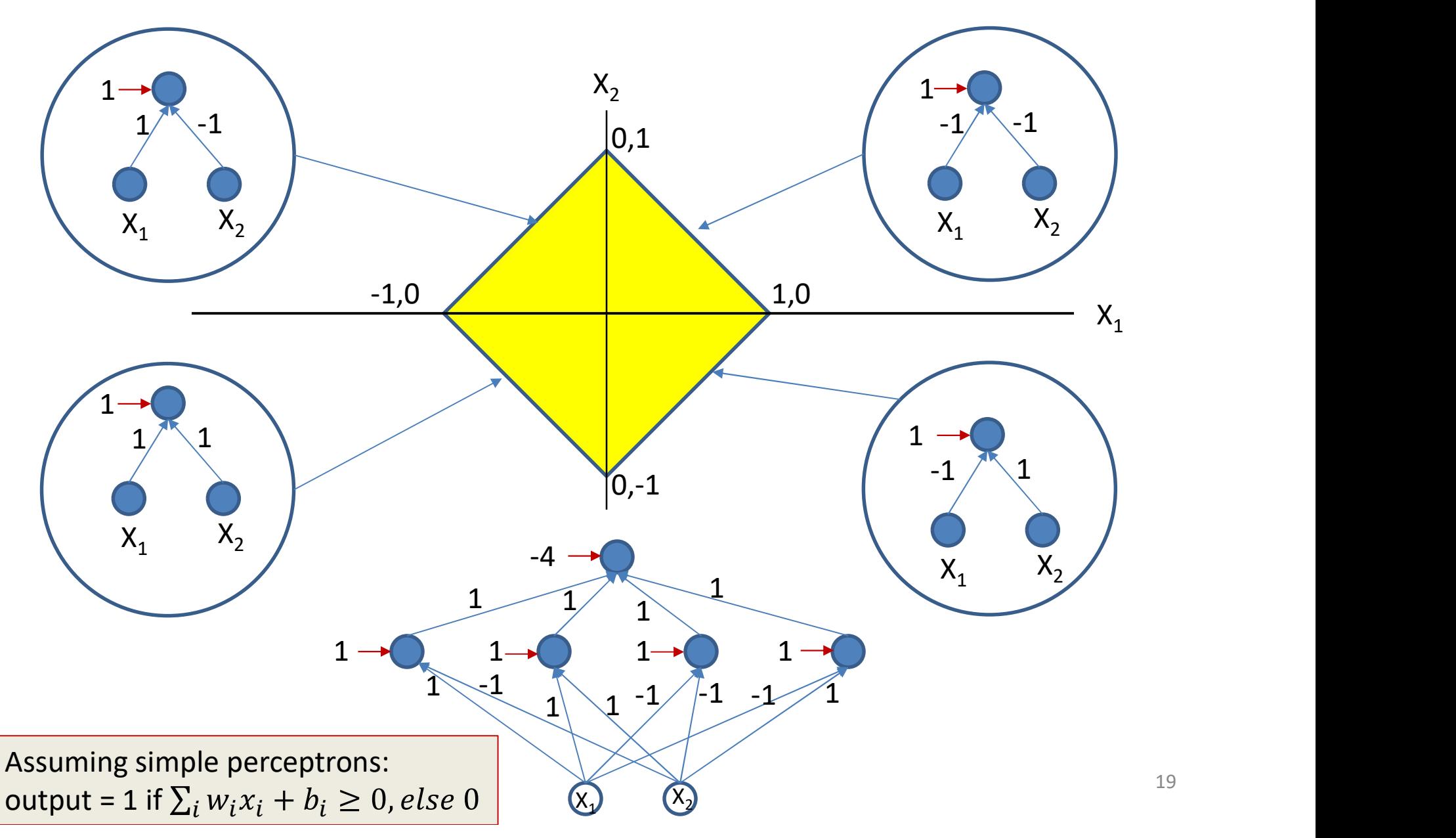

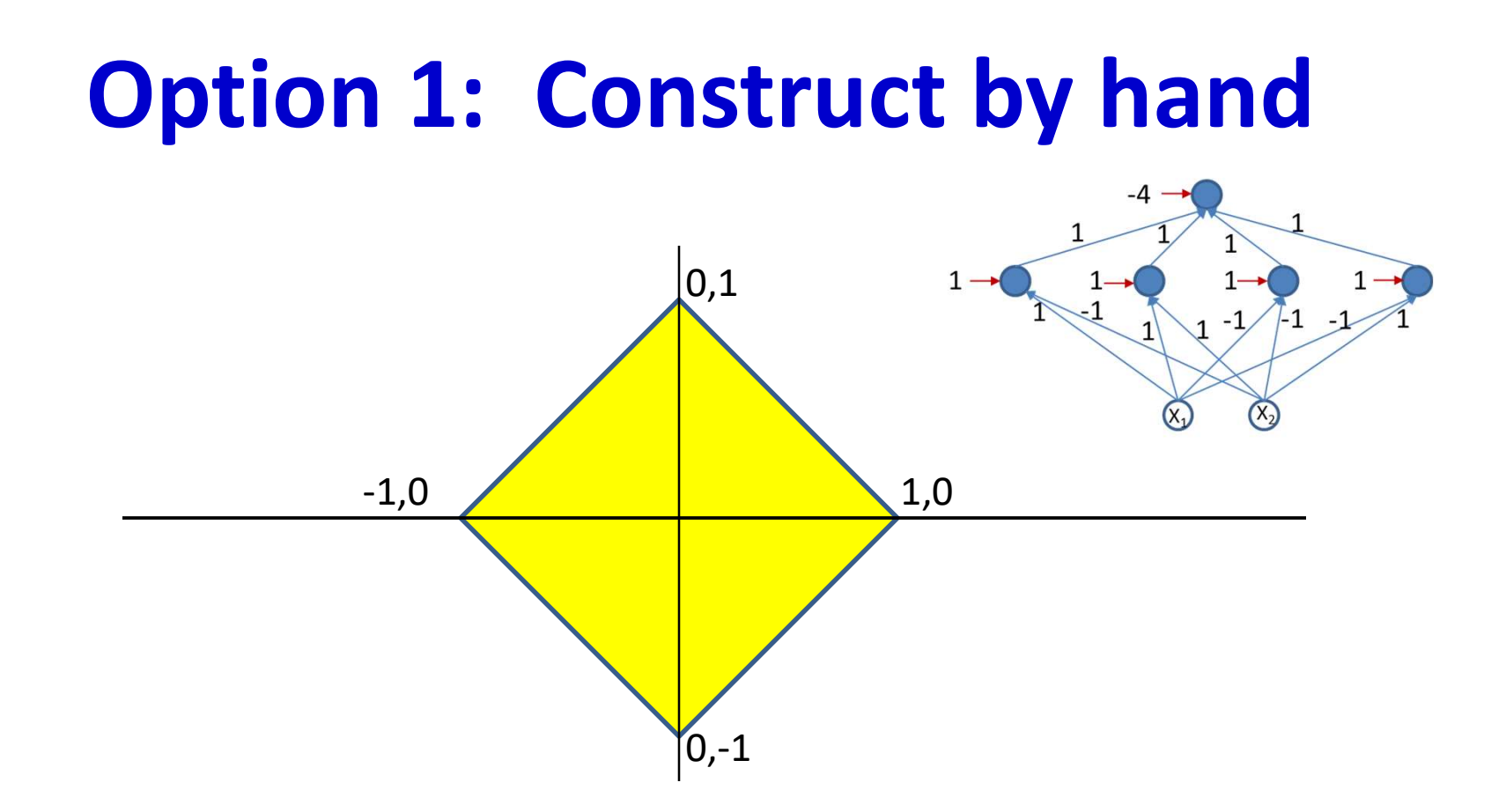

- Given a function, *handcraft* a network to satisfy it
- E.g.: Build an MLP to classify this decision boundary
- Not possible for all but the simplest problems..

# Option 2: Automatic estimation of an MLP  $Y = f(X; W)$  $g(X)$

• More generally, given the function  $g(X)$  to model, we can derive the parameters of the network to model it, through computation  $\Box$ 

#### How to learn a network?

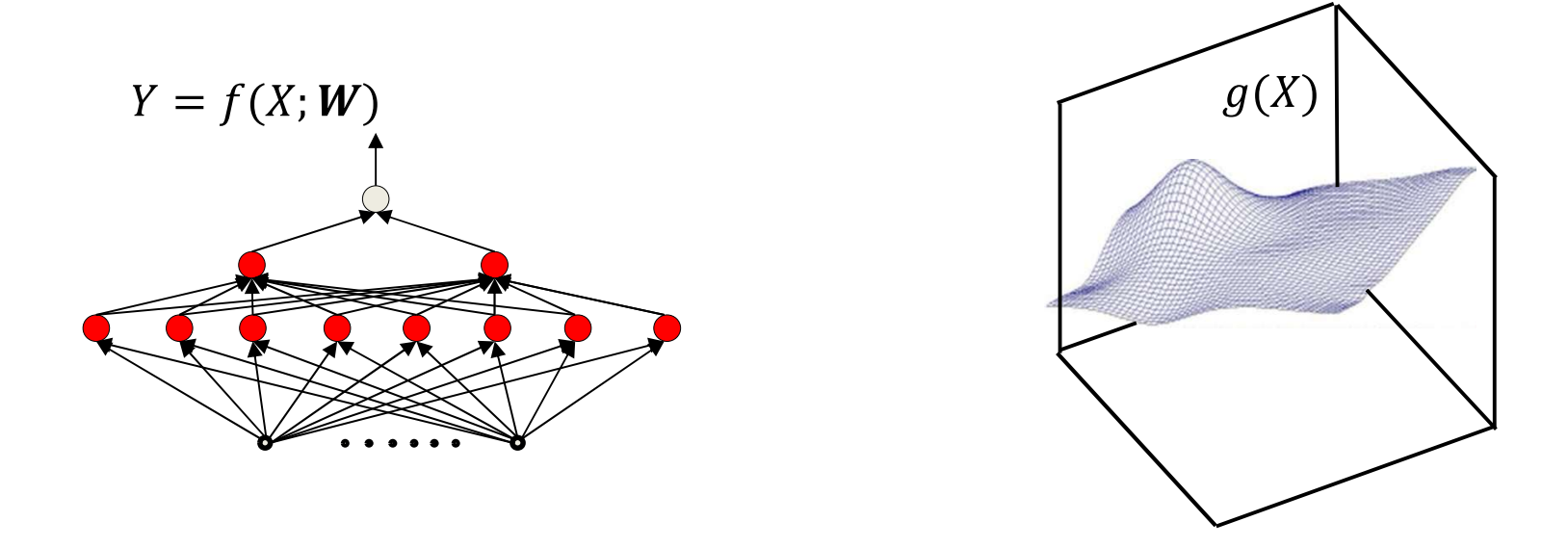

• When  $f(X; W)$  has the capacity to exactly represent  $g(X)$ 

$$
\widehat{W} = \underset{W}{\text{argmin}} \int_{X} \ div \big( f(X;W), g(X) \big) dX
$$

•  $div()$  is a divergence function that goes to zero when  $f(X; W) = g(X)$ 

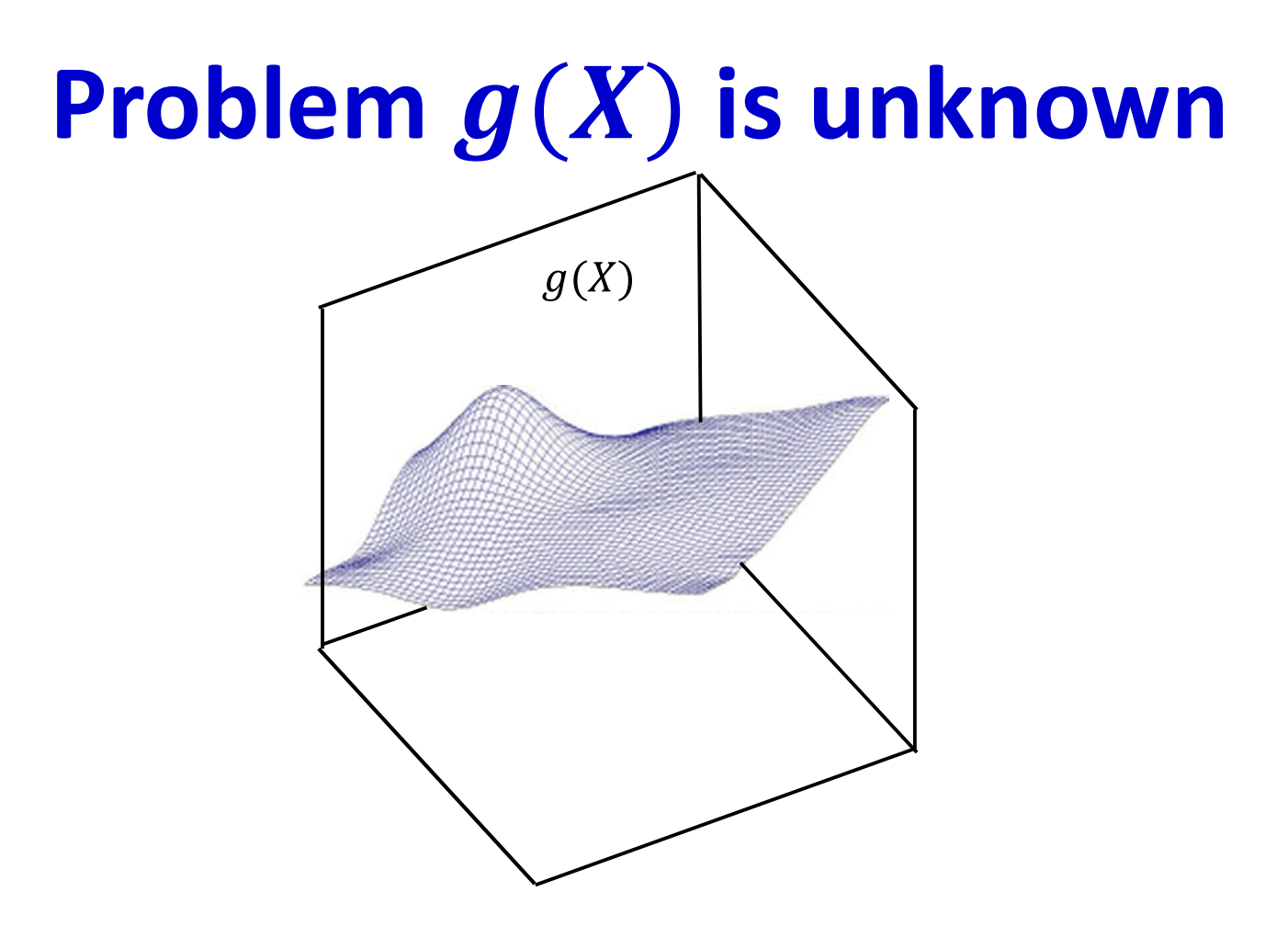

• Function  $g(X)$  must be fully specified

– Known everywhere, i.e. for every input  $X$ 

In practice we will not have such specification  $\frac{1}{23}$ 

#### Sampling the function

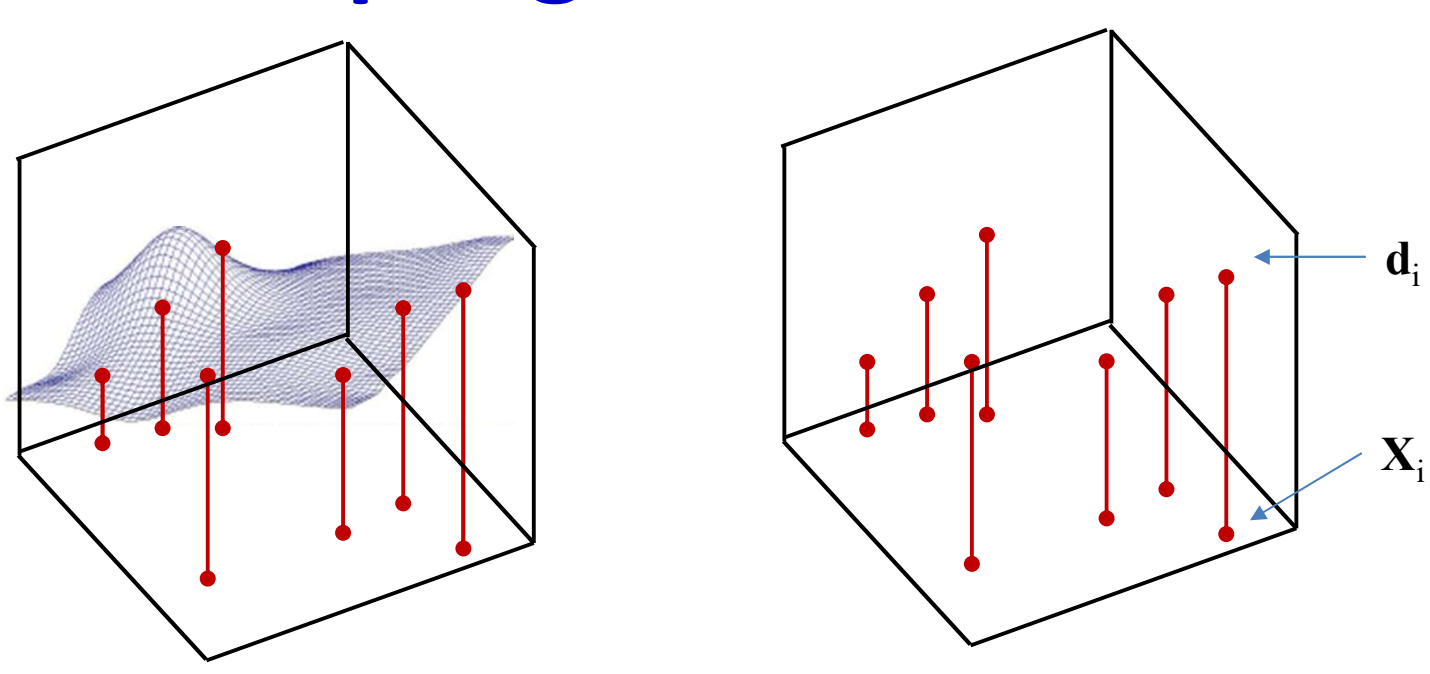

- Sample  $g(X)$ 
	- Basically, get input-output pairs for a number of samples of input  $X_i$ 
		- Many samples  $(X_i, d_i)$ , where  $d_i = g(X_i) + noise$
	- Good sampling: the samples of X will be drawn from  $P(X)$
- Very easy to do in most problems: just gather training data
	- E.g. set of images and their class labels
	- $-$  E.g. speech recordings and their transcription  $24$

#### Drawing samples

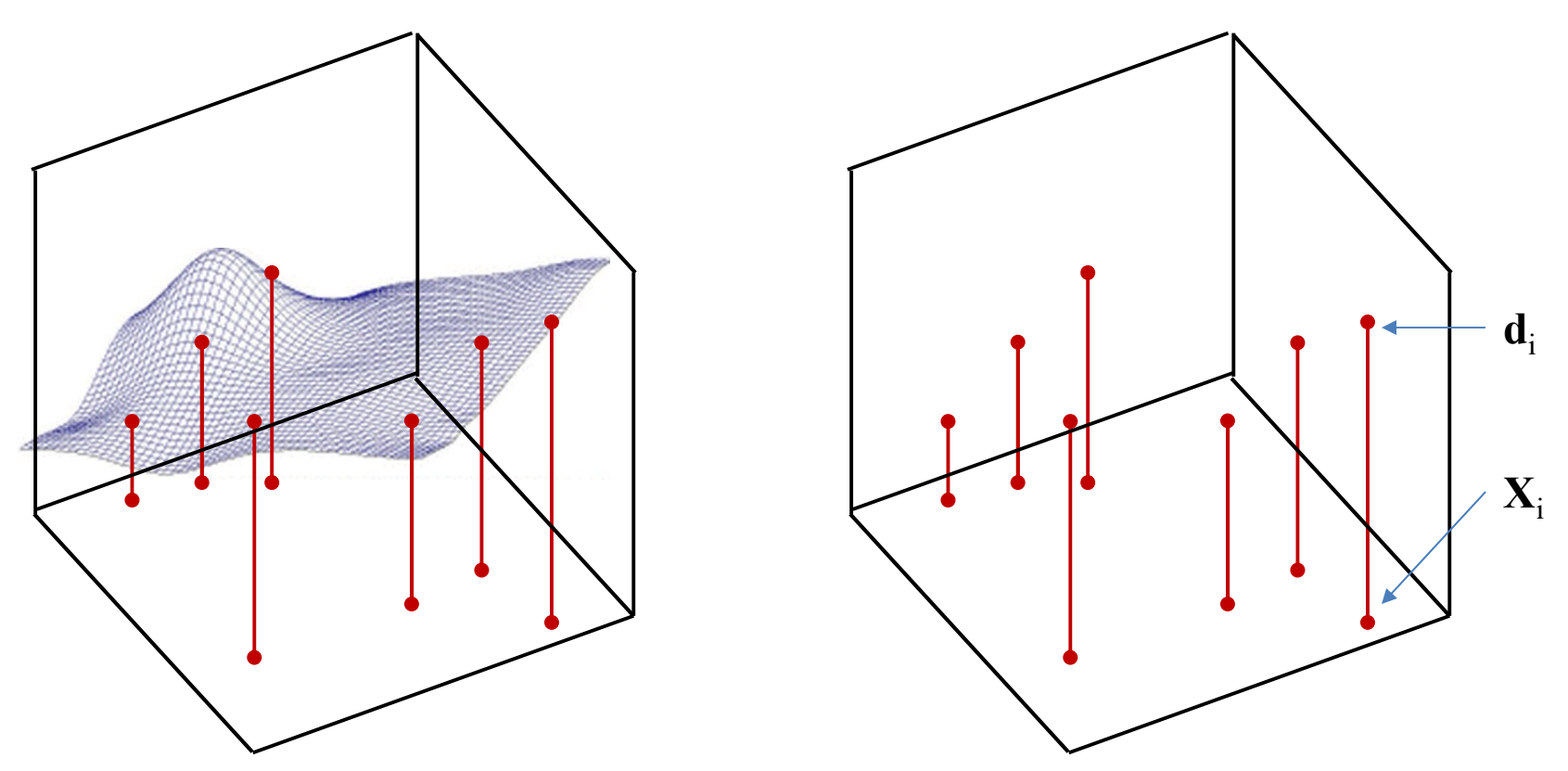

- We must *learn* the *entire* function from these few examples
	- The "training" samples

#### Learning the function

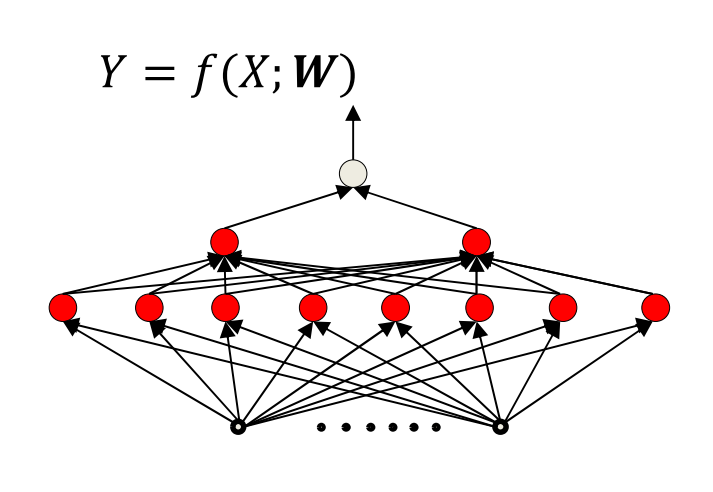

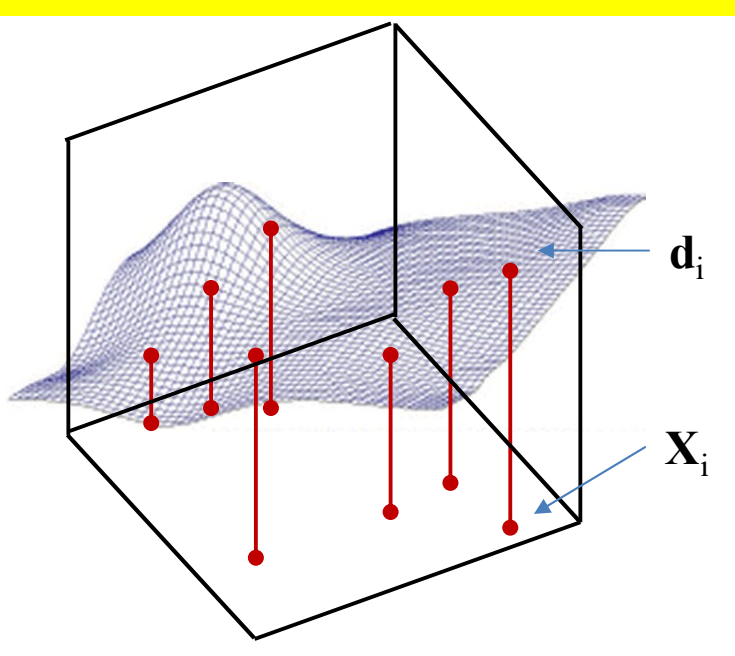

- Estimate the network parameters to "fit" the training points exactly
	- Assuming network architecture is sufficient for such a fit
	- Assuming unique output d at any  $X$ 
		- And hopefully the resulting function is also correct where we don't have training samples and the control of the control of  $26$

#### Story so far

- "Learning" a neural network == determining the parameters of the network (weights and biases) required for it to model a desired function
	- The network must have sufficient capacity to model the function
- Ideally, we would like to optimize the network to represent the desired function everywhere
- However this requires knowledge of the function everywhere
- Instead, we draw "input-output" *training* instances from the function and estimate network parameters to "fit" the input-output relation at these instances
	- And hope it fits the function elsewhere as well

#### Let's begin with a simple task

- Learning a classifier
	- Simpler than regressions
- This was among the earliest problems addressed using MLPs
- Specifically, consider *binary* classification – Generalizes to multi-class

#### **History: The original MLP**

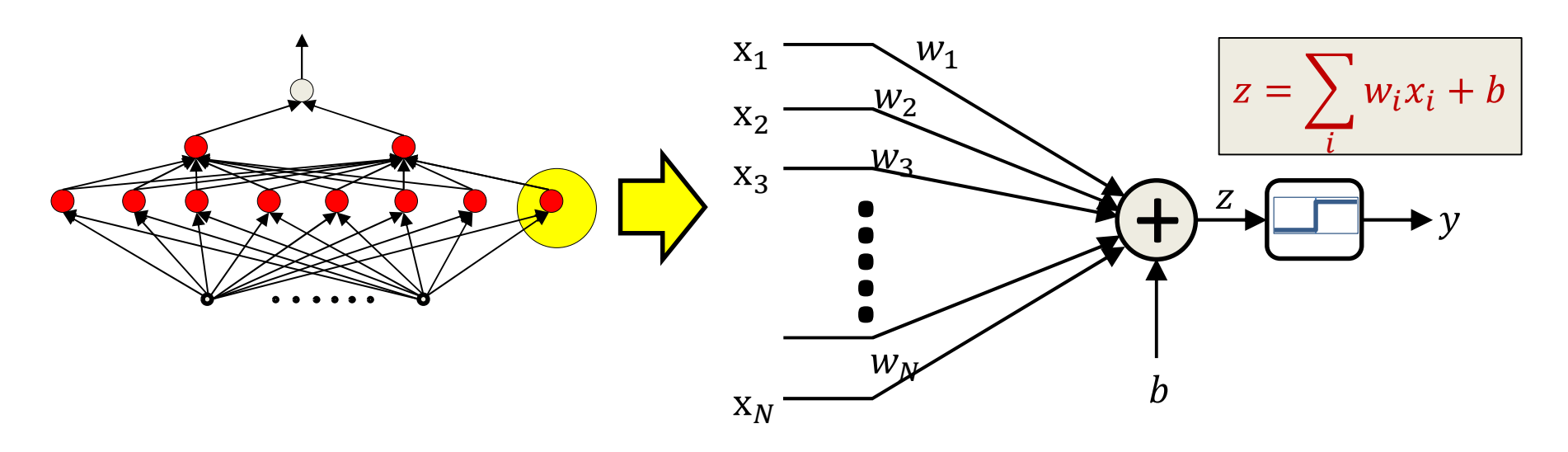

- The original MLP as proposed by Minsky: a network of threshold units
	- But how do you train it?
		- Given only "training" instances of input-output pairs

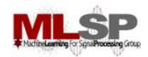

#### The simplest MLP: a single perceptron

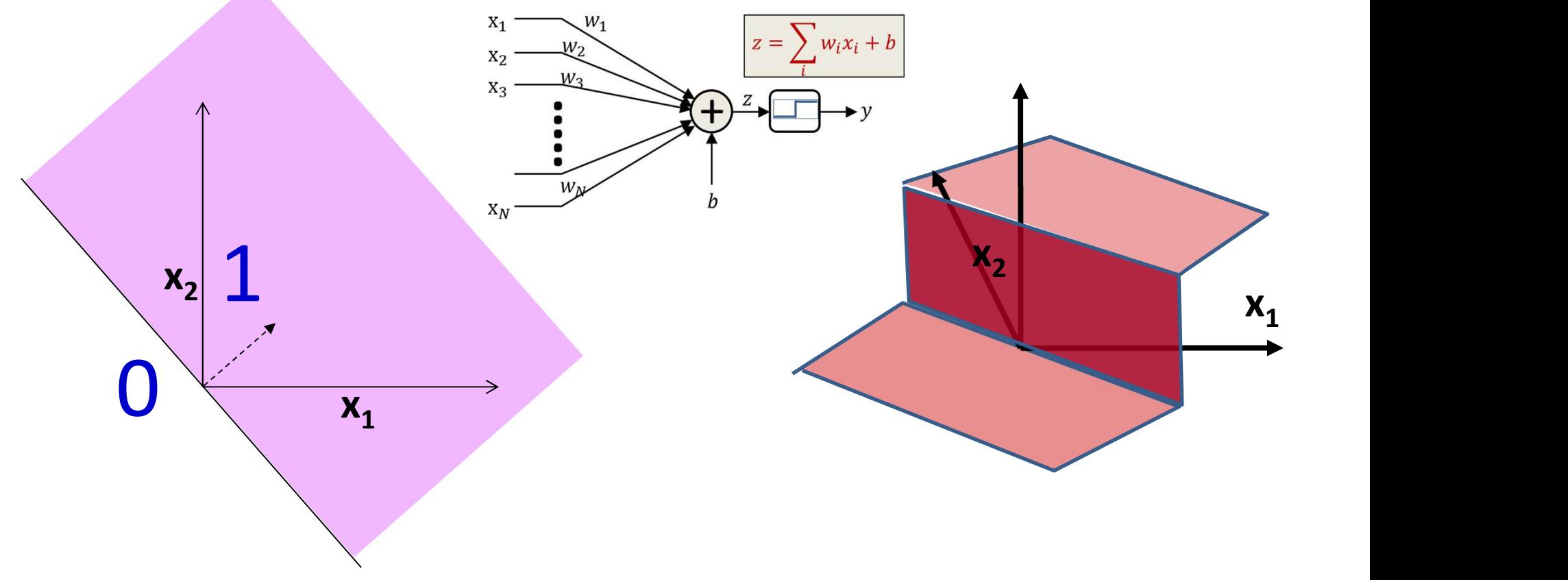

• Learn this function

– A step function across a hyperplane

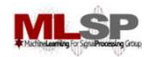

#### The simplest MLP: a single perceptron

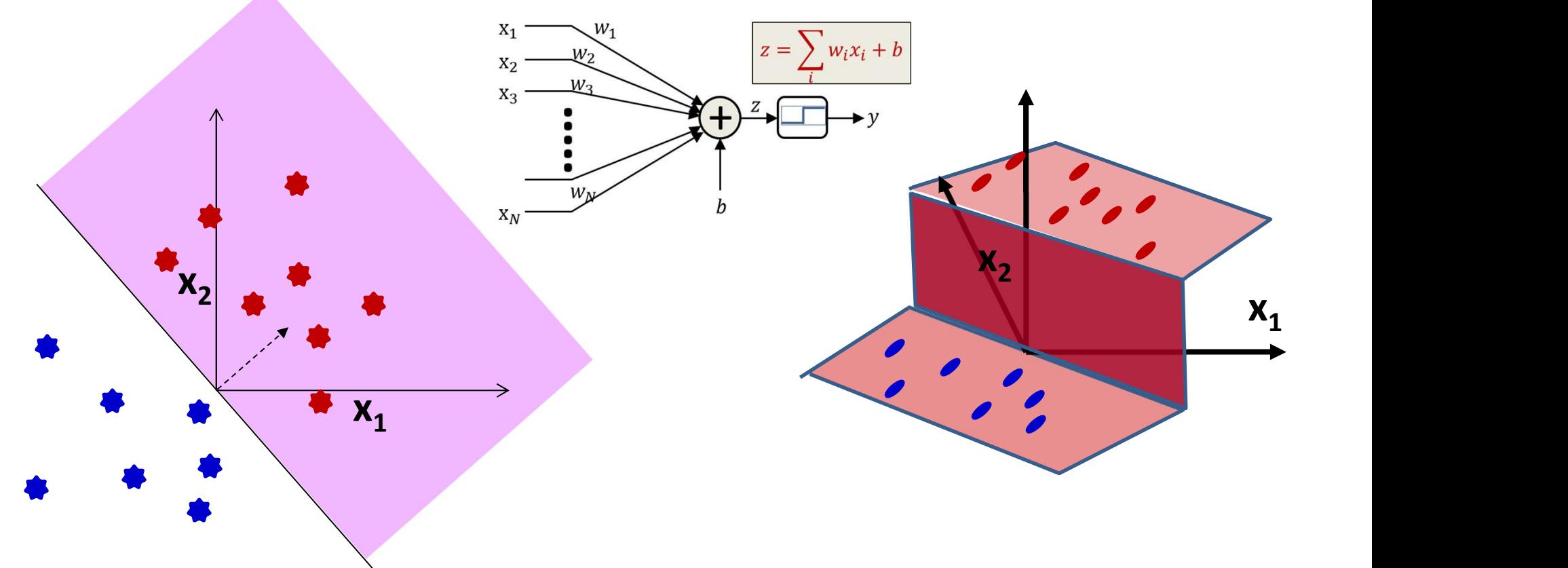

- Learn this function
	- A step function across a hyperplane
	- Given only samples from it

#### **Learning the perceptron**

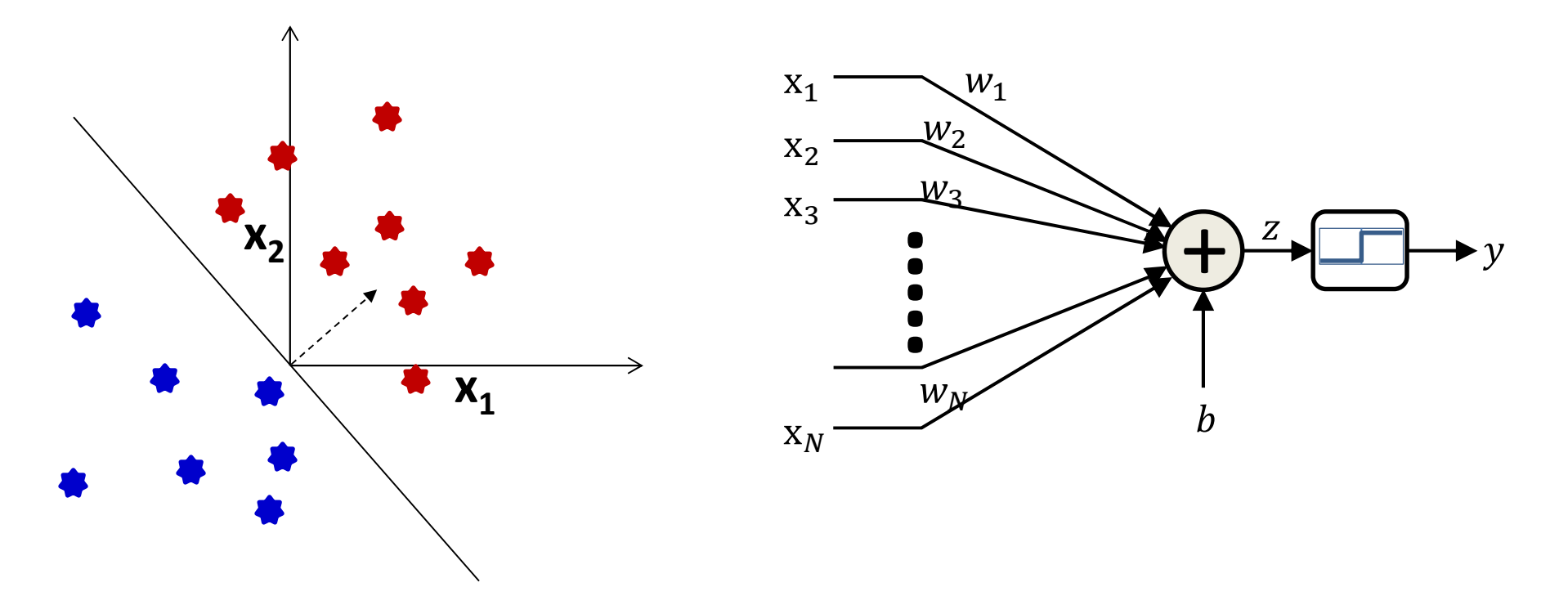

Given a number of input output pairs, learn the weights and bias  $\bullet$ 

$$
- y = \begin{cases} 1 & \text{if } \sum_{i=1}^{N} w_i X_i + b \ge 0 \\ 0 & \text{otherwise} \end{cases}
$$
  
- Learn  $W = [w_1 \dots w_N]^T$  and *b*, given several (*X*, *y*) pairs

#### Restating the perceptron

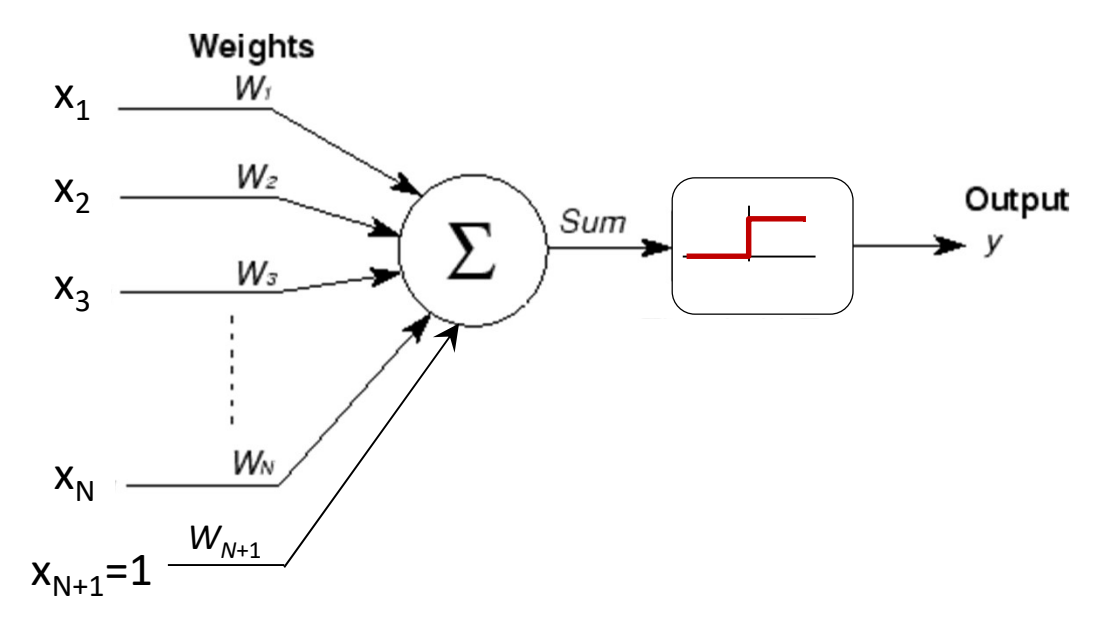

• Restating the perceptron equation by adding another dimension to  $X$ 

$$
y = \begin{cases} 1 & \text{if } \sum_{i=1}^{N+1} w_i X_i \ge 0 \\ 0 & \text{otherwise} \end{cases}
$$

where  $X_{N+1}$ 

• Note that the boundary  $\sum_{i=1}^{N+1} w_i X_i \geq 0$  is now a hyper  $\sum_{i=1}^{N+1} w_i X_i \geq 0$  is now a hyperplane through origin

#### The Perceptron Problem

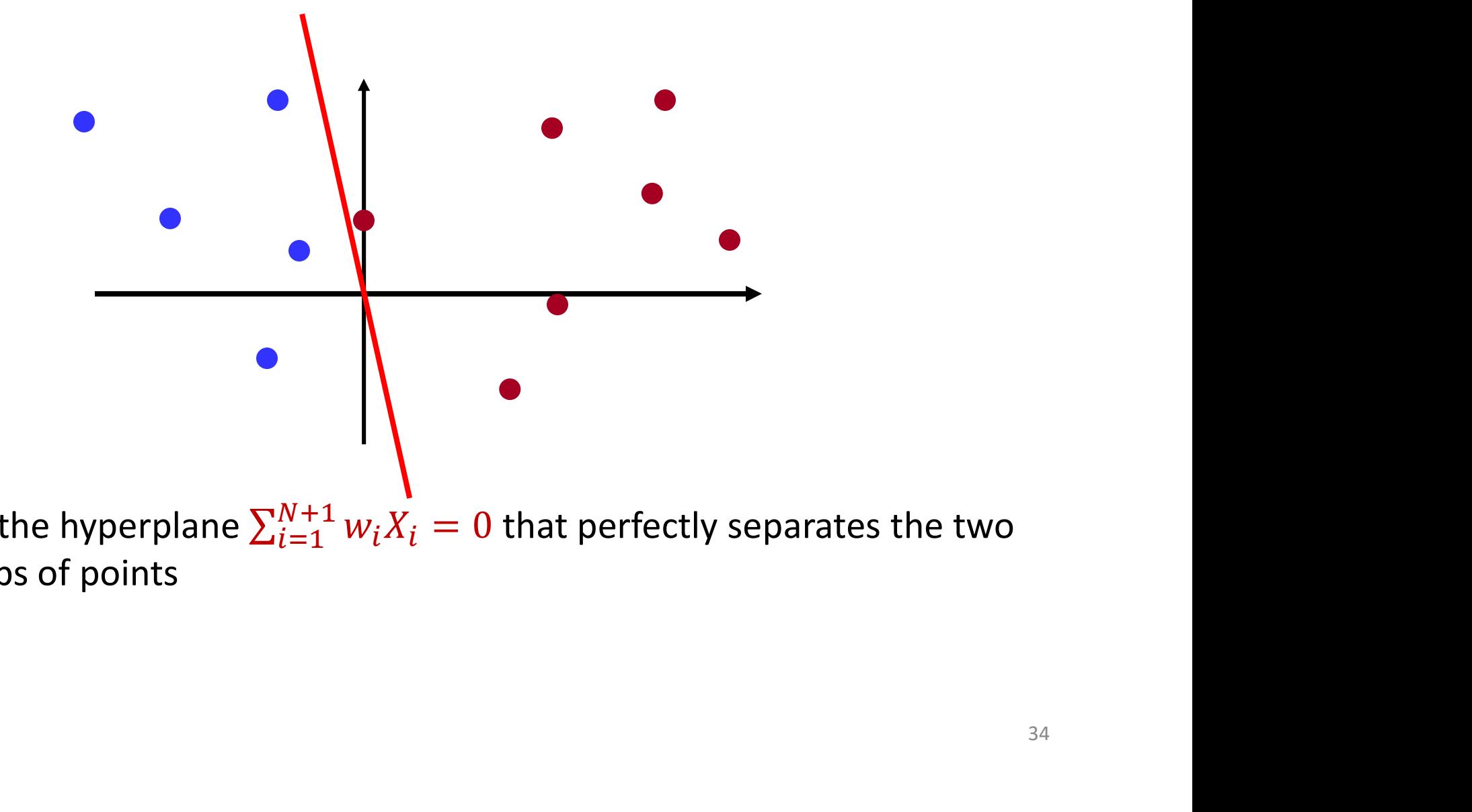

• Find the hyperplane  $\sum_{i=1}^{N+1} w_i X_i = 0$  that perfectly separates the two groups of points

#### **The Perceptron Problem**

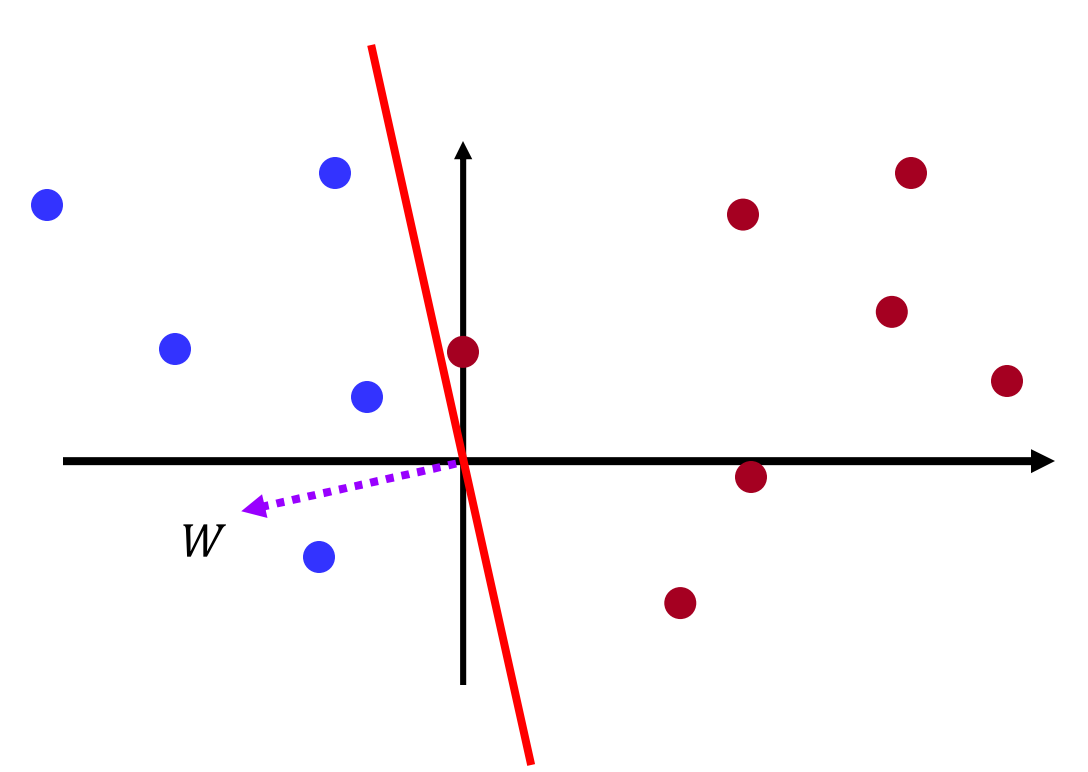

- Find the hyperplane  $\sum_{i=1}^{N+1} w_i X_i = 0$  that perfectly separates the two groups of points
	- Note:  $W = [w_1, w_2, ..., w_{N+1}]^T$  is a vector that is orthogonal to the hyperplane
		- $\bullet$  In fact the equation for the hyperplane itself means "the set of all  $Xs$  that are orthogonal to W"  $(\sum_{i=1}^{N+1} w_i X_i = W^T X = 0)$

#### The Perceptron Problem

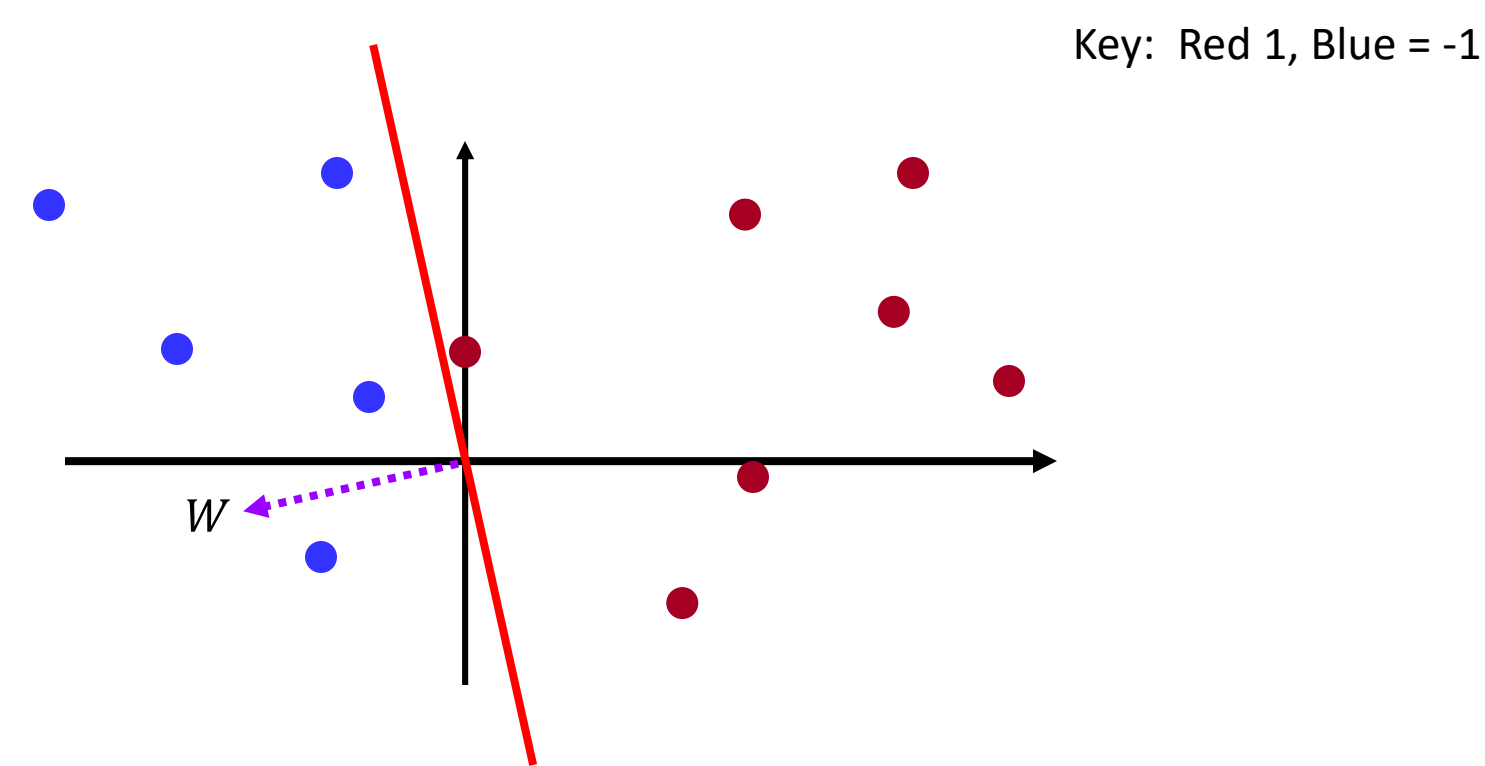

• Learning the perceptron: Find the weights vector W such that  $W<sup>T</sup>X$  is positive for all blue dots and negative for all red ones  $\sum_{36}$
# Perceptron Algorithm: Summary

- Cycle through the training instances
- Only update  $W$  on misclassified instances
- If instance misclassified:
	- If instance is positive class (positive misclassified as negative)

$$
W = W + X_i
$$

– If instance is negative class (negative misclassified as positive)

$$
W = W - X_i
$$

# Perceptron Learning Algorithm

- Given N training instances  $(X_1, y_1)$ ,  $(X_2, y_2)$ , ...,  $(X_N, y_N)$
- Initialize  $W$

 $-y_i = +1$  or  $-1$ 

Using a +1/-1 representation for classes to simplify notation

- Cycle through the training instances:
- do

– For  $i = 1..N_{train}$  $_{i}$ ) = sign(w - $T(\mathbf{Y}, \mathbf{Y})$ • *N* training instances  $(X_1, y_1), (X_2, y_2), ..., (X_n)$ <br>  $\begin{aligned}\n\text{like } W \\
\text{like } W\n\end{aligned}$ <br>  $\begin{aligned}\n\text{time } \mathit{if } \mathit{U} < \mathit{V} \\
\text{time } \mathit{I} < \mathit{I} \\
\text{time } \mathit{I} < \mathit{I} \\
\text{time } \mathit{I} < \mathit{I} \\
\text{time } \mathit{I} < \mathit{I} \\
\text{time } \mathit{I} < \mathit{I} \\
\text$ 

• If 
$$
O(X_i) \neq y_i
$$

$$
W = W + y_i X_i
$$

 $i$  ) and  $i$  is the same state  $i$ 

• until no more classification errors

# A Simple Method: The Perceptron Algorithm

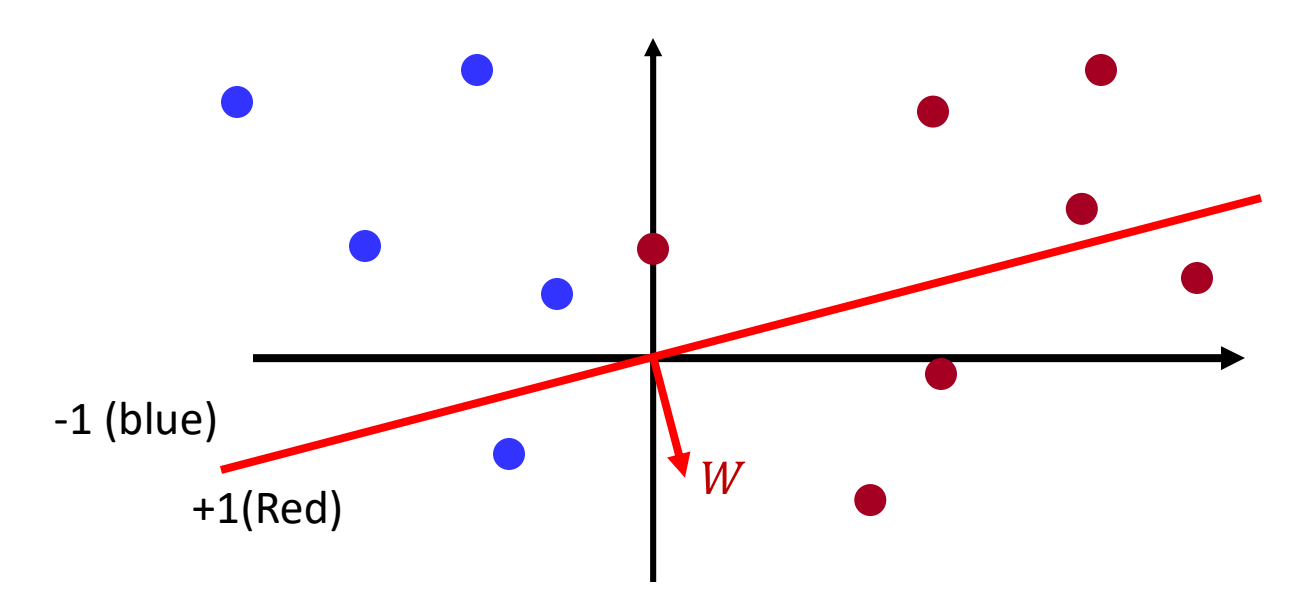

- Initialize: Randomly initialize the hyperplane
	- $-$  I.e. randomly initialize the normal vector W
- Classification rule  $sign(W^TX)$ 
	- Vectors on the same side of the hyperplane as  $W$  will be assigned +1 class, and those on the other side will be assigned -1
- The random initial plane will make mistakes **39 and 11 and 11 and 12 and 139**

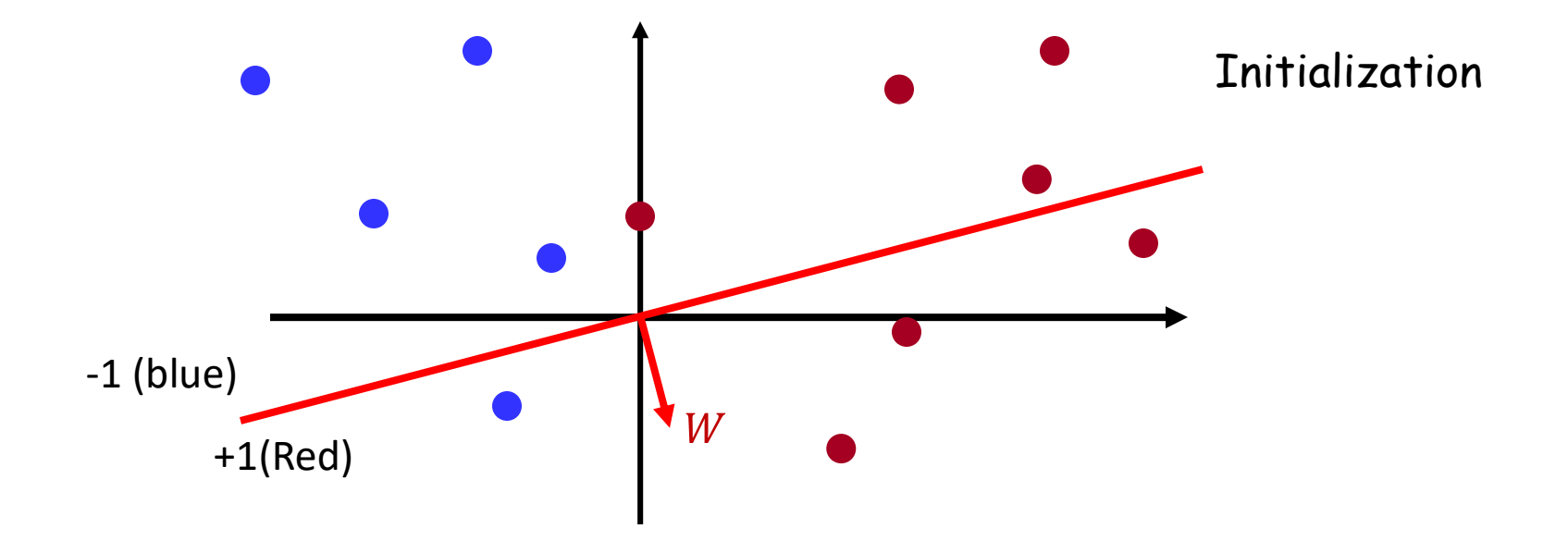

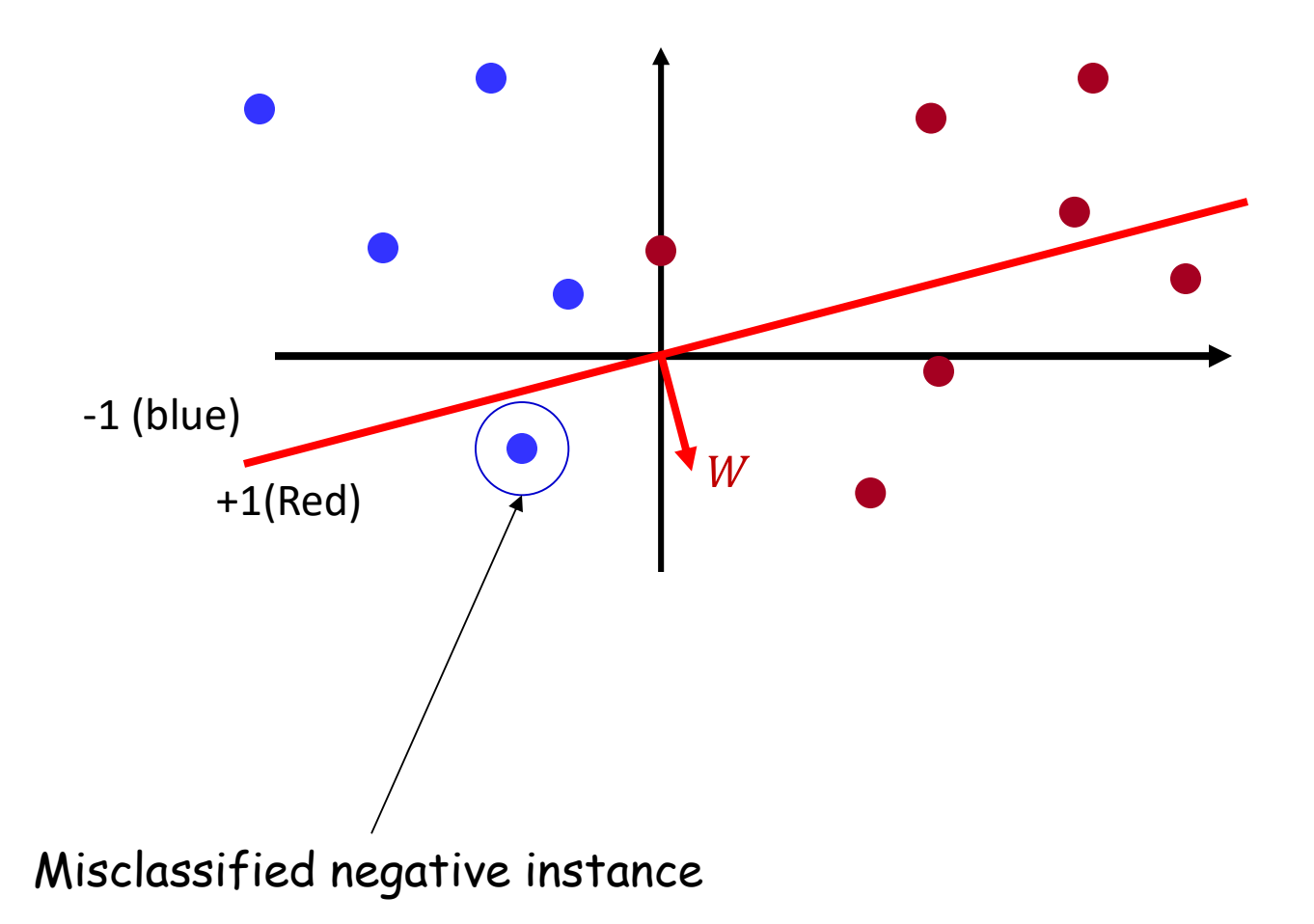

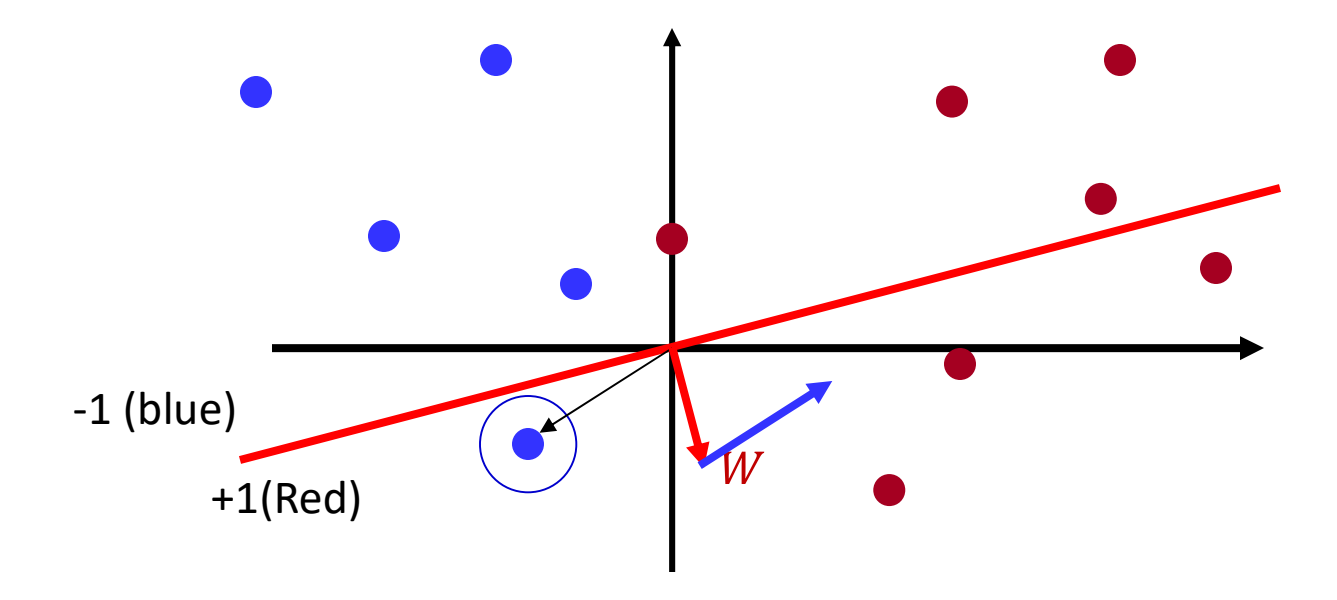

#### Misclassified negative instance, subtract it from W

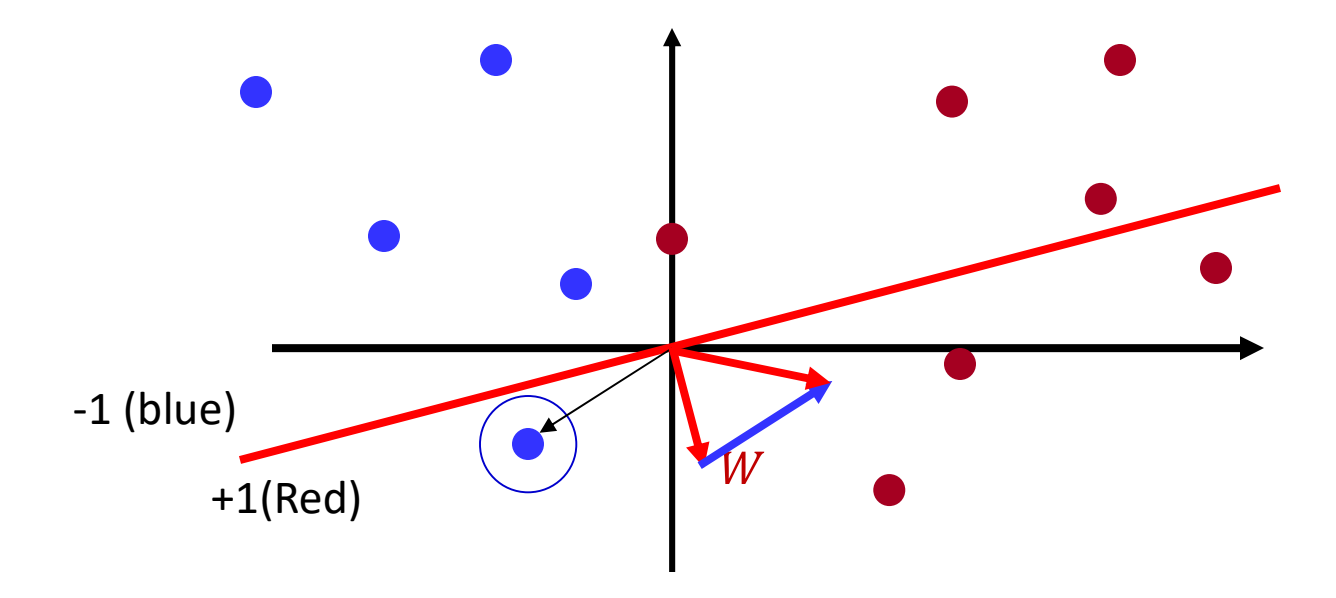

The new weight

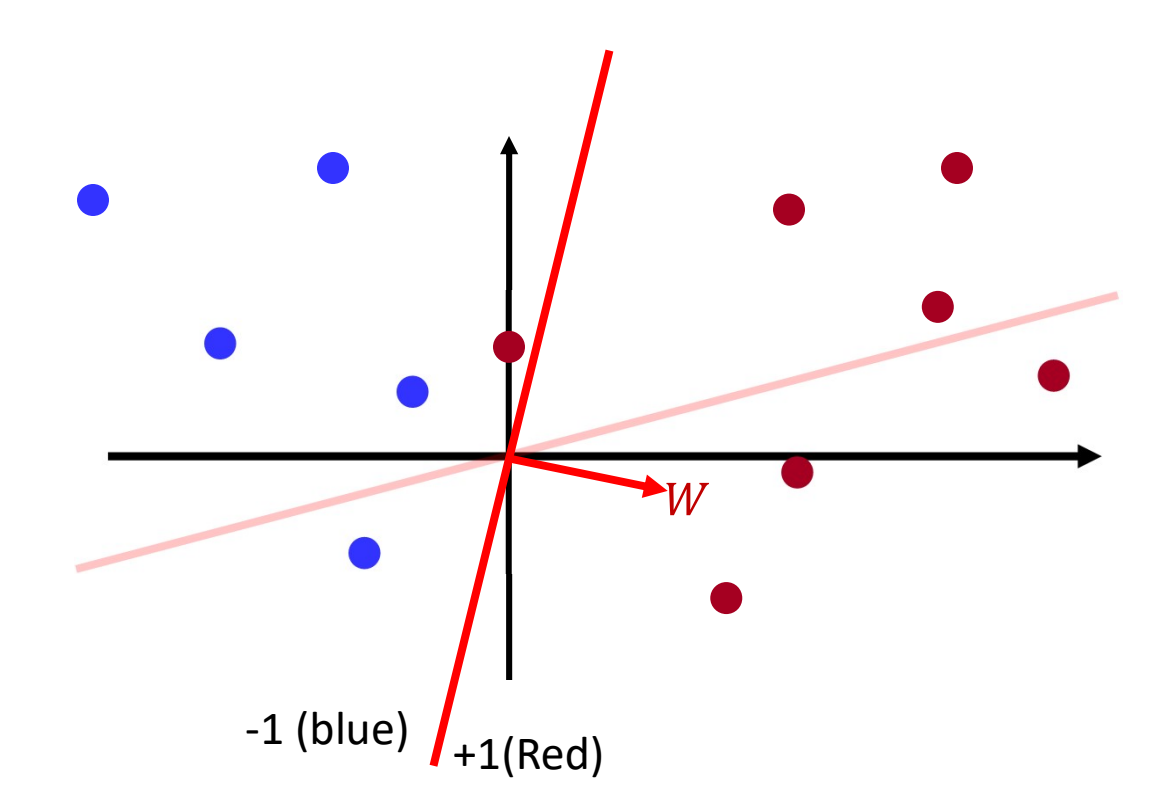

The new weight (and boundary)

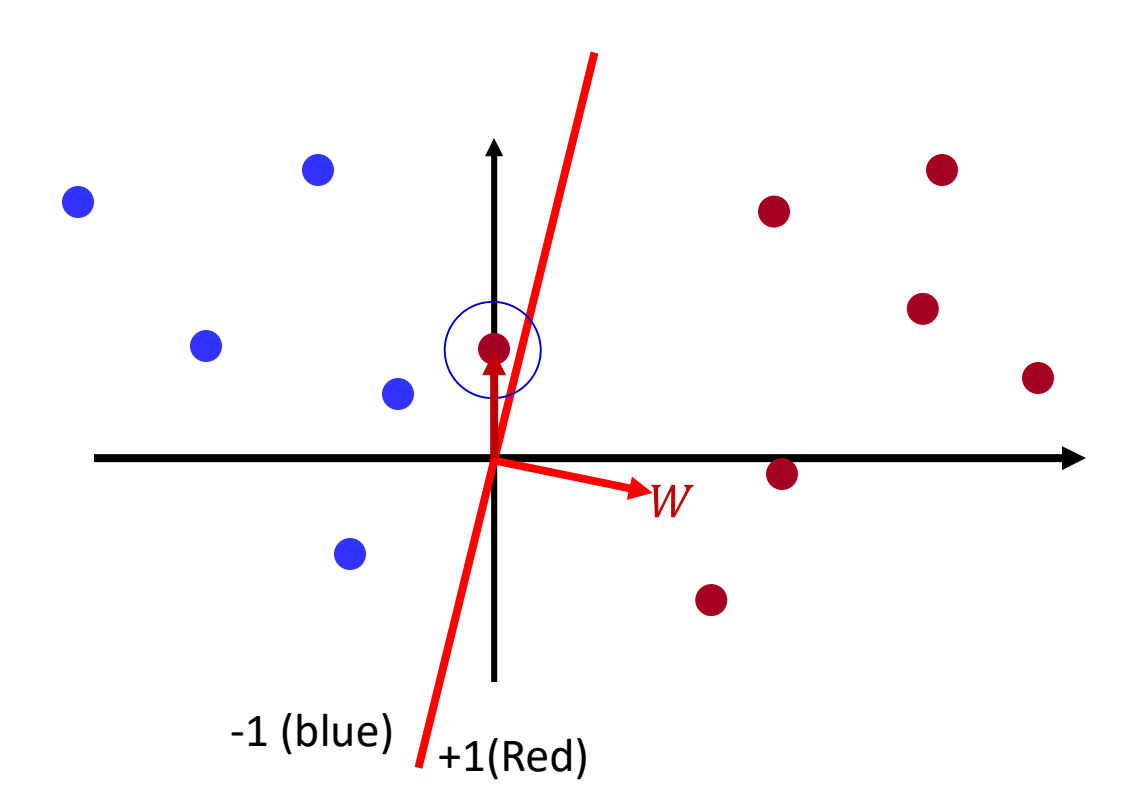

Misclassified positive instance

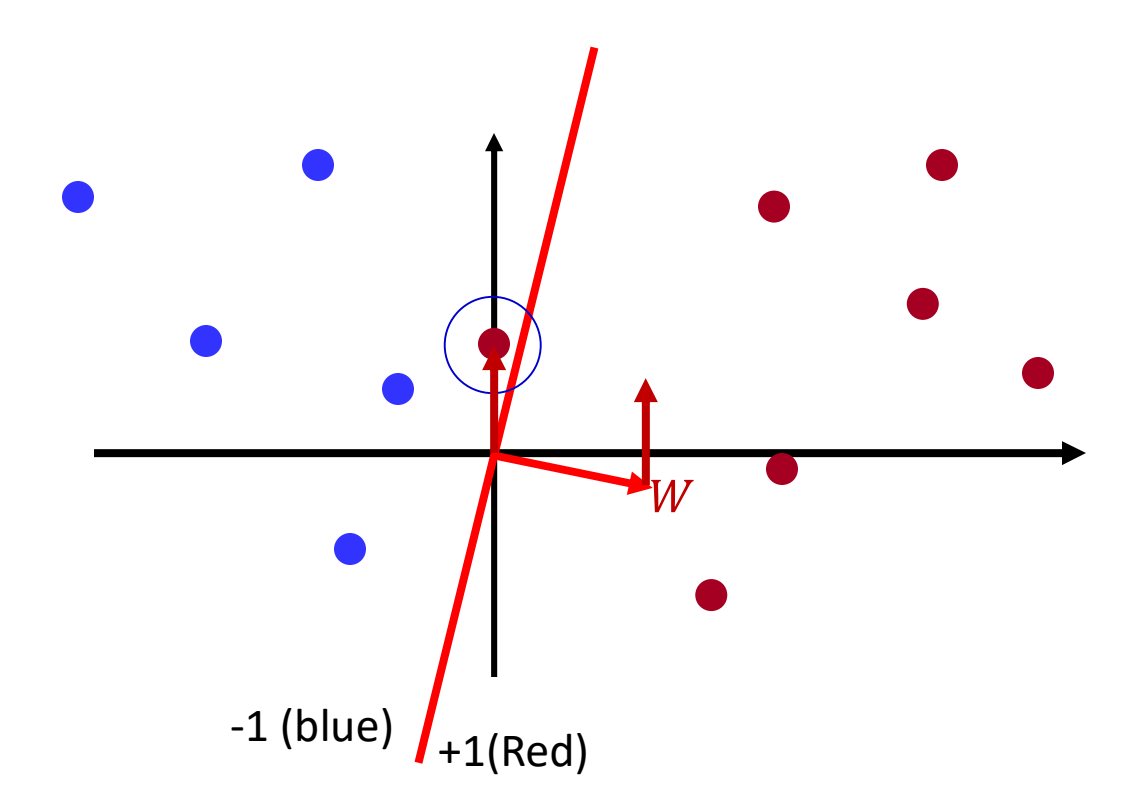

#### Misclassified positive instance, add it to W

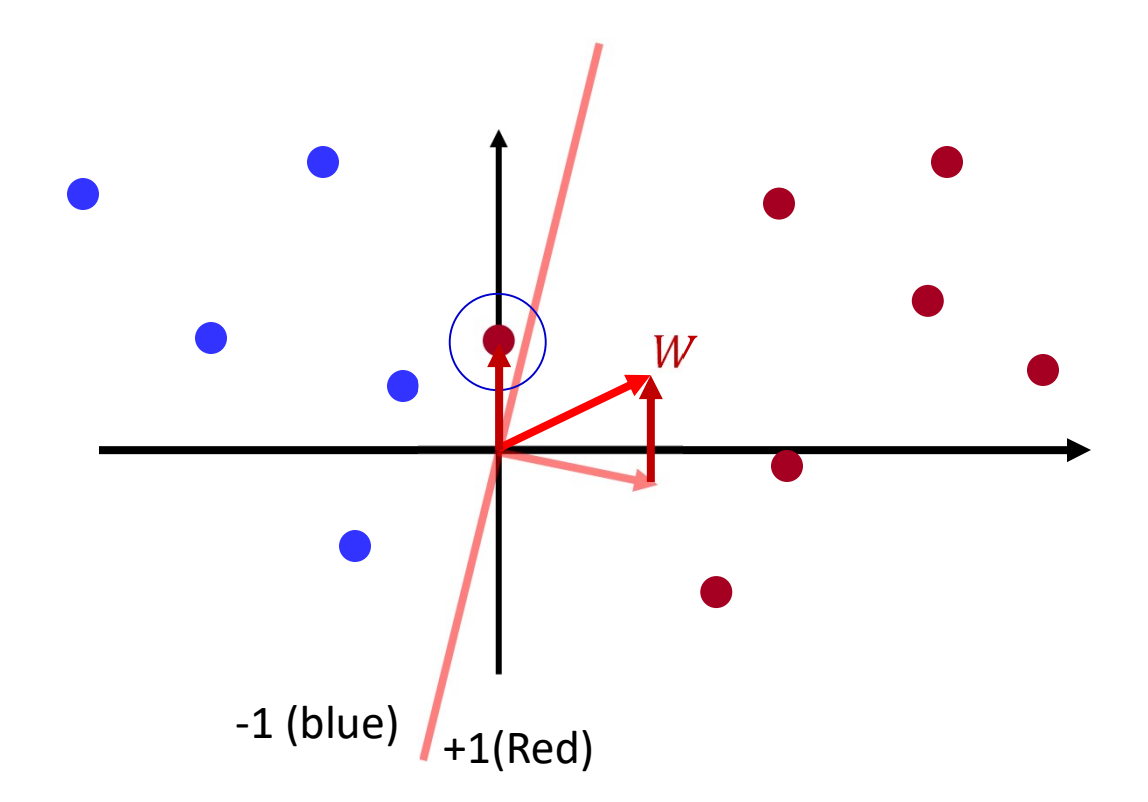

The new weight vector

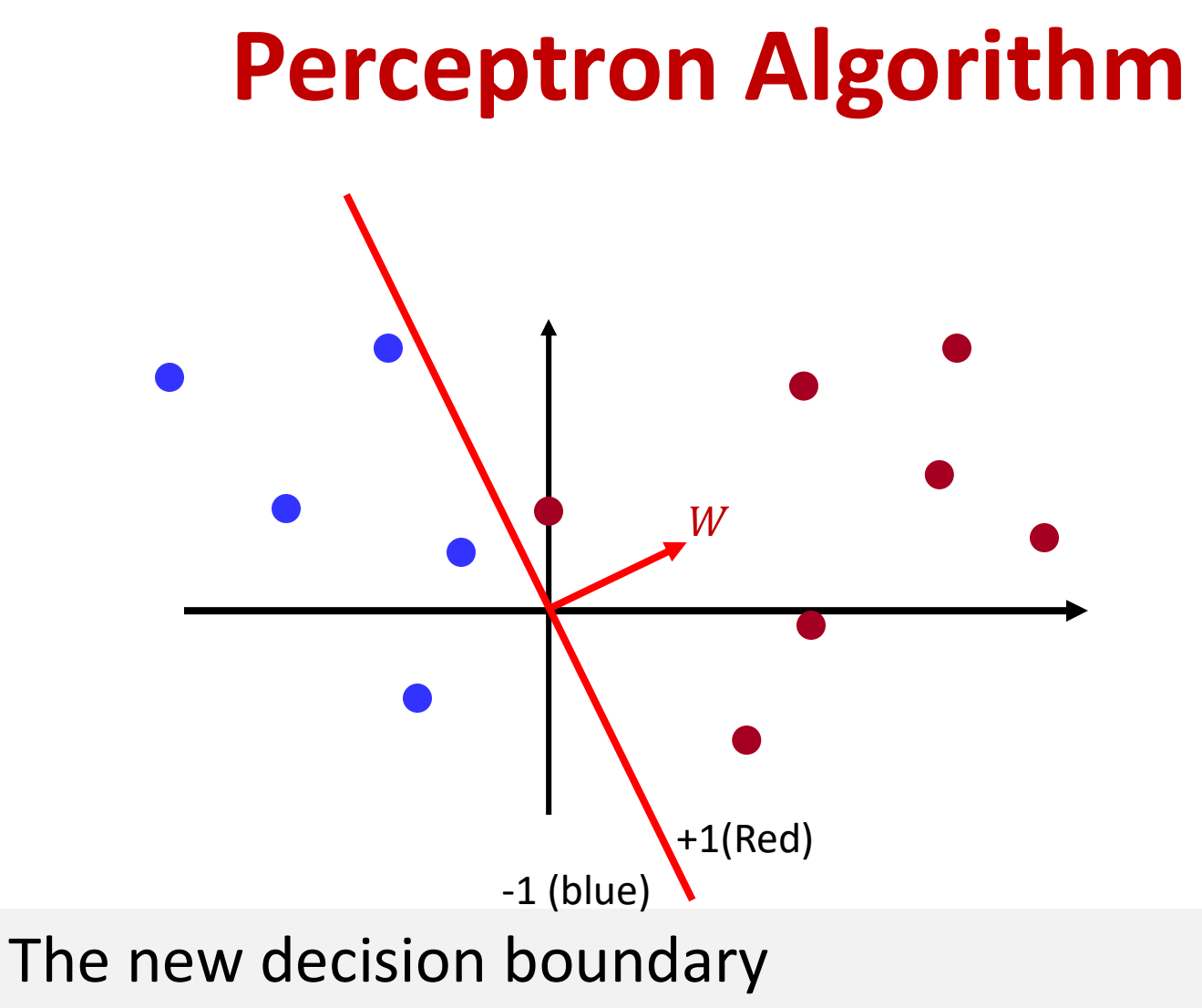

Perfect classification, no more updates, we are done

If the classes are linearly separable, guaranteed to converge in a finite number of steps

#### Convergence of Perceptron Algorithm

- Guaranteed to converge if classes are linearly separable
	- After no more than  $\left(\frac{R}{\sigma}\right)$  misclassifications
		- Specifically when W is initialized to 0
	- $R$  is length of longest training point
	- $-\gamma$  is the *best case* closest distance of a training point from the classifier
		- Same as the margin in an SVM
	- After no more than  $\left(\frac{R}{\gamma}\right)^2$  misclassifications<br>
	 Specifically when W is initialized to 0<br>
	 R is length of longest training point<br>
	 yis the *best case* closest distance of a training point<br>
	from the classifier<br> an error resulting from a step of size  $R$

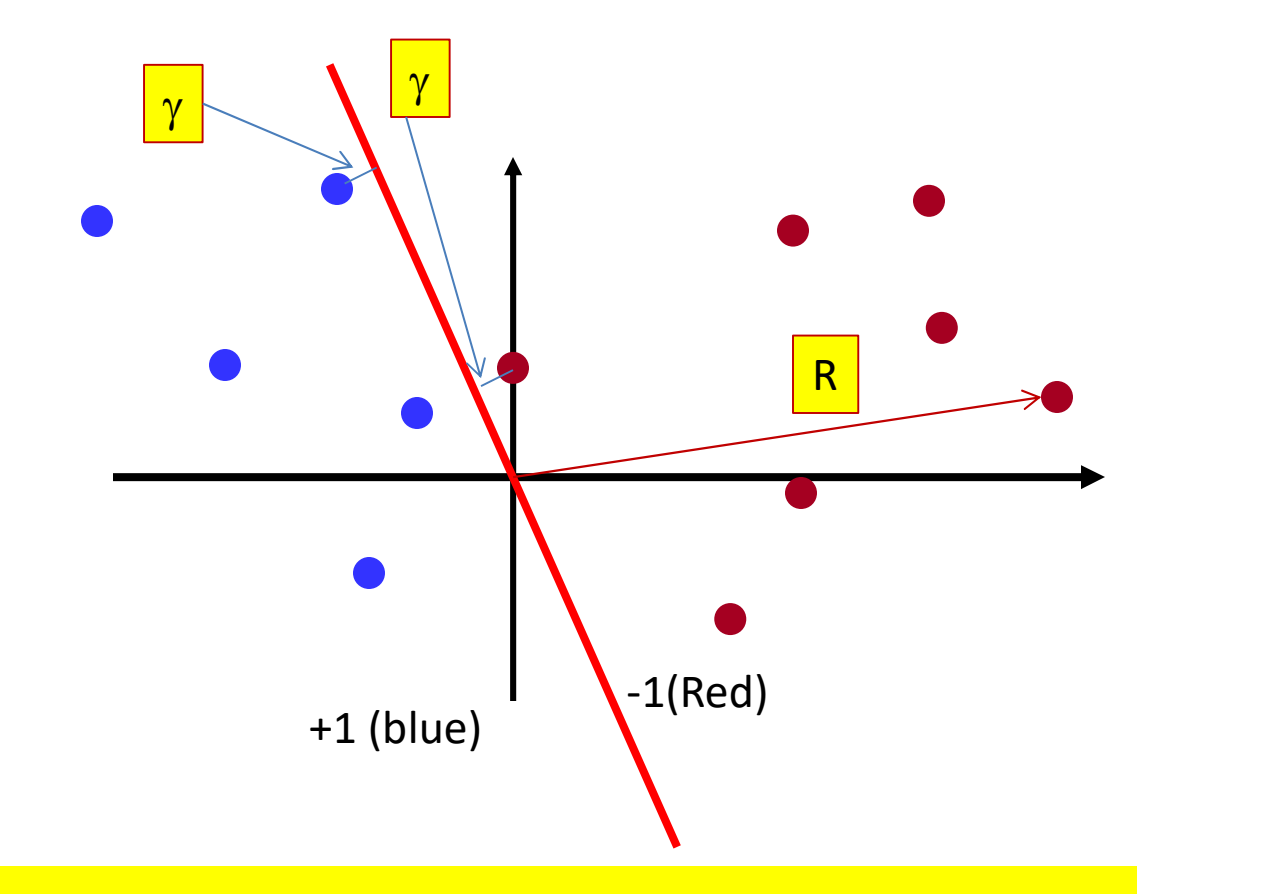

 $\gamma$  is the best-case margin R is the length of the longest vector

#### History: A more complex problem

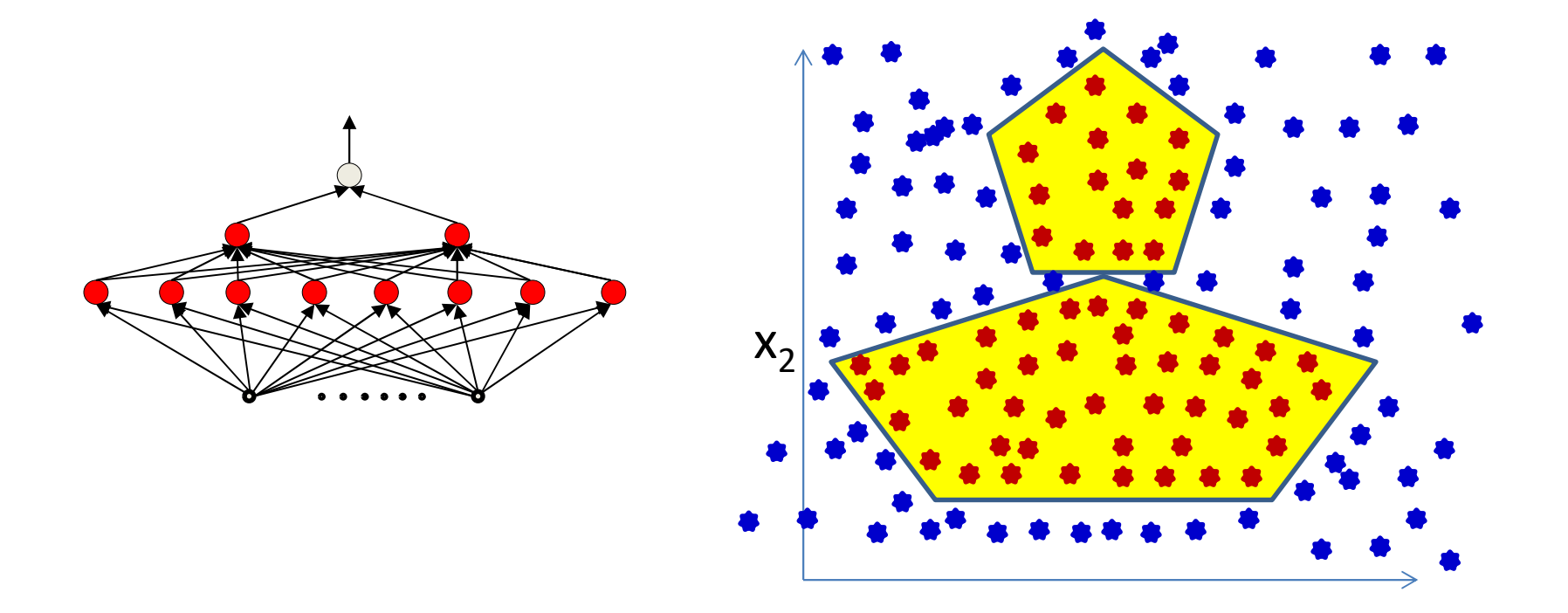

- Learn an *MLP* for this function
	- 1 in the yellow regions, 0 outside
- Using just the samples
- We know this can be perfectly represented using an MLP  $\frac{1}{51}$

#### More complex decision boundaries

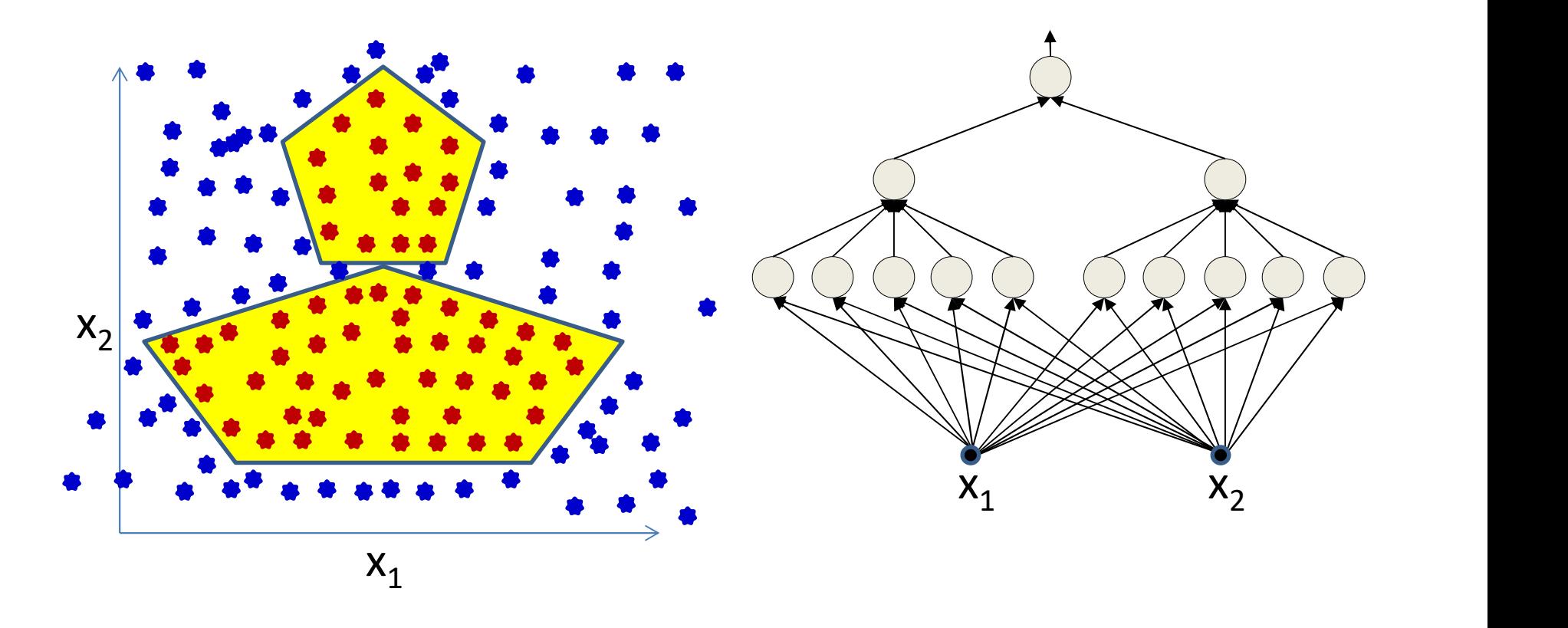

- Even using the perfect architecture
- Can we use the perceptron algorithm?
	- Making incremental corrections every time we encounter an error

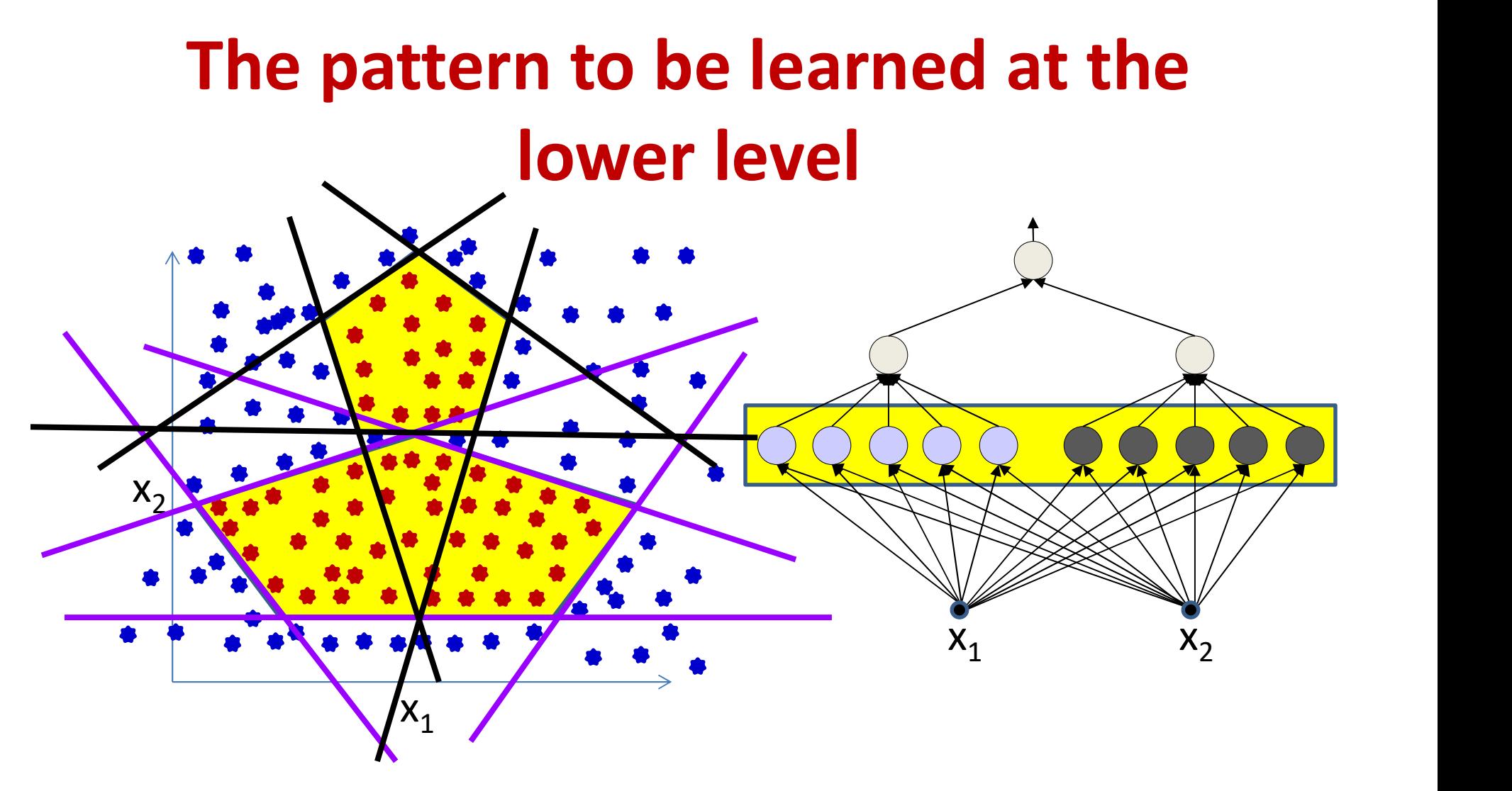

- The lower-level neurons are linear classifiers
	- They require linearly separated labels to be learned
	- The actually provided labels are not linearly separated
	- Challenge: Must also learn the labels for the lowest units! <sup>53</sup>

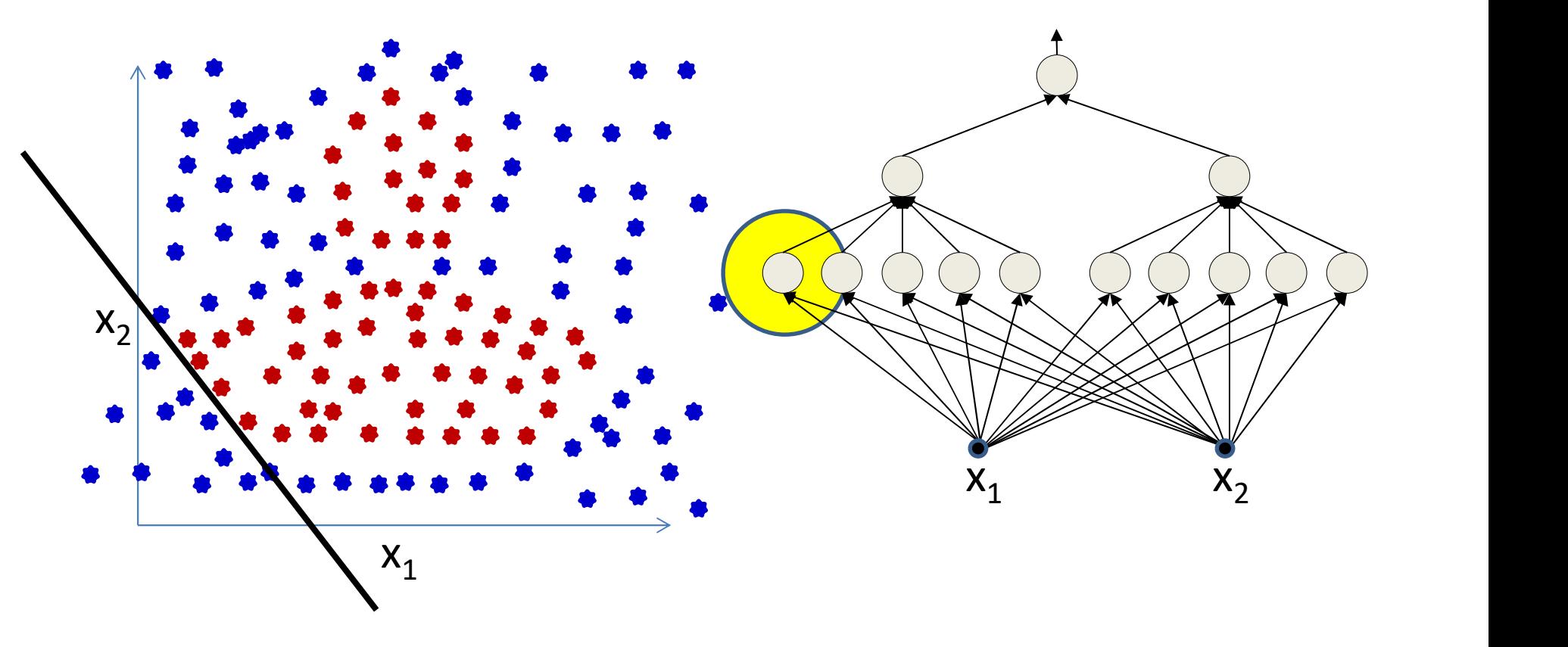

- Consider a single linear classifier that must be learned from the training data
	- $-$  Can it be learned from this data?

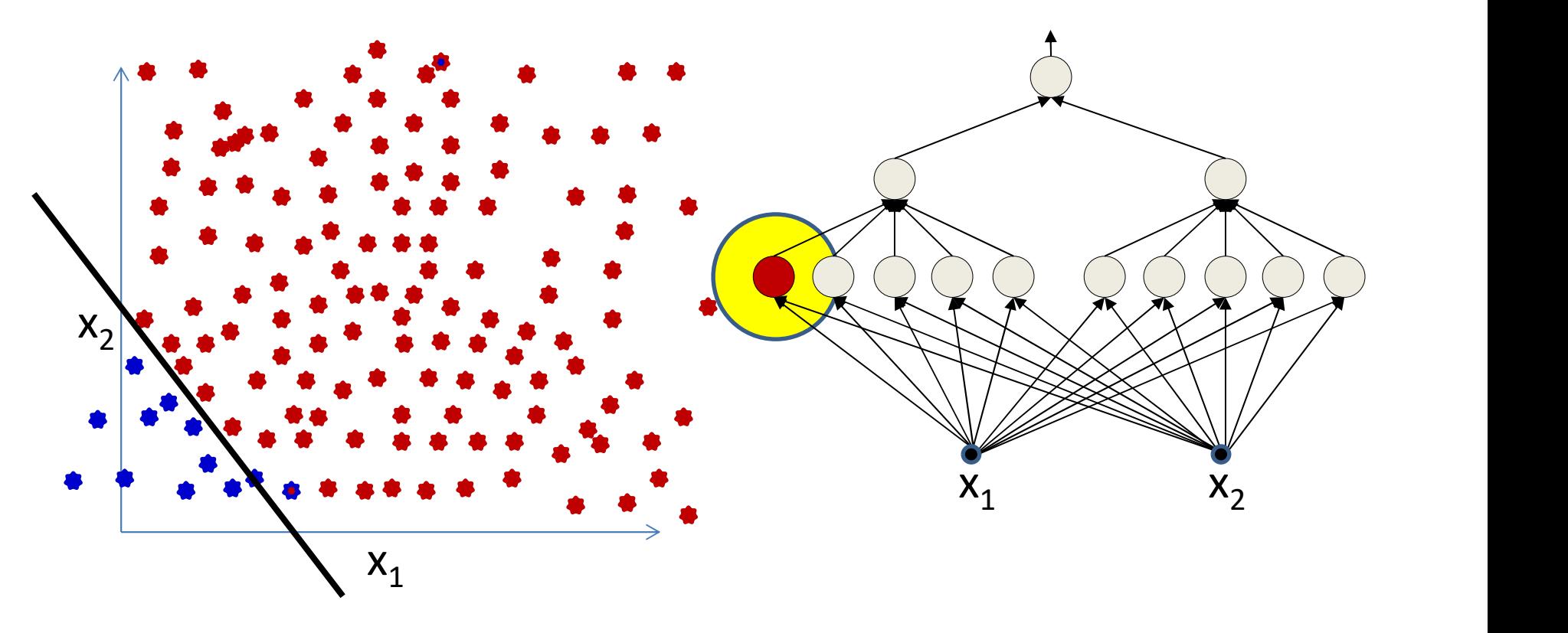

- Consider a single linear classifier that must be learned from the training data
	- Can it be learned from this data?
	- The individual classifier actually requires the kind of labelling shown here
		- Which is *not* given!!

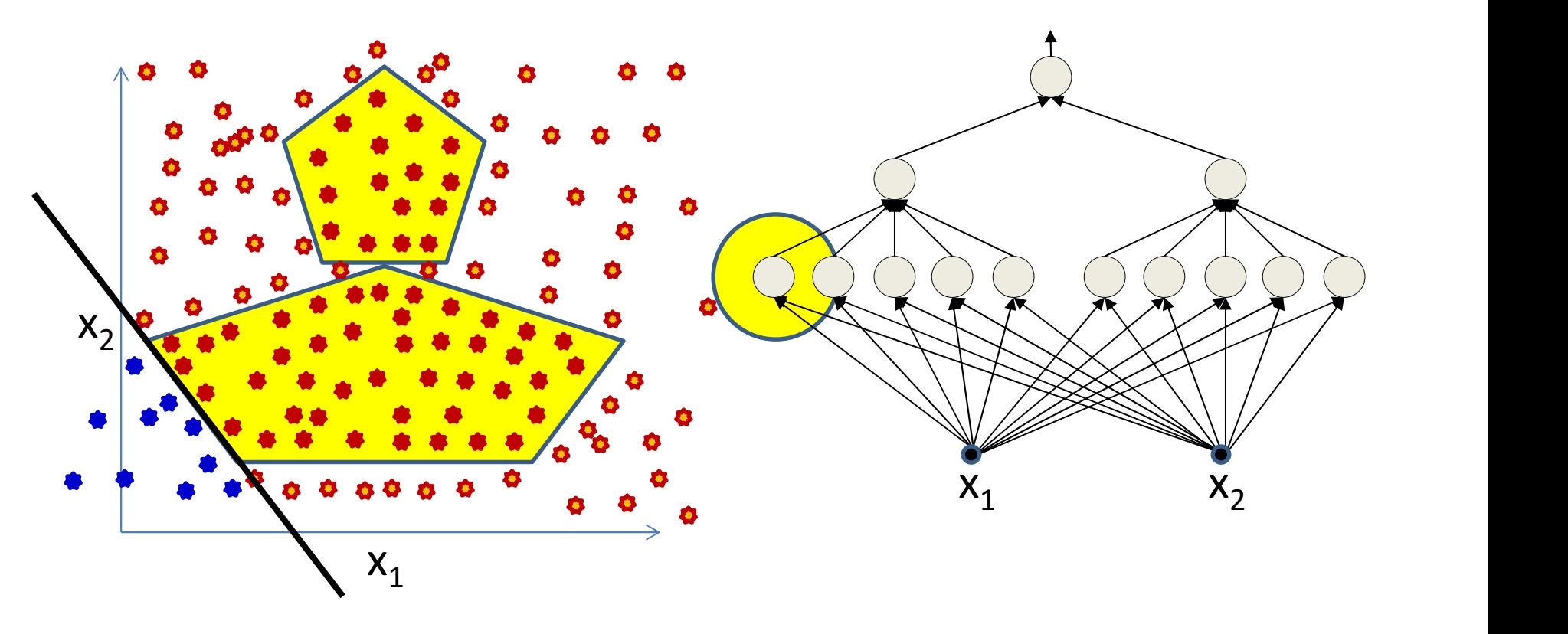

- The lower-level neurons are linear classifiers
	- They require linearly separated labels to be learned
	- The actually provided labels are not linearly separated
	- Challenge: Must also learn the labels for the lowest units! <sup>56</sup>

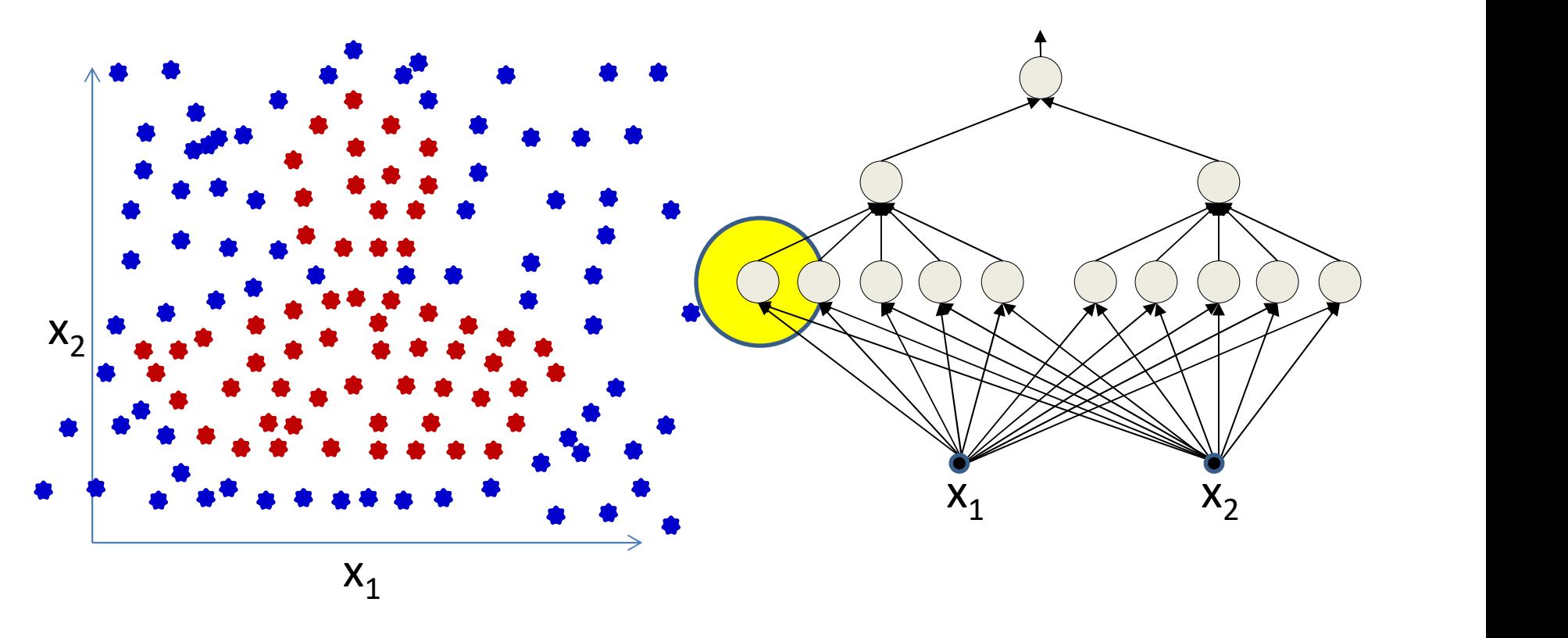

- For a single line:
	- Try out every possible way of relabeling the blue dots such that we can learn a line that keeps all the red dots on one side!

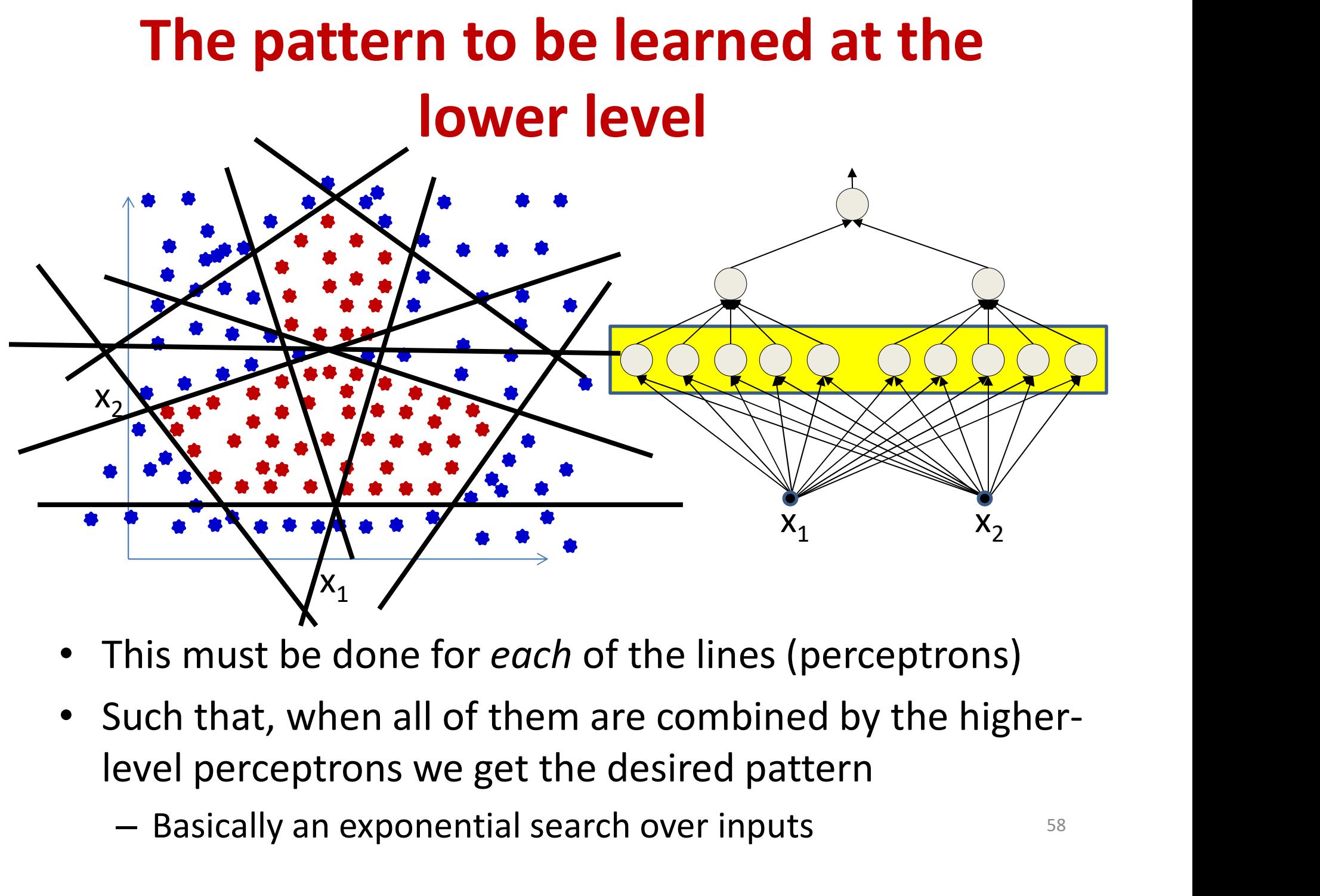

- This must be done for each of the lines (perceptrons)
- Such that, when all of them are combined by the higher-
	-

Individual neurons represent one of the lines that compose the figure (linear classifiers)

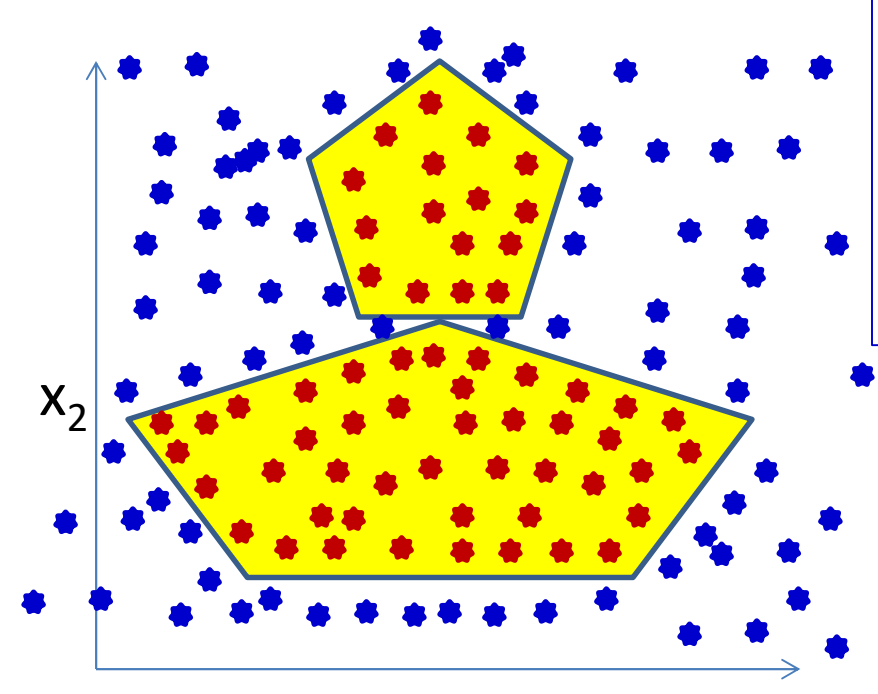

Must know the output of every neuron for every training instance, in order to learn this neuron The outputs should be such that the neuron individually has a linearly separable task

The linear separators must combine to form the desired boundary

 $x_1$   $x_2$ 

This must be done for every neuron

Getting any of them wrong will result in incorrect output!

 $x_2$ 

# Learning a multilayer perceptron

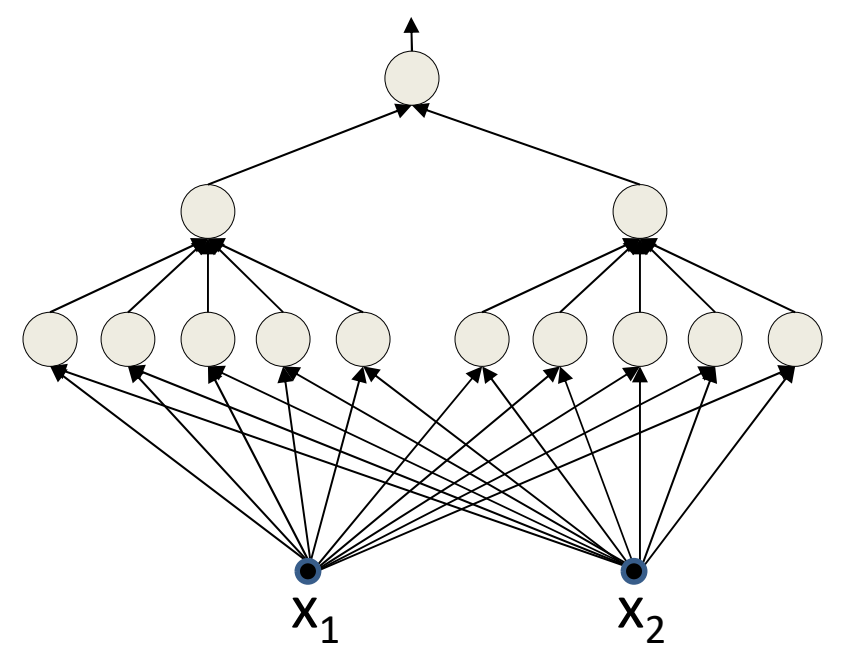

Training data only specifies input and output of network

Intermediate outputs (outputs of individual neurons) are not specified

- Training this network using the perceptron rule is a combinatorial optimization problem
- We don't know the outputs of the individual intermediate neurons in the network for any training input
- Must also determine the correct output for each neuron for every training instance
- NP! Exponential time complexity

# Greedy algorithms: Adaline and<br>Madaline Madaline

- The perceptron learning algorithm cannot directly be used to learn an MLP
	- Exponential complexity of assigning intermediate labels directly be used to learn an MLP<br>
	— Exponential complexity of assigning intermediate<br>
	labels<br>
	• Even worse when classes are not actually separable<br>
	— Cadaline / Madaline<br>
	— On slides, will skip in class (check the quiz)
		- Even worse when classes are not actually separable
- Can we use a *greedy* algorithm instead?
	-
	-

# A little bit of History: Widrow

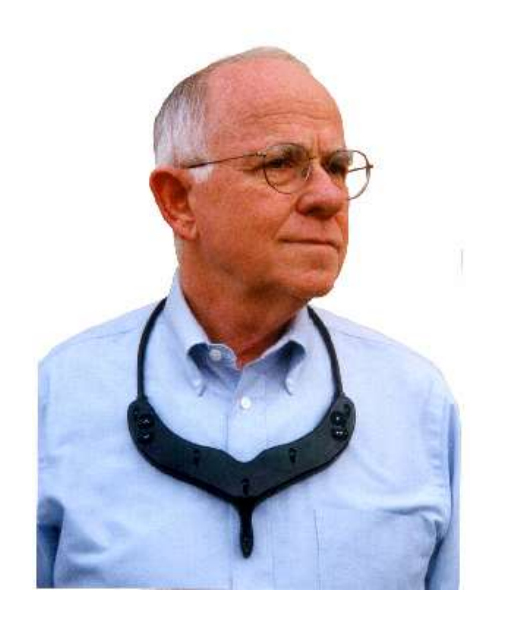

Bernie Widrow

- Scientist, Professor, Entrepreneur
- Inventor of most useful things in signal processing and machine learning!

- First known attempt at an analytical solution to training the perceptron and the MLP
- Now famous as the LMS algorithm
	- Used everywhere
	- Also known as the "delta rule"

# History: ADALINE

$$
z = \sum_{t} w_{i}x_{i} \frac{\text{Using 1-extended vector}}{\text{notation to account for bias}}
$$
\n
$$
y = \begin{cases} 0, & z < 0 \\ 1, & z \ge 0 \end{cases}
$$
\nAdaptive *linear* element

\n(Hopf and Widrow, 1960)

\nActually just a regular perceptron

- Adaptive linear element
- Actually just a regular perceptron
	- Weighted sum on inputs and bias passed through a thresholding function
- ADALINE differs in the learning rule

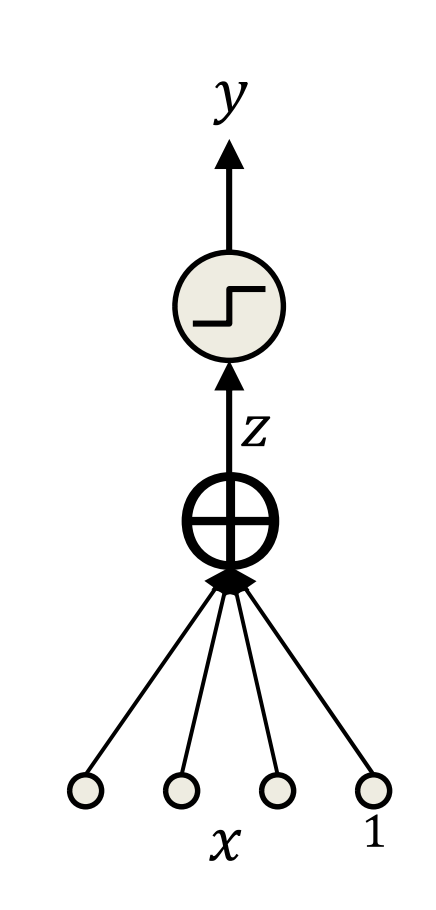

## History: Learning in ADALINE

$$
z = \sum_{t} w_i x_i
$$
  
out = 
$$
\begin{cases} 0, & z < 0 \\ 1, & z \ge 0 \end{cases}
$$

- During learning, minimize the squared error assuming  $z$  to be real output
- The desired output is still binary!

$$
Err(x) = \frac{1}{2}(d - z)^2
$$
Error for a single input  
\n
$$
\frac{dErr(x)}{dw_i} = -(d - z)x_i
$$

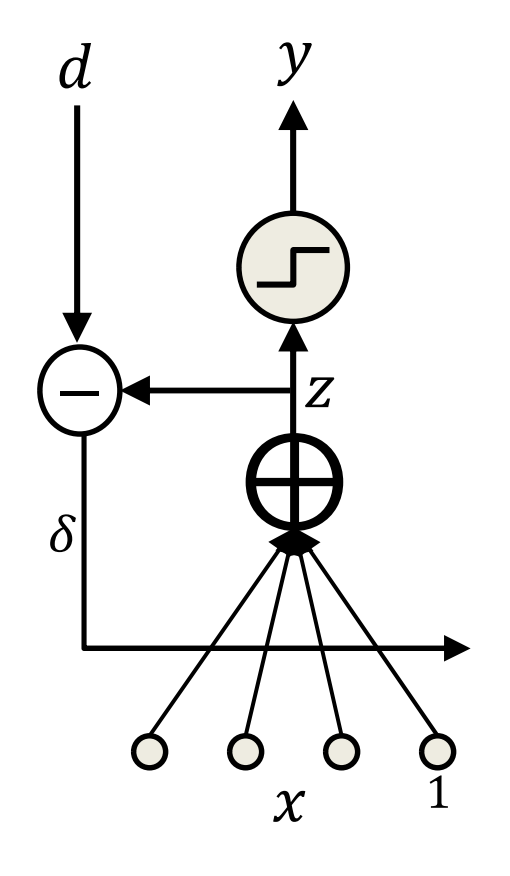

# History: Learning in ADALINE

$$
z = \sum_{t} w_{i}x_{i}
$$
  
\n
$$
Err(x) = \frac{1}{2}(d - z)^{2}
$$
 Error for a single input  
\n
$$
\frac{dErr(x)}{dw_{i}} = -(d - z)x_{i}
$$

• If we just have a single training input, the gradient descent update rule is

 $w_i = w_i + \eta (d - z)x_i$ 

# The ADALINE learning rule

- Online learning rule
- After each input  $x$ , that has target (binary) output  $d$ , compute and update:  $\bigcap_{z \in \Delta} w_i x_i$

$$
\delta = d - z
$$

$$
w_i = w_i + \eta \delta x_i
$$

This is the famous *delta rule* 

– Also called the LMS update rule

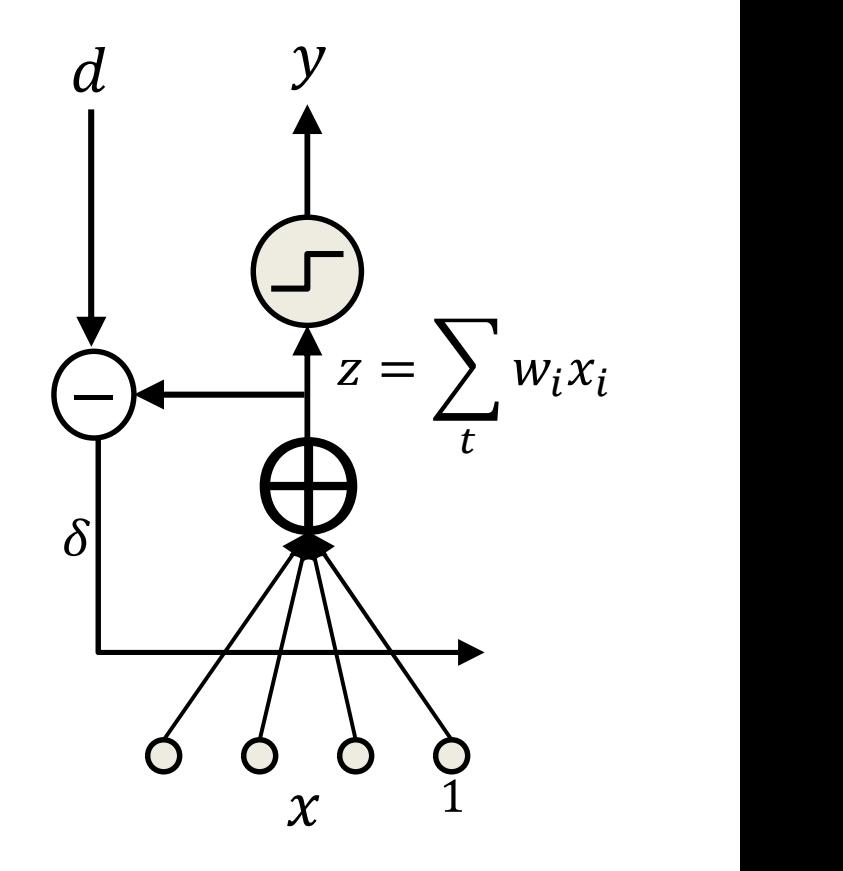

# The Delta Rule

- In fact both the Perceptron and ADALINE use variants of the delta rule!
	- Perceptron: Output used in delta rule is  $y$  $\delta = d - y$
	- ADALINE: Output used to estimate weights is z  $\delta = d - z$
- For both

$$
w_i = w_i + \eta \delta x_i
$$

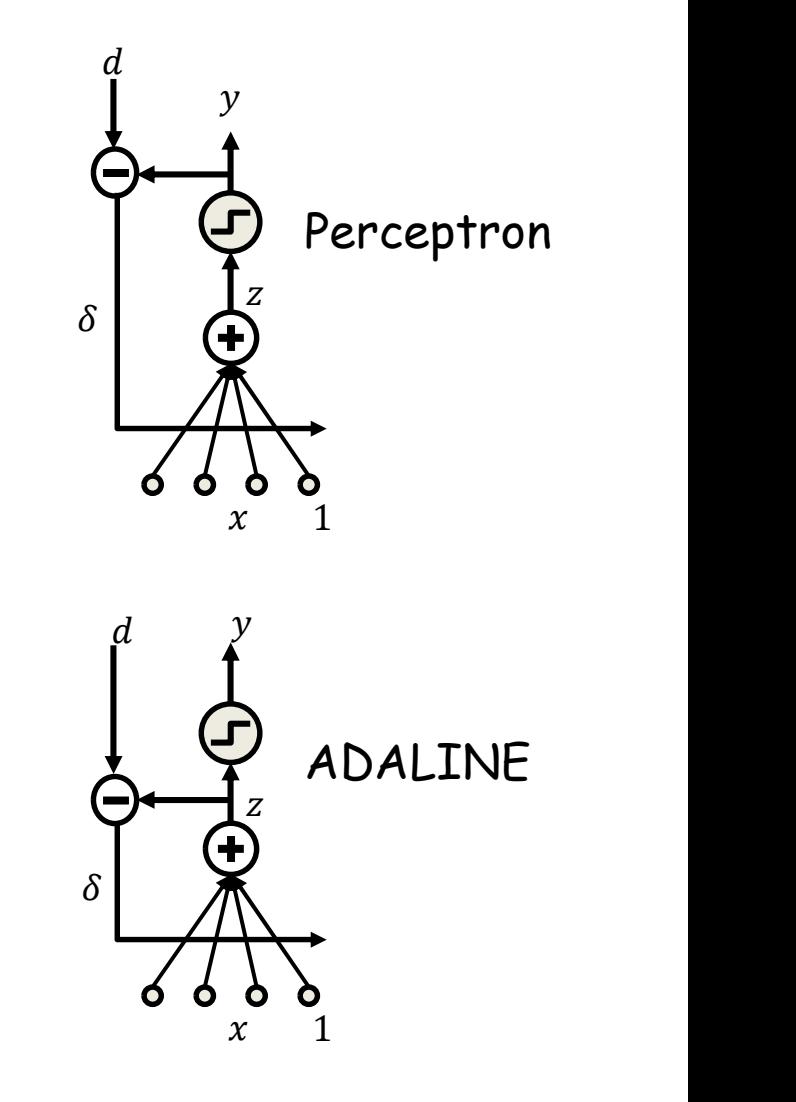

# Aside: Generalized delta rule

• For any differentiable activation function  $\begin{array}{cc} d \end{array}$ the following update rule is used

$$
\delta = d - y
$$
  

$$
w_i = w_i + \eta \delta f'(z) x_i
$$

- This is the famous Widrow-Hoff update rule
	- Lookahead: Note that this is exactly backpropagation in multilayer nets if we let  $f(z)$ represent the entire network between  $z$  and  $y$
- It is possibly the most-used update rule in machine learning and signal processing
	- Variants of it appear in almost every problem

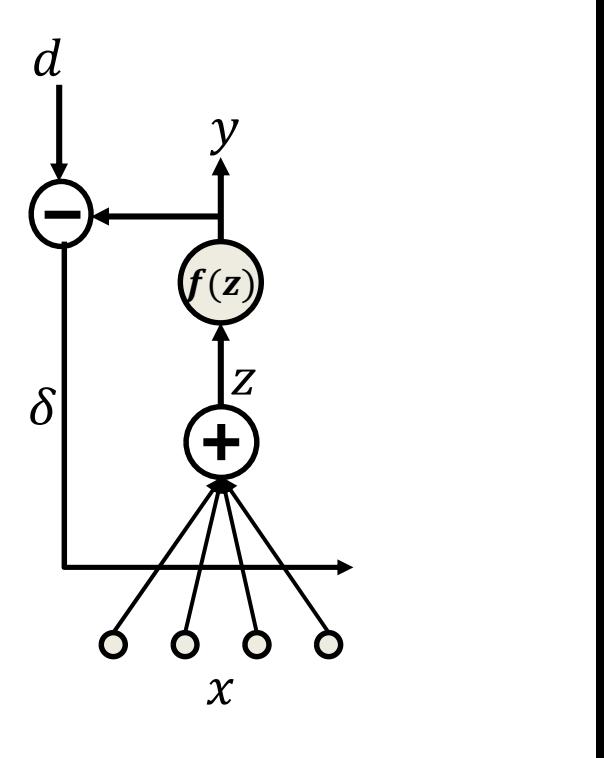

## Multilayer perceptron: MADALINE

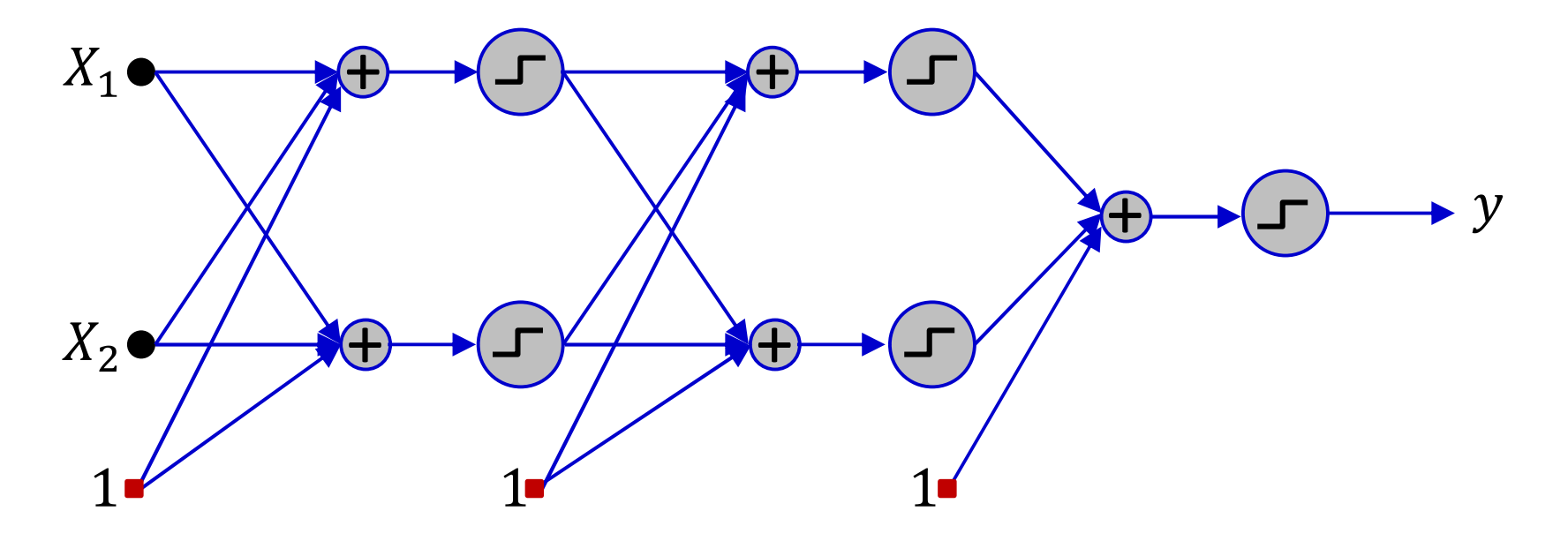

- Multiple Adaline
	- A multilayer perceptron with threshold activations
	- The MADALINE

#### MADALINE Training

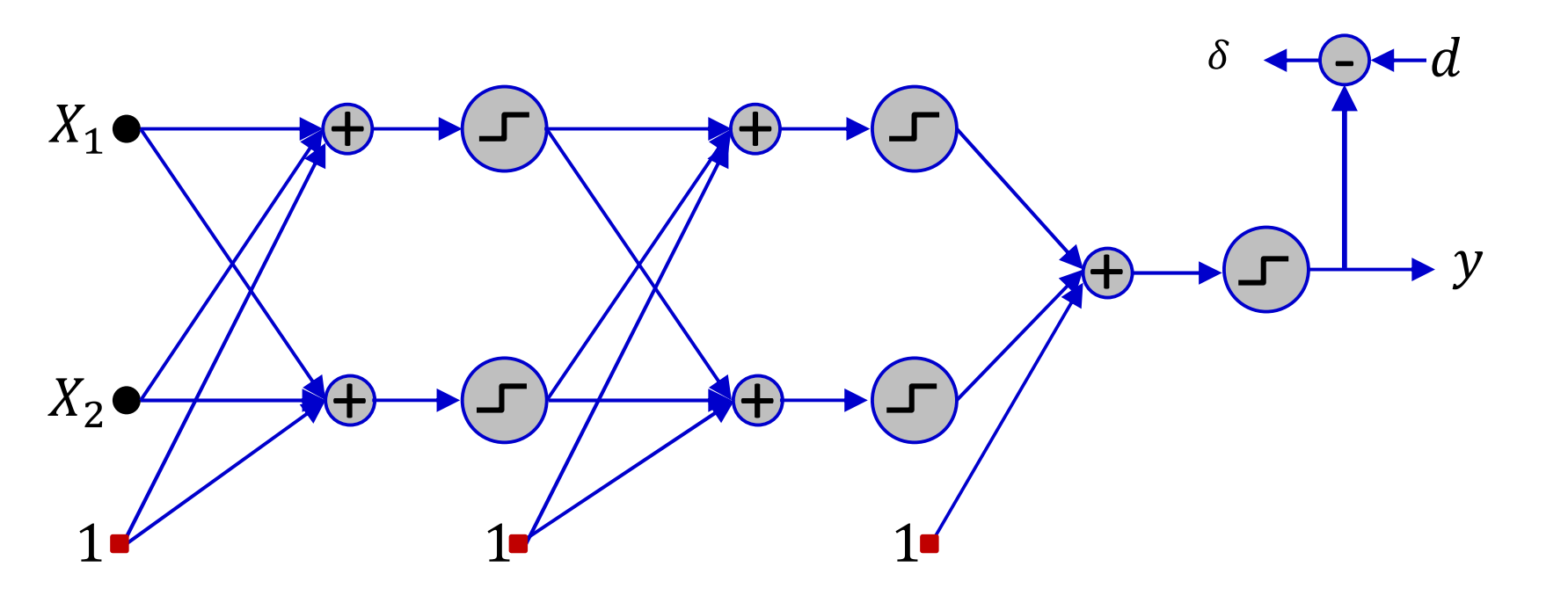

- Update only on error
	- $-\delta \neq 0$
	- On inputs for which output and target values differ

#### MADALINE Training

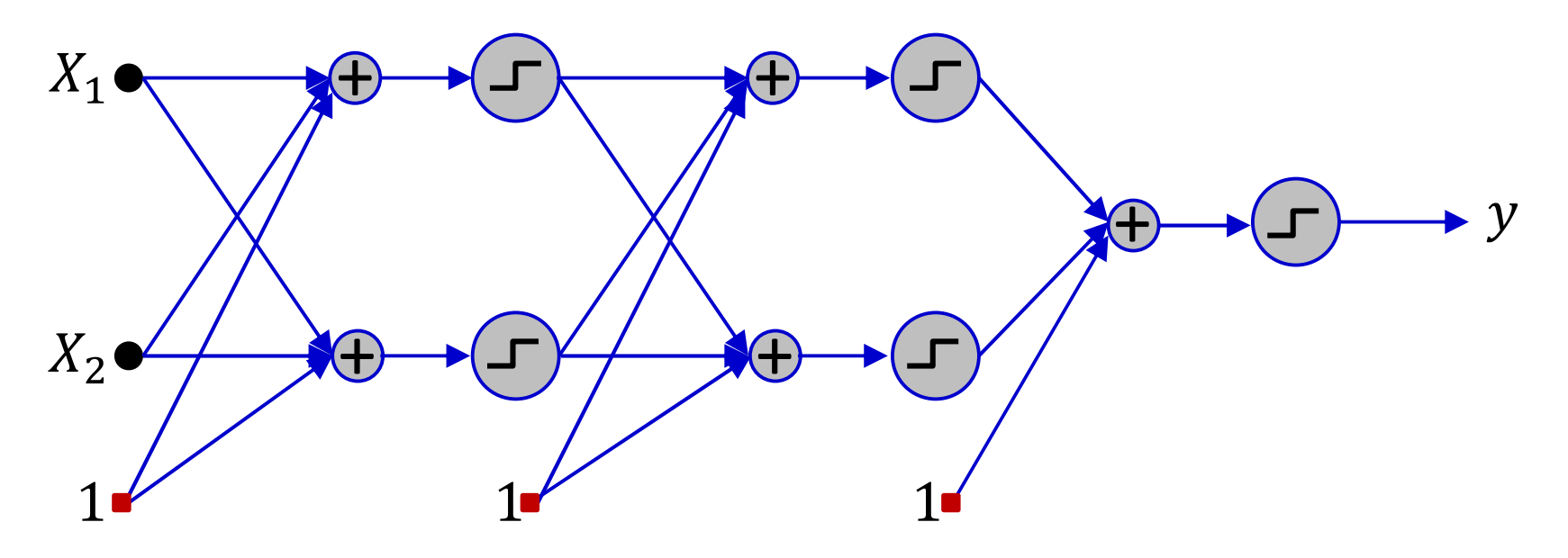

- While stopping criterion not met do:
	- Classify an input

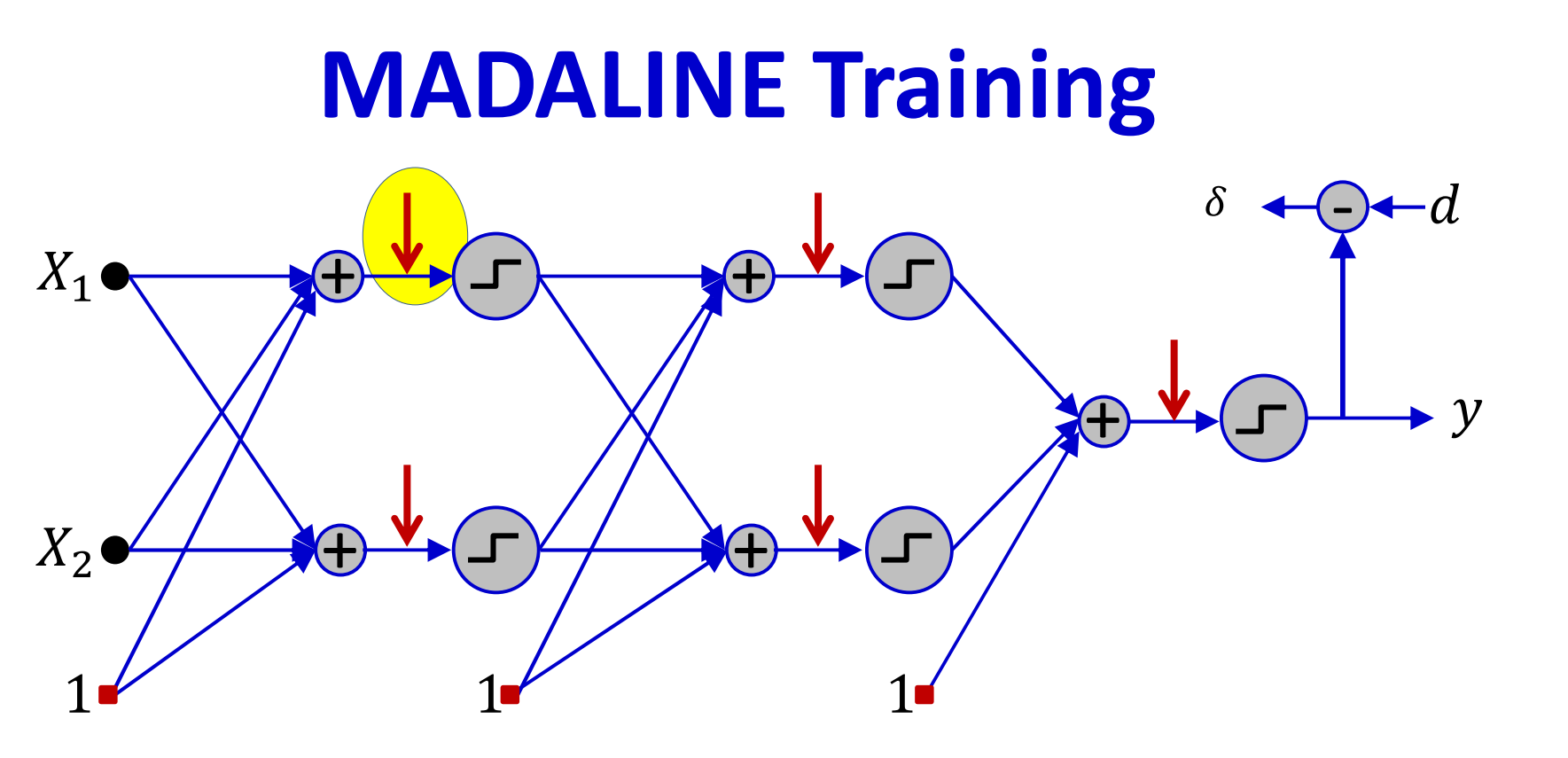

- While stopping criterion not met do:
	- Classify an input
	- If error, find the z that is closest to 0
#### MADALINE Training

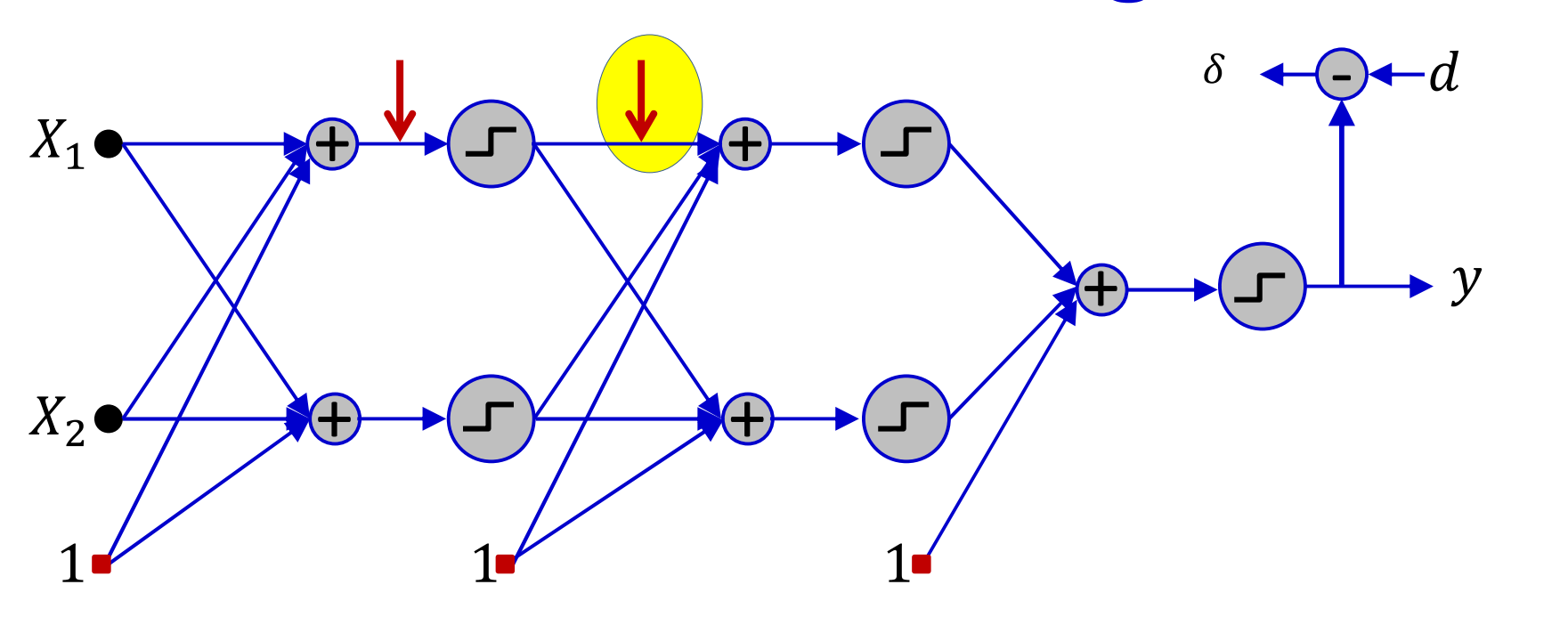

- While stopping criterion not met do:
	- Classify an input
	- If error, find the z that is closest to 0
	- Flip the output of corresponding unit and compute new output

#### MADALINE Training

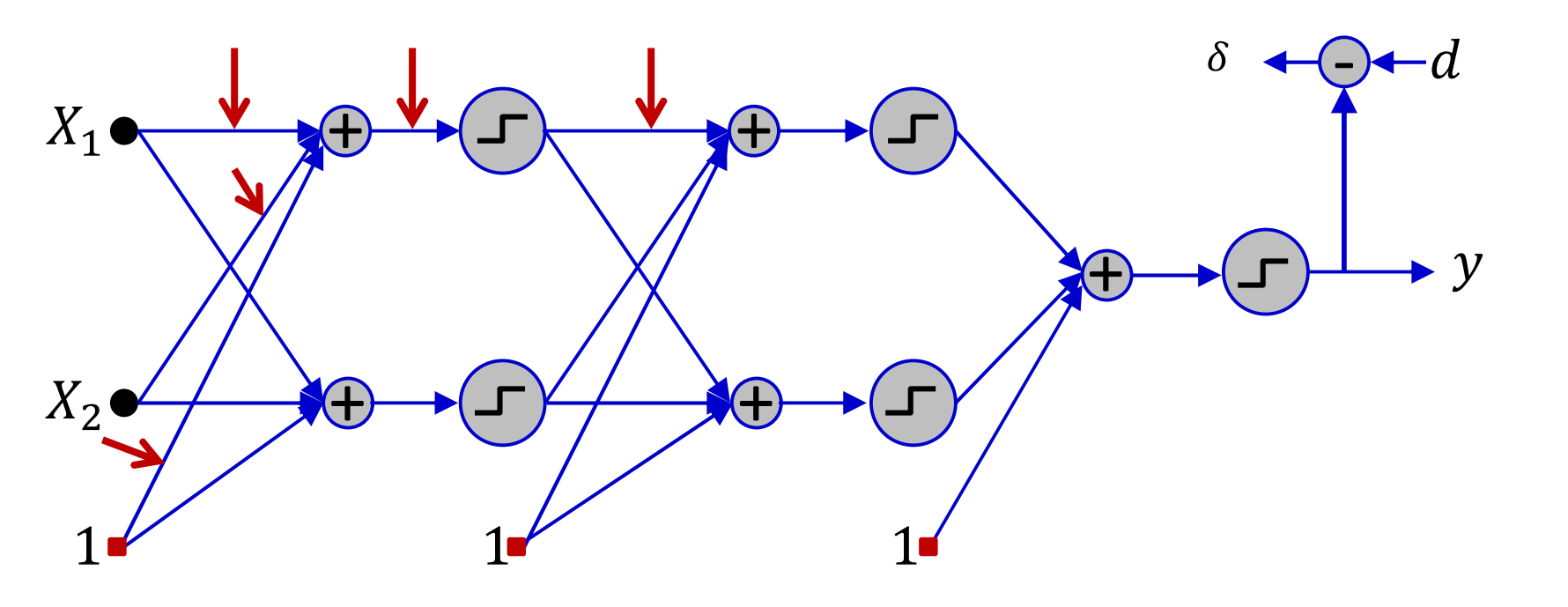

- While stopping criterion not met do:
	- Classify an input
	- If error, find the z that is closest to 0
	- Flip the output of corresponding unit and compute new output
	- If error reduces:
		- Set the desired output of the unit to the flipped value
		- Apply ADALINE rule to update weights of the unit

#### MADALINE

- Greedy algorithm, effective for small networks
- Not very useful for large nets
	- Too expensive
	- Too greedy

#### Story so far

- "Learning" a network = learning the weights and biases to compute a target function
	- Will require a network with sufficient "capacity"
- In practice, we learn networks by "fitting" them to match the input-output relation of "training" instances drawn from the target function
- A linear decision boundary can be learned by a single perceptron (with a thresholdfunction activation) in linear time if classes are linearly separable
- Non-linear decision boundaries require networks of perceptrons
- "Learning" a network = learning the weights and biases to compute a target function<br>
Will require a network with sufficient "capacity"<br>
In practice, we learn networks by "fitting" them to match the input-output relat knowledge of the input-output relation for every training instance, for every perceptron in the network
	- These must be determined as part of training
	- For threshold activations, this is an NP-complete combinatorial optimization problem

#### History..

• The realization that training an entire MLP was a combinatorial optimization problem stalled development of neural networks for well over a decade!

#### Why this problem?

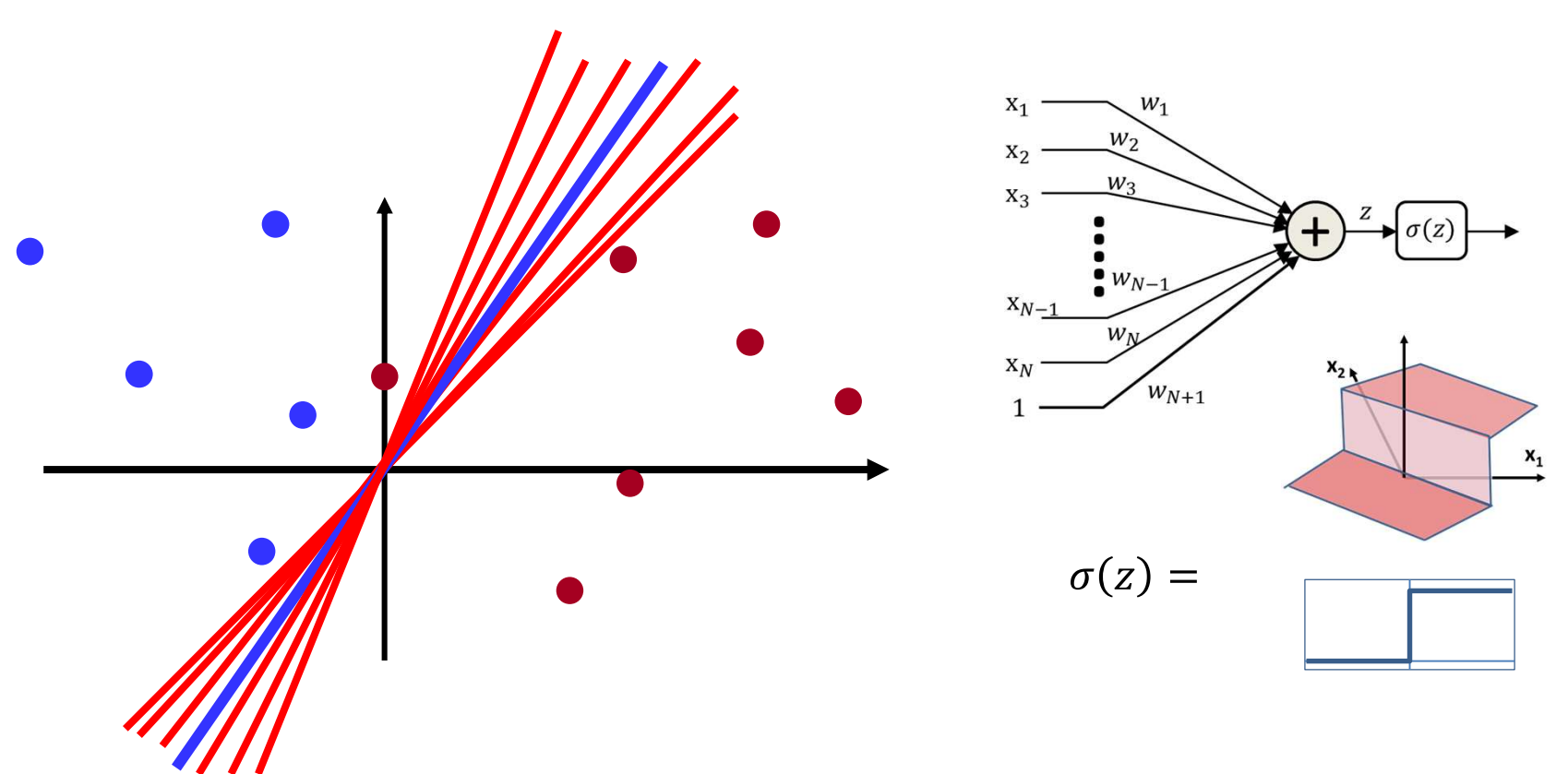

- The perceptron is a flat function with zero derivative everywhere, except at 0 where it is non-differentiable
	- You can vary the weights a lot without changing the error
	- There is no indication of which direction to change the weights to reduce error and the state of  $\frac{78}{2}$

#### This only compounds on larger problems

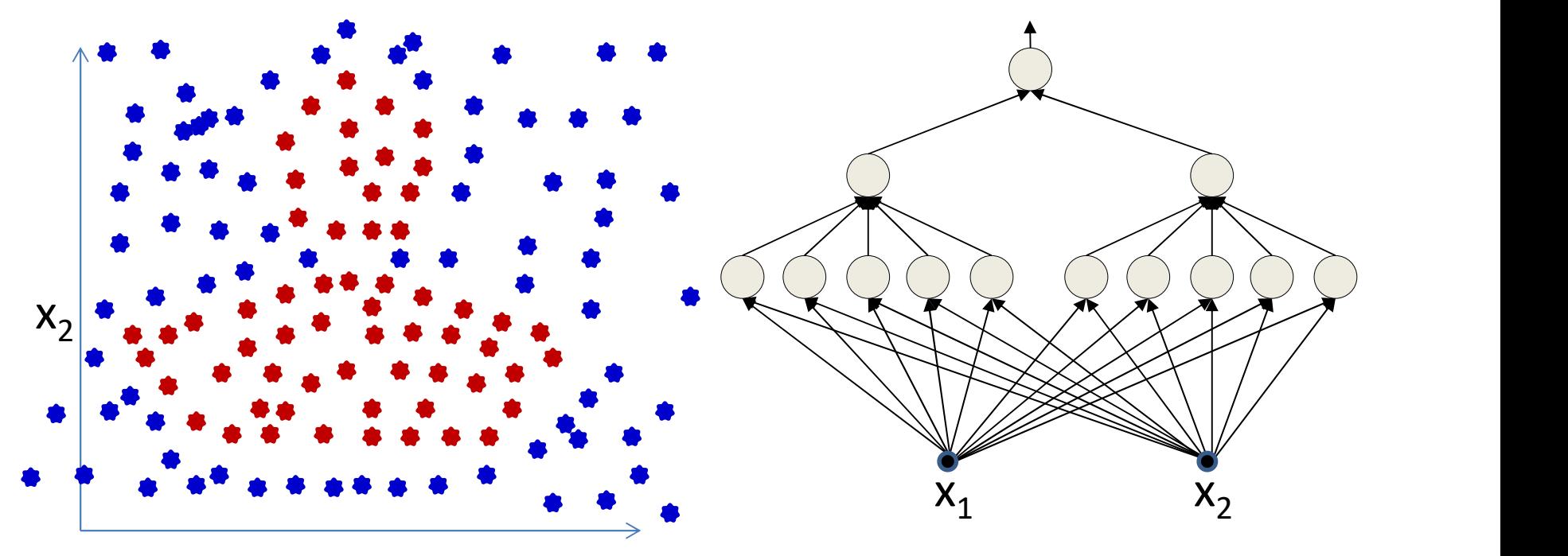

- Individual neurons' weights can change significantly without changing overall error
- The simple MLP is a flat, non-differentiable function
	- Actually a function with 0 derivative nearly everywhere, and no derivatives at the boundaries

#### A second problem: What we actually model

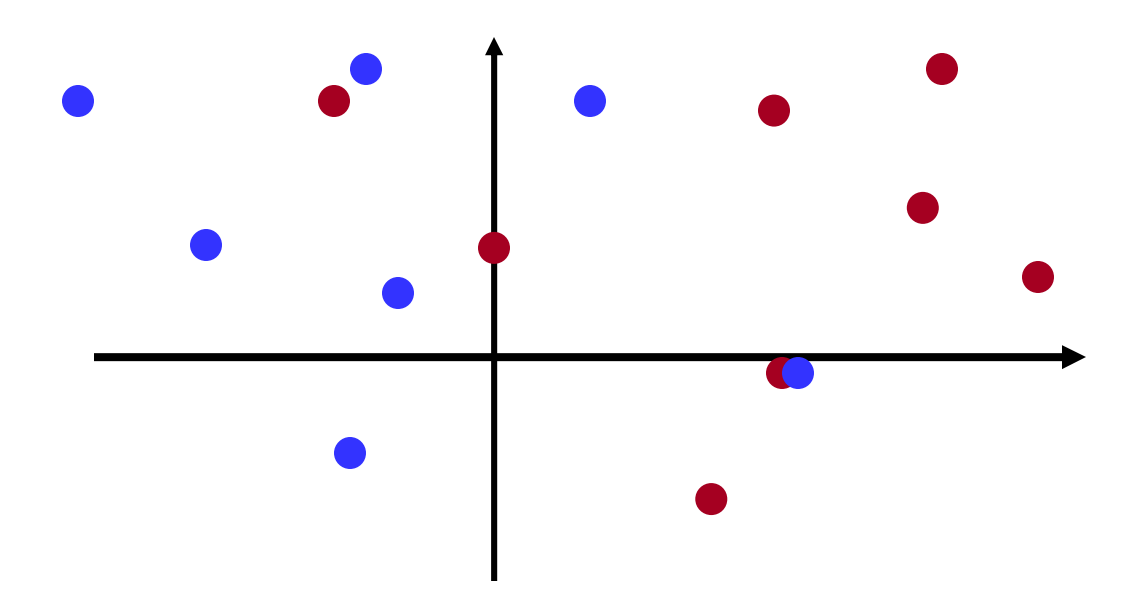

- Real-life data are rarely clean
	- Not linearly separable
	- Rosenblatt's perceptron wouldn't work in the first place

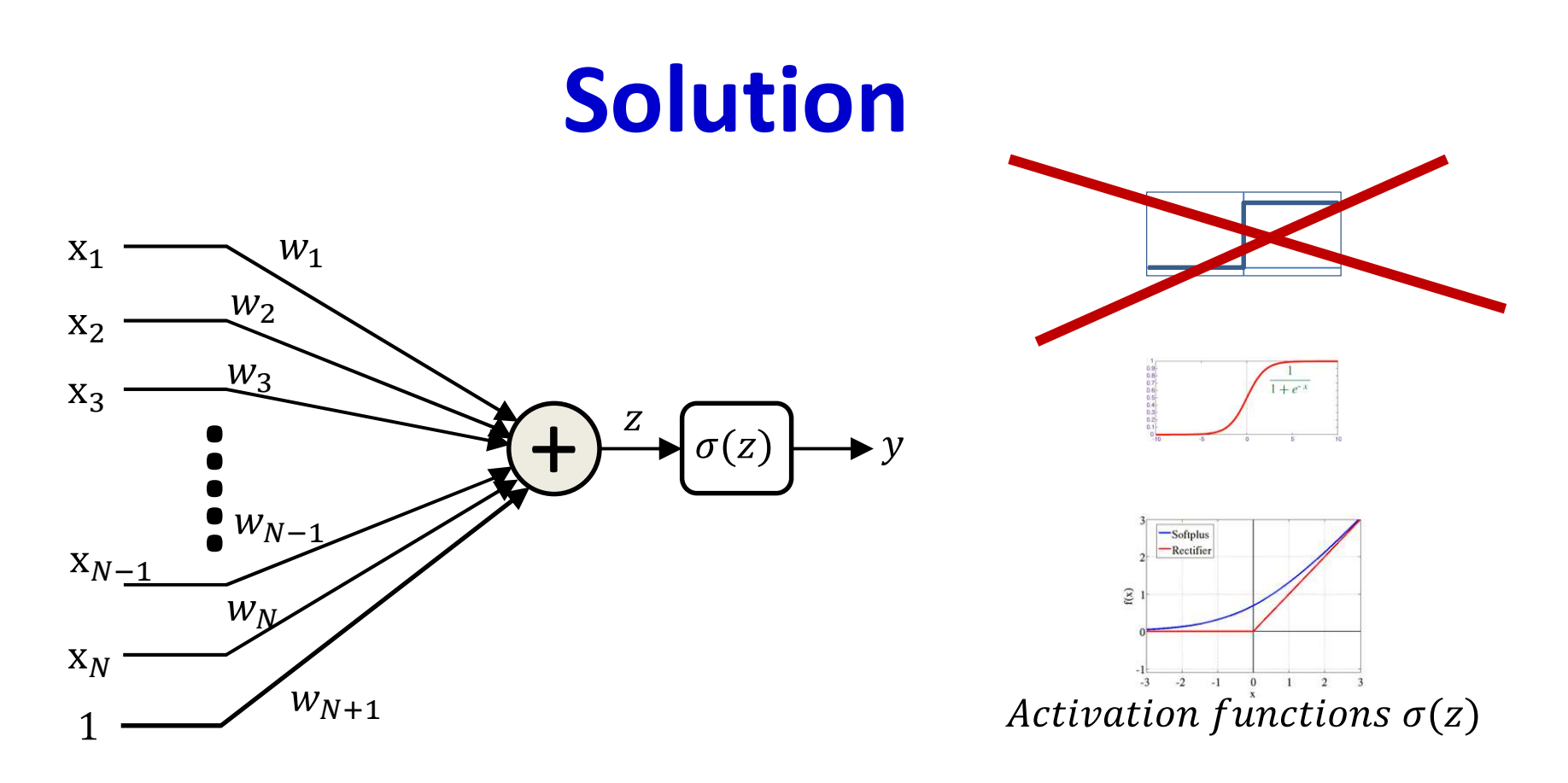

- Lets make the neuron differentiable, with non-zero derivatives over much of the input space
	- Small changes in weight can result in non-negligible changes in output
	- This enables us to estimate the parameters using gradient descent techniques..

#### Differentiable activation function

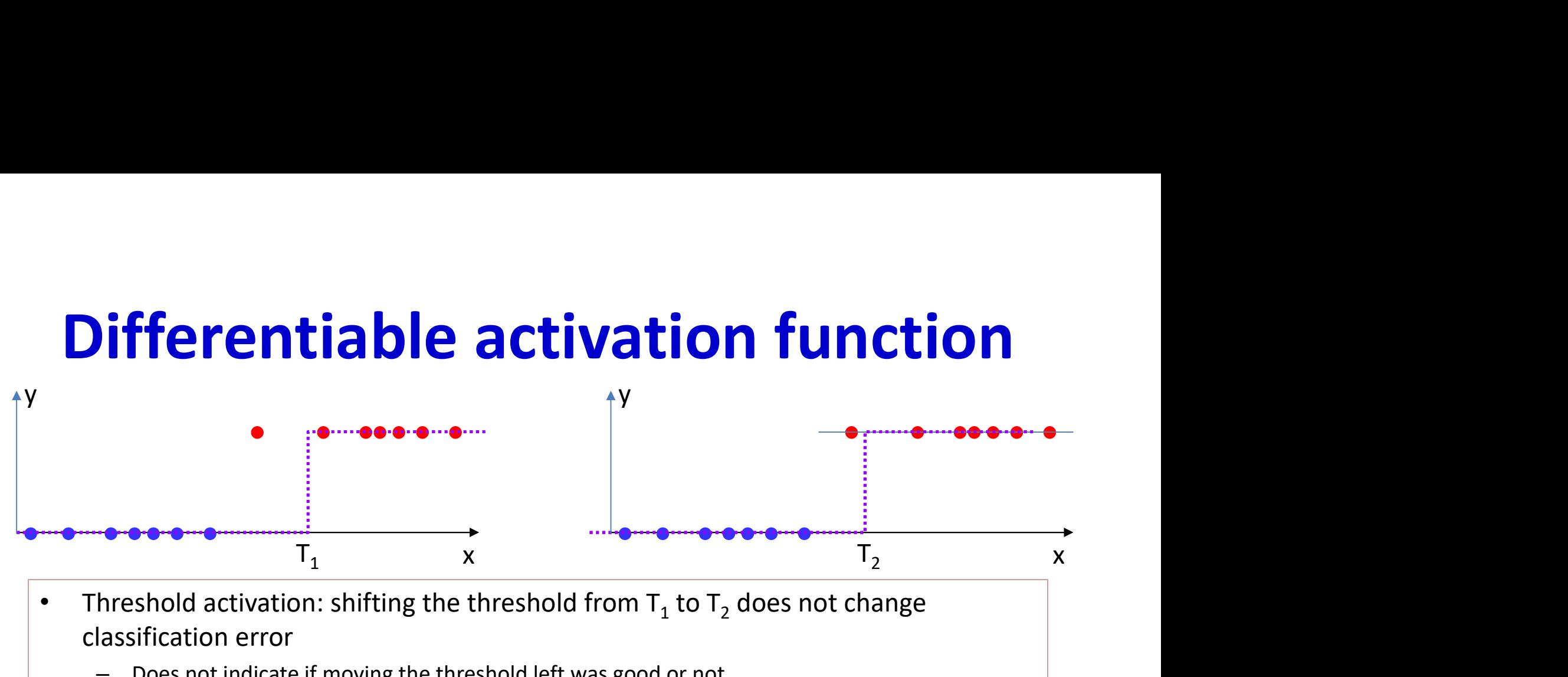

• Threshold activation: shifting the threshold from  $T_1$  to  $T_2$  does not change classification error

– Does not indicate if moving the threshold left was good or not

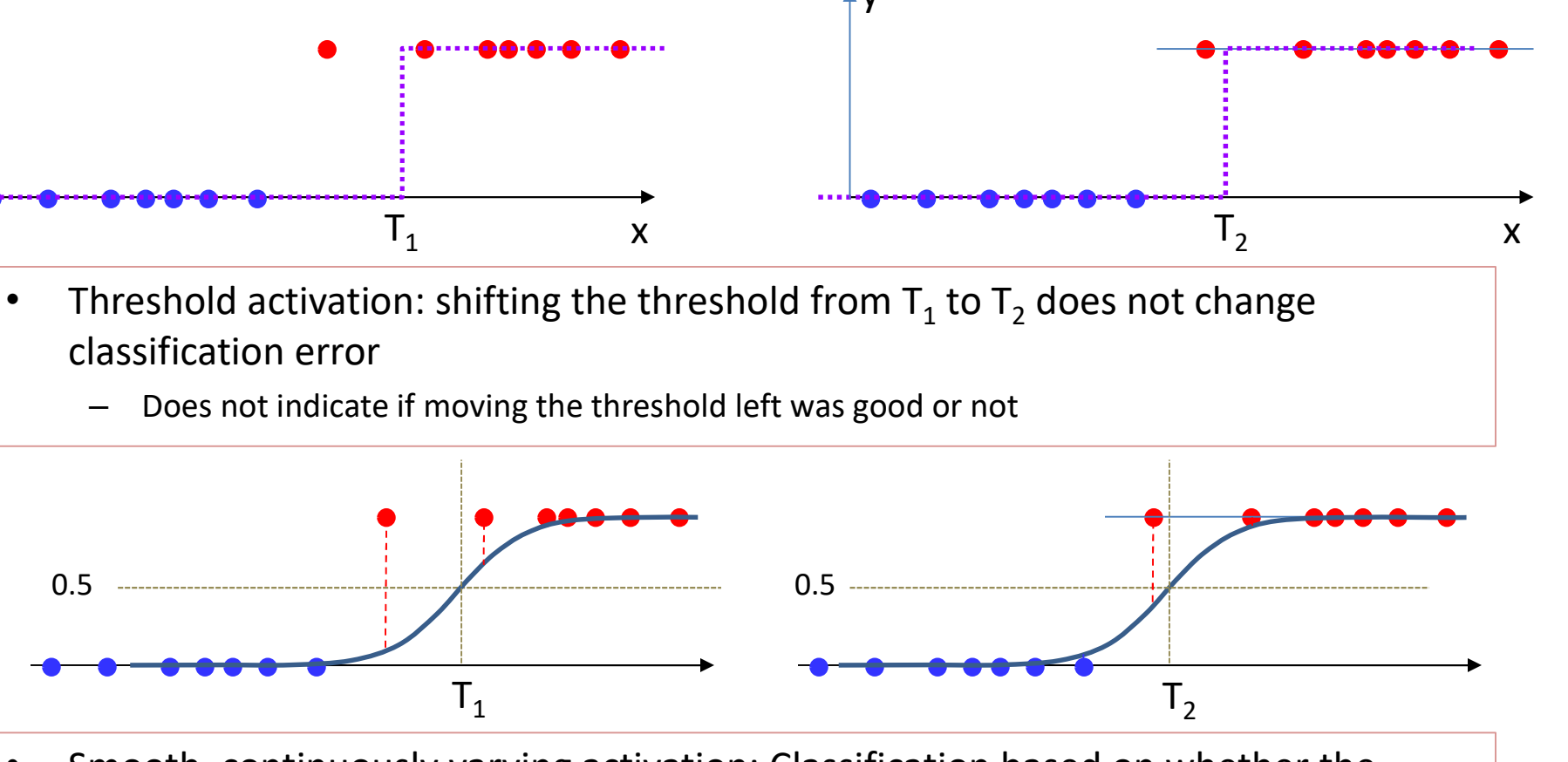

- Smooth, continuously varying activation: Classification based on whether the output is greater than 0.5 or less
	- Can now quantify how much the output differs from the desired target value (0 or 1)
	- Moving the function left or right changes this quantity, even if the classification error itself <sup>82</sup> doesn't change

82

#### The sigmoid activation is special

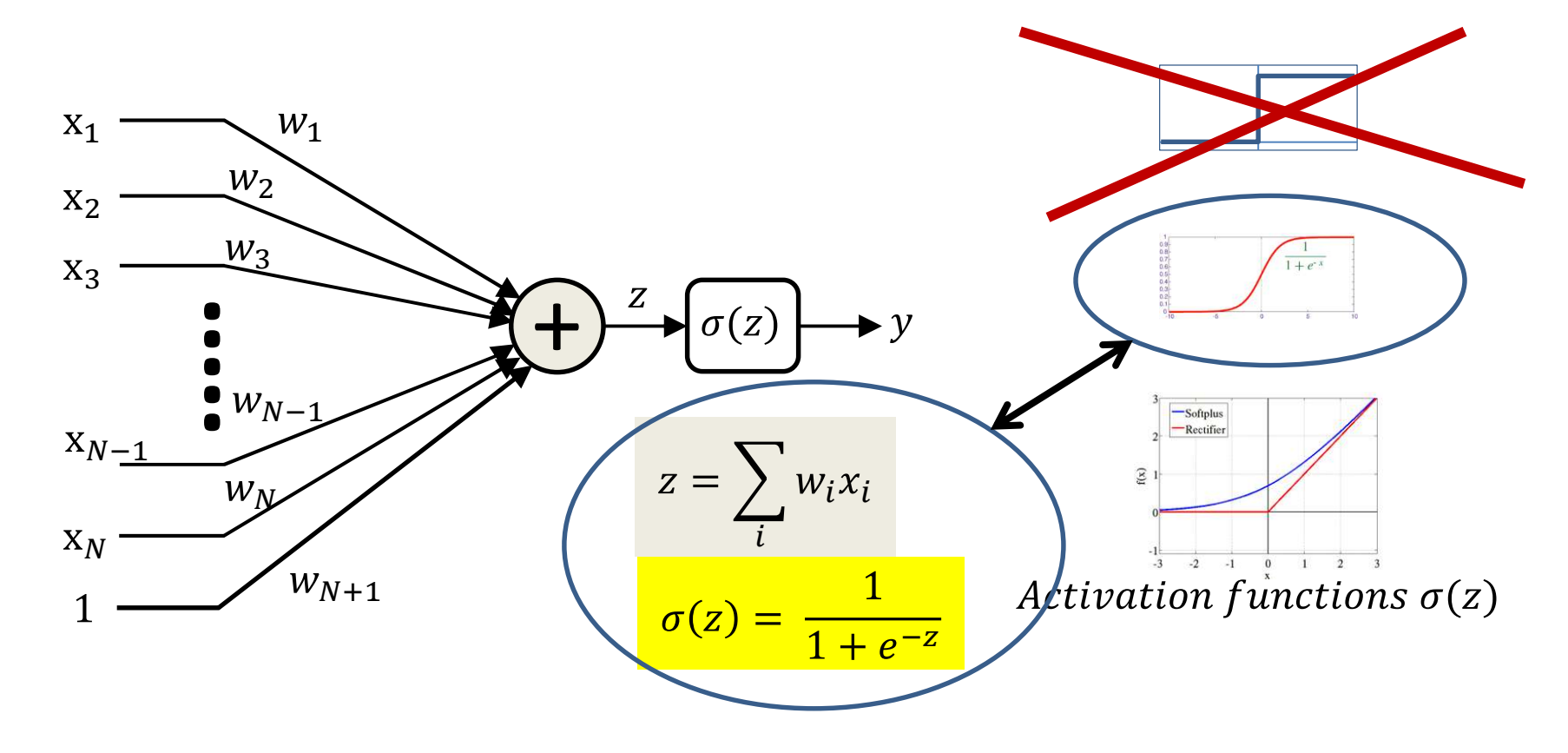

- This particular one has a nice interpretation
- It can be interpreted as  $P(y = 1|x)$

#### Non-linearly separable data

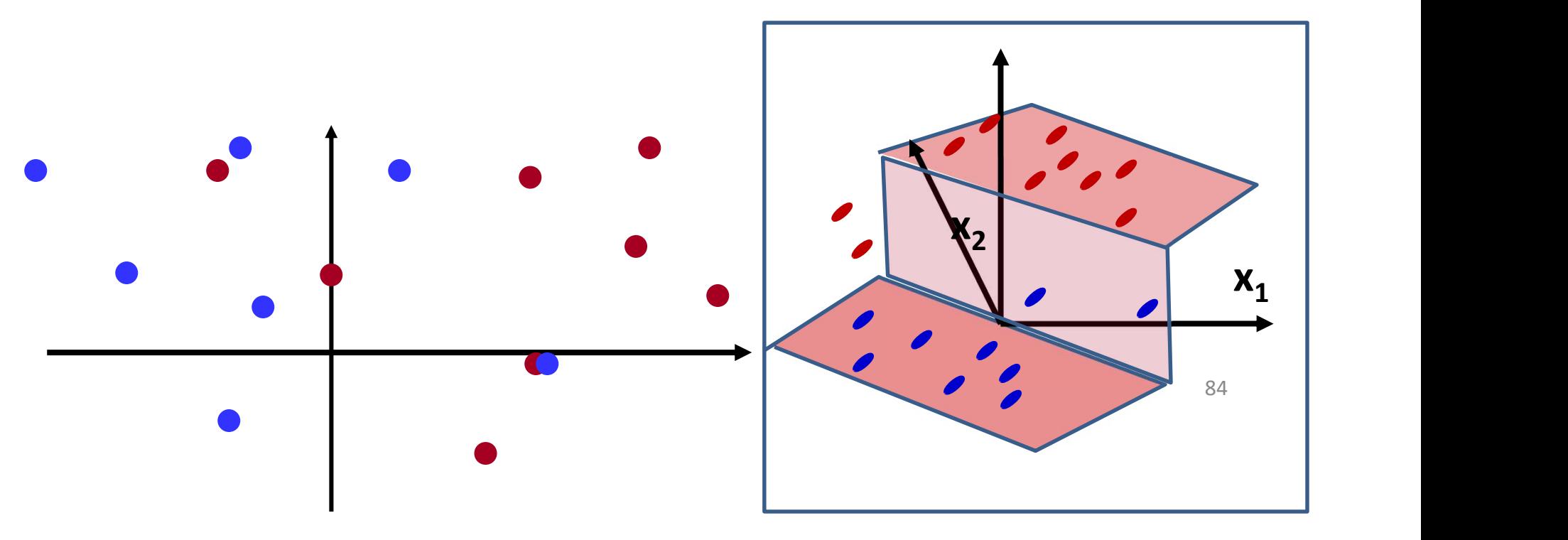

- Two-dimensional example
	- Blue dots (on the floor) on the "red" side
	- $-$  Red dots (suspended at Y=1) on the "blue" side
	- $-$  No line will cleanly separate the two colors  $\frac{84}{ }$

### Non-linearly separable data: 1-D example

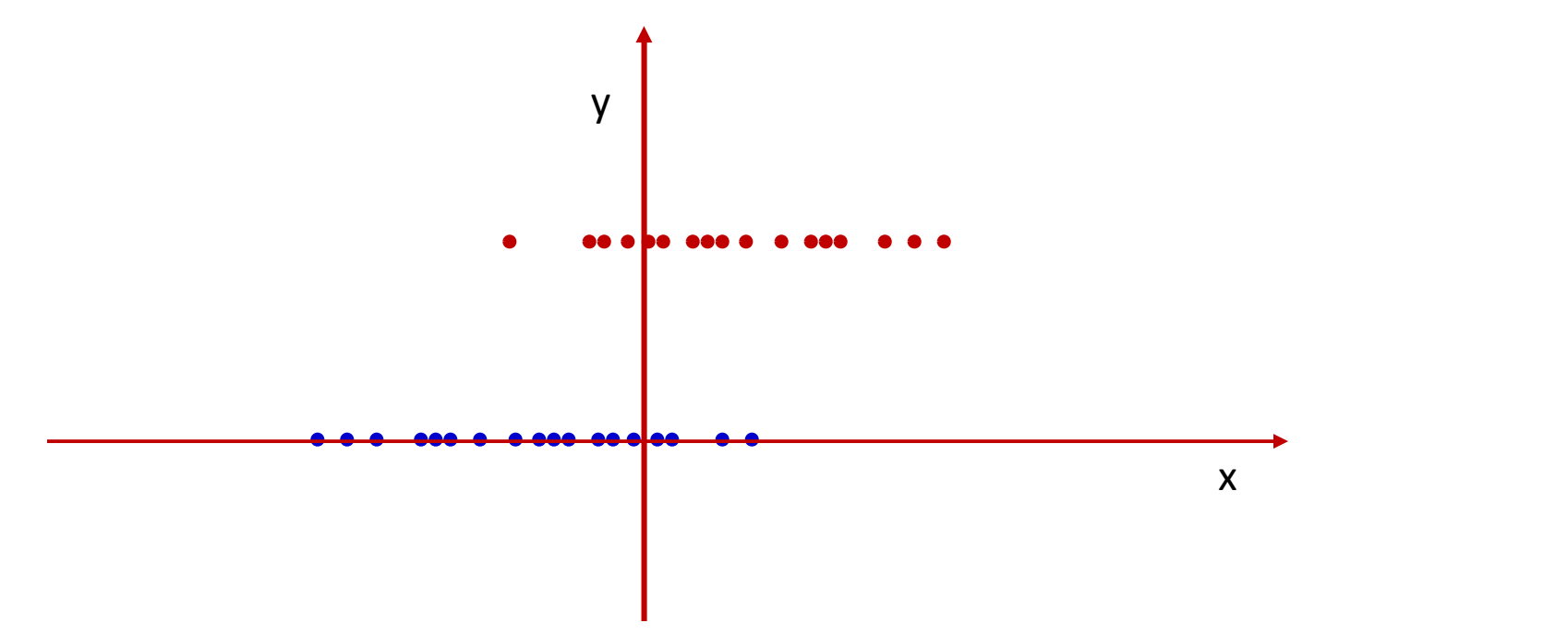

- One-dimensional example for visualization
	- $-$  All (red) dots at Y=1 represent instances of class Y=1
	- All (blue) dots at Y=0 are from class Y=0
	- The data are not linearly separable
		- In this 1-D example, a linear separator is a threshold
		- No threshold will cleanly separate red and blue dots  $85$

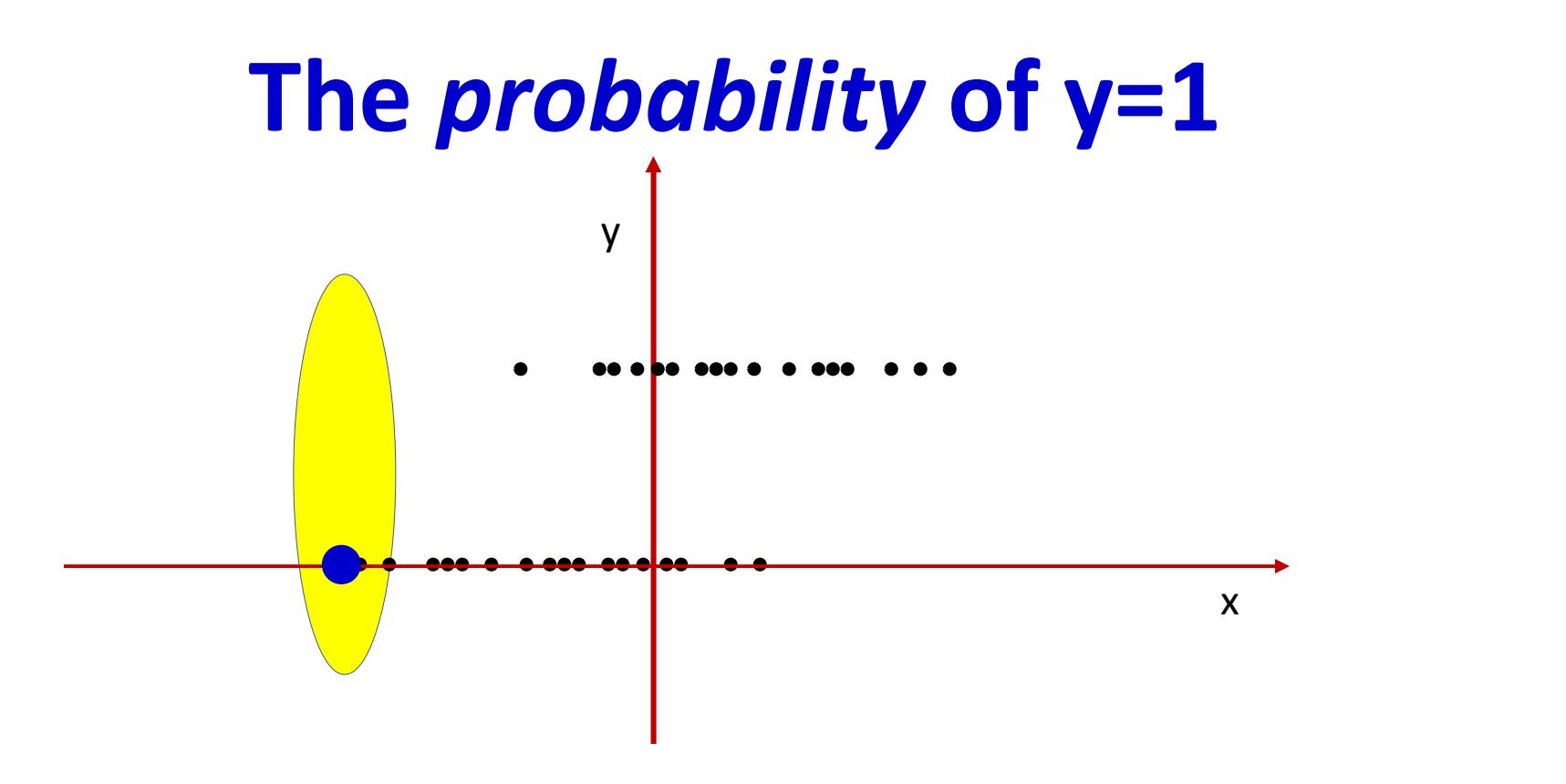

- Consider this differently: at each point look at a small window around that point
- Plot the average value within the window
	- $-$  This is an approximation of the *probability* of Y=1 at that point

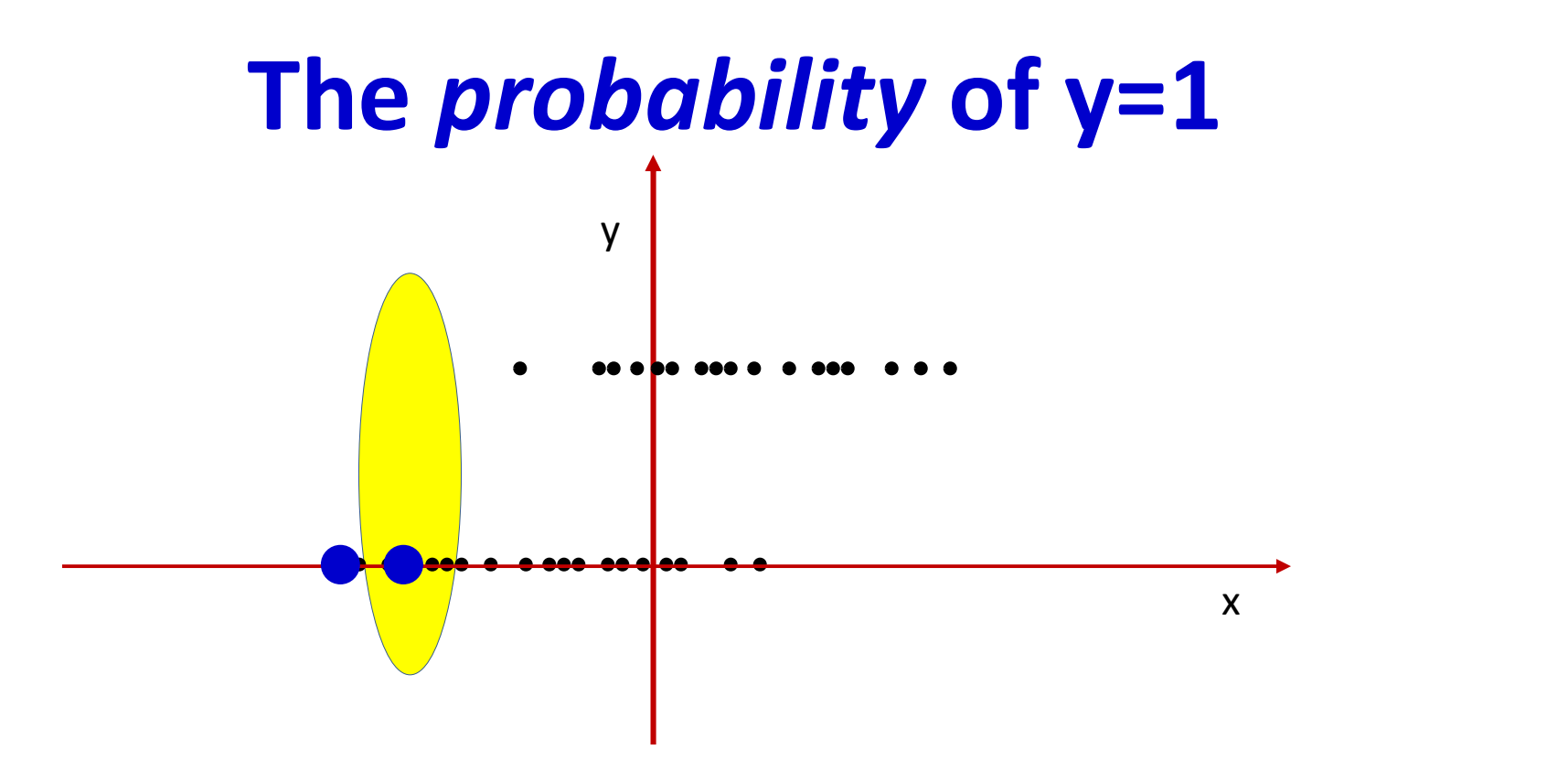

- Consider this differently: at each point look at a small window around that point
- Plot the average value within the window
	- This is an approximation of the *probability* of 1 at that point

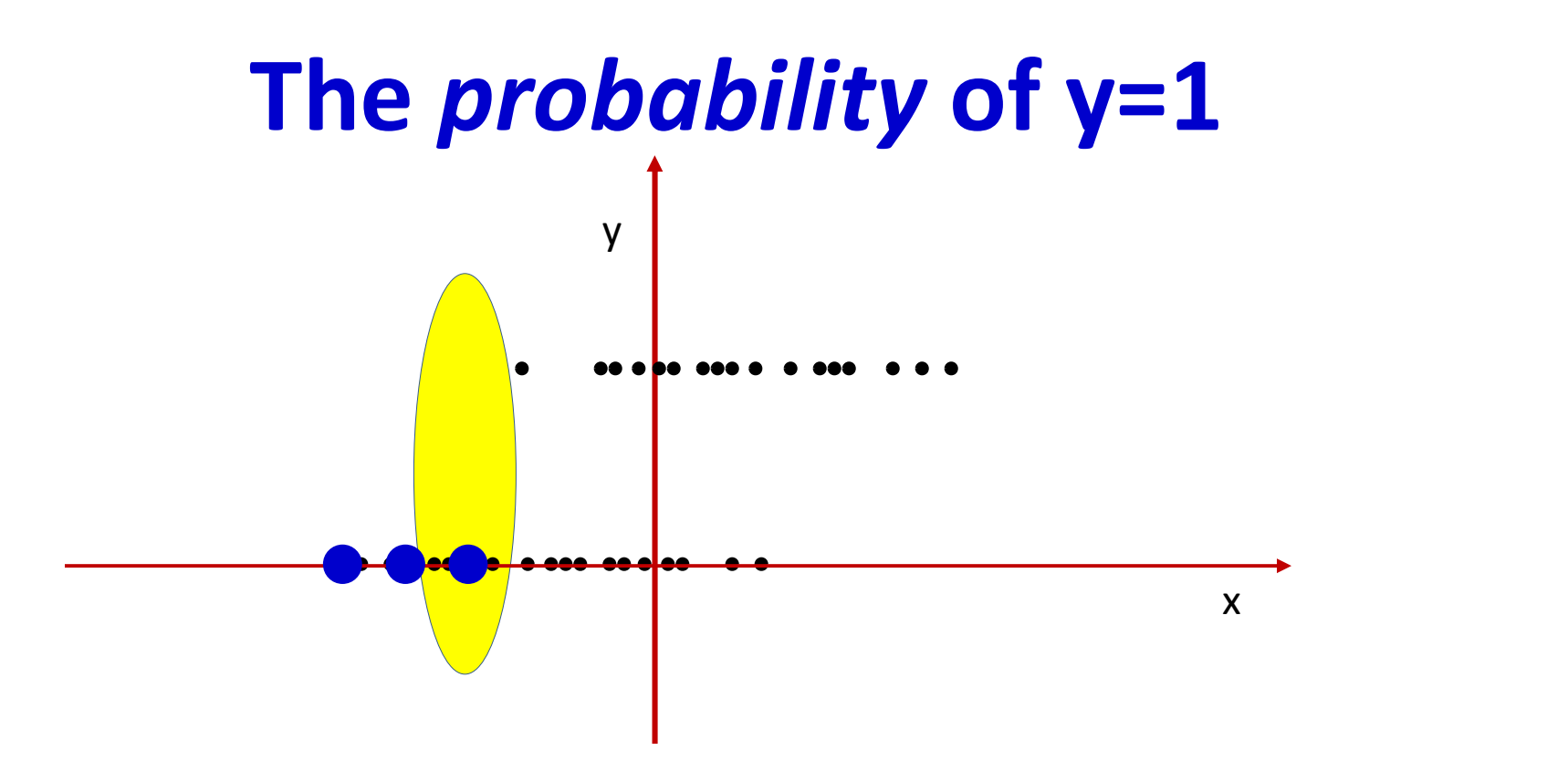

- Consider this differently: at each point look at a small window around that point
- Plot the average value within the window
	- This is an approximation of the *probability* of 1 at that point

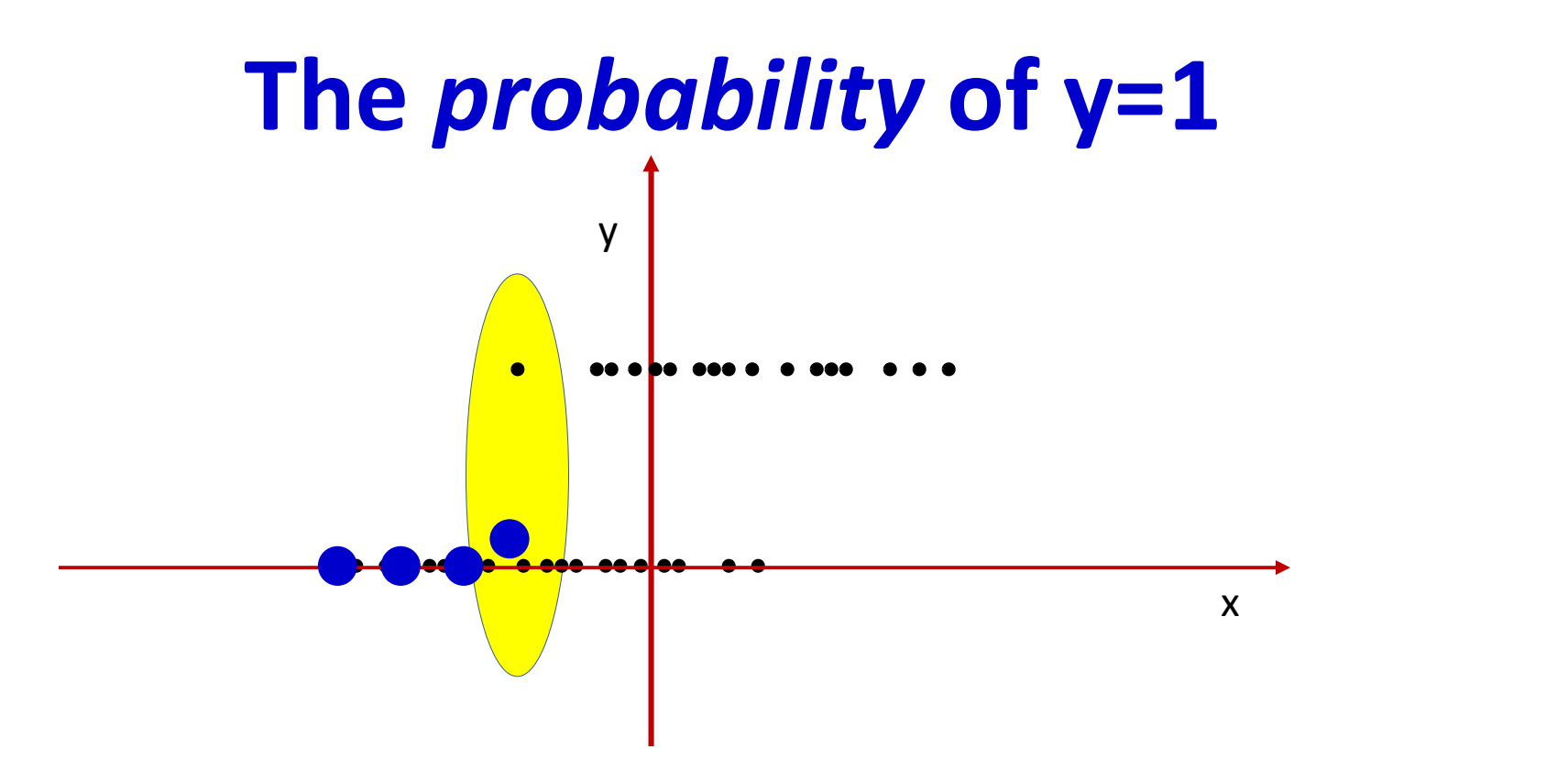

- Consider this differently: at each point look at a small window around that point
- Plot the average value within the window
	- This is an approximation of the *probability* of 1 at that point

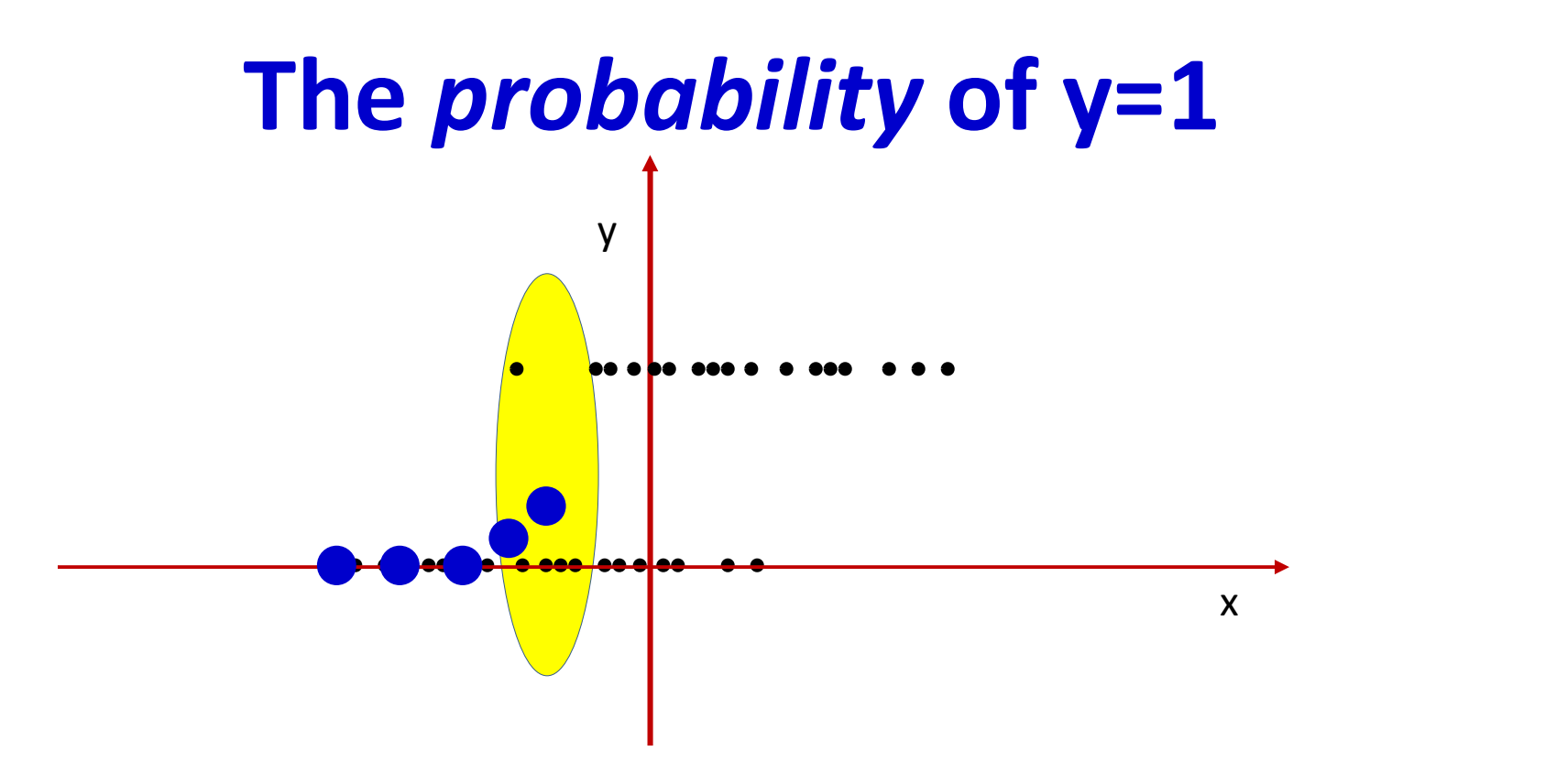

- Consider this differently: at each point look at a small window around that point
- Plot the average value within the window
	- This is an approximation of the *probability* of 1 at that point

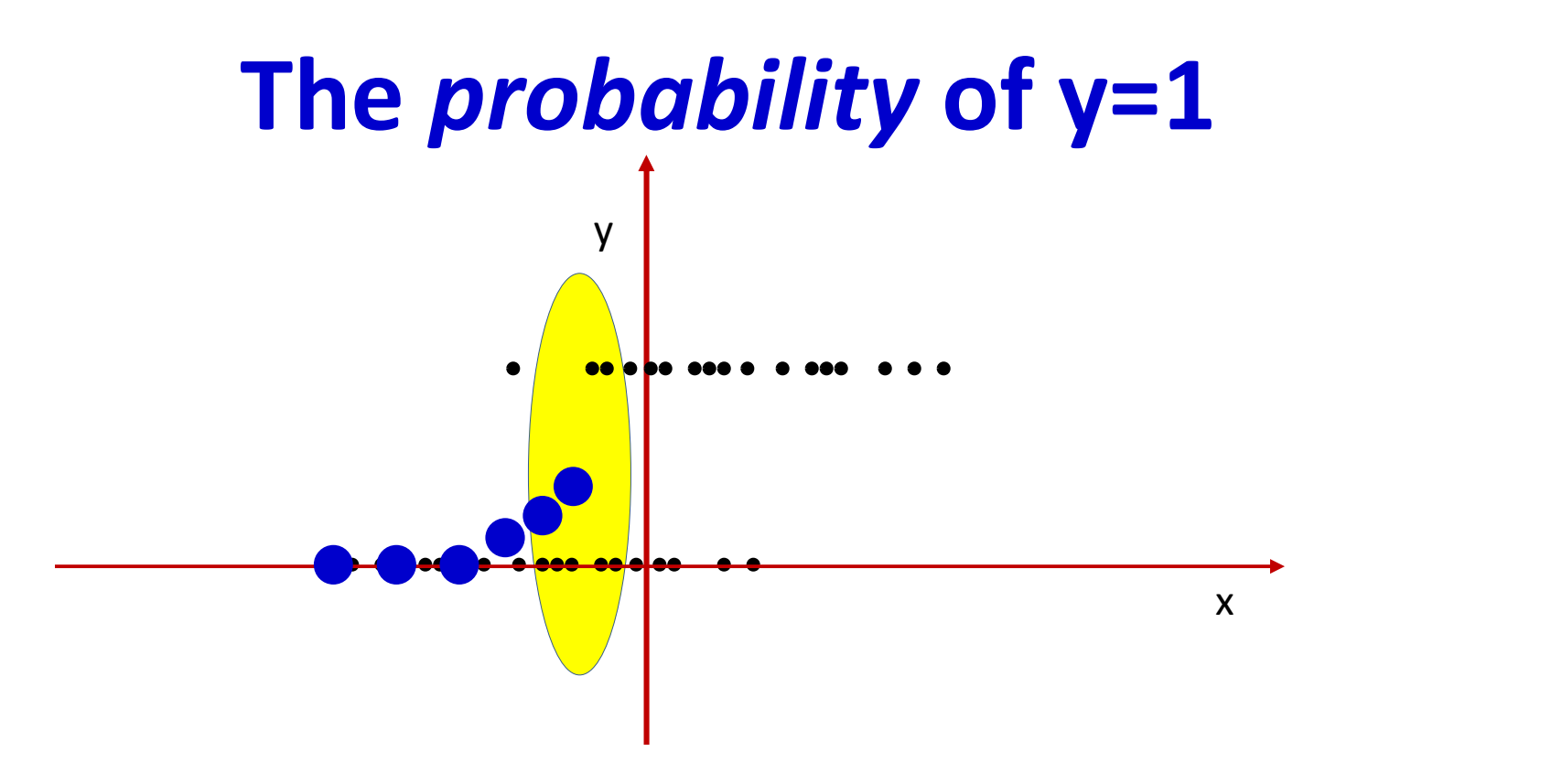

- Consider this differently: at each point look at a small window around that point
- Plot the average value within the window
	- This is an approximation of the *probability* of 1 at that point

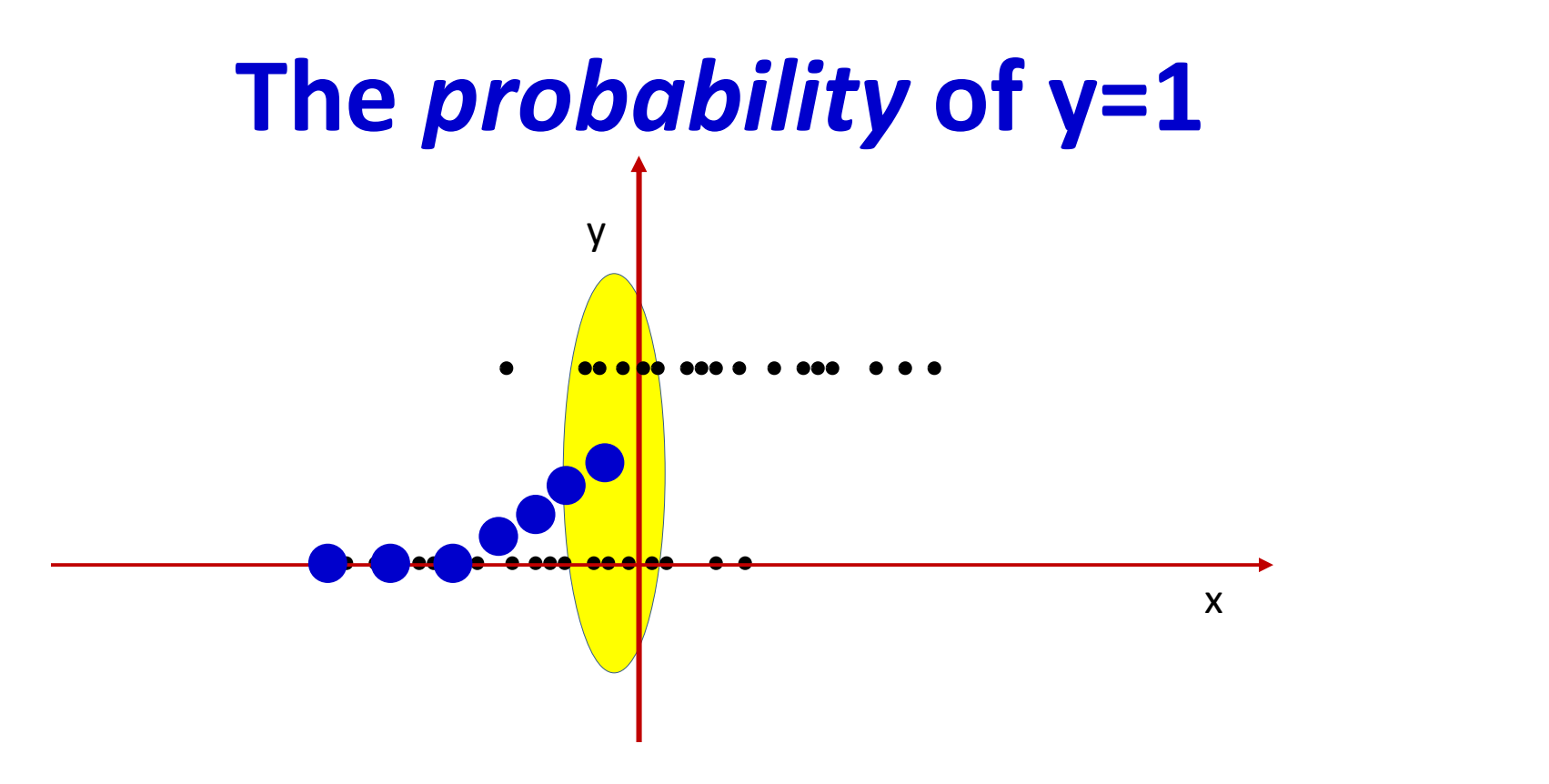

- Consider this differently: at each point look at a small window around that point
- Plot the average value within the window
	- This is an approximation of the *probability* of 1 at that point

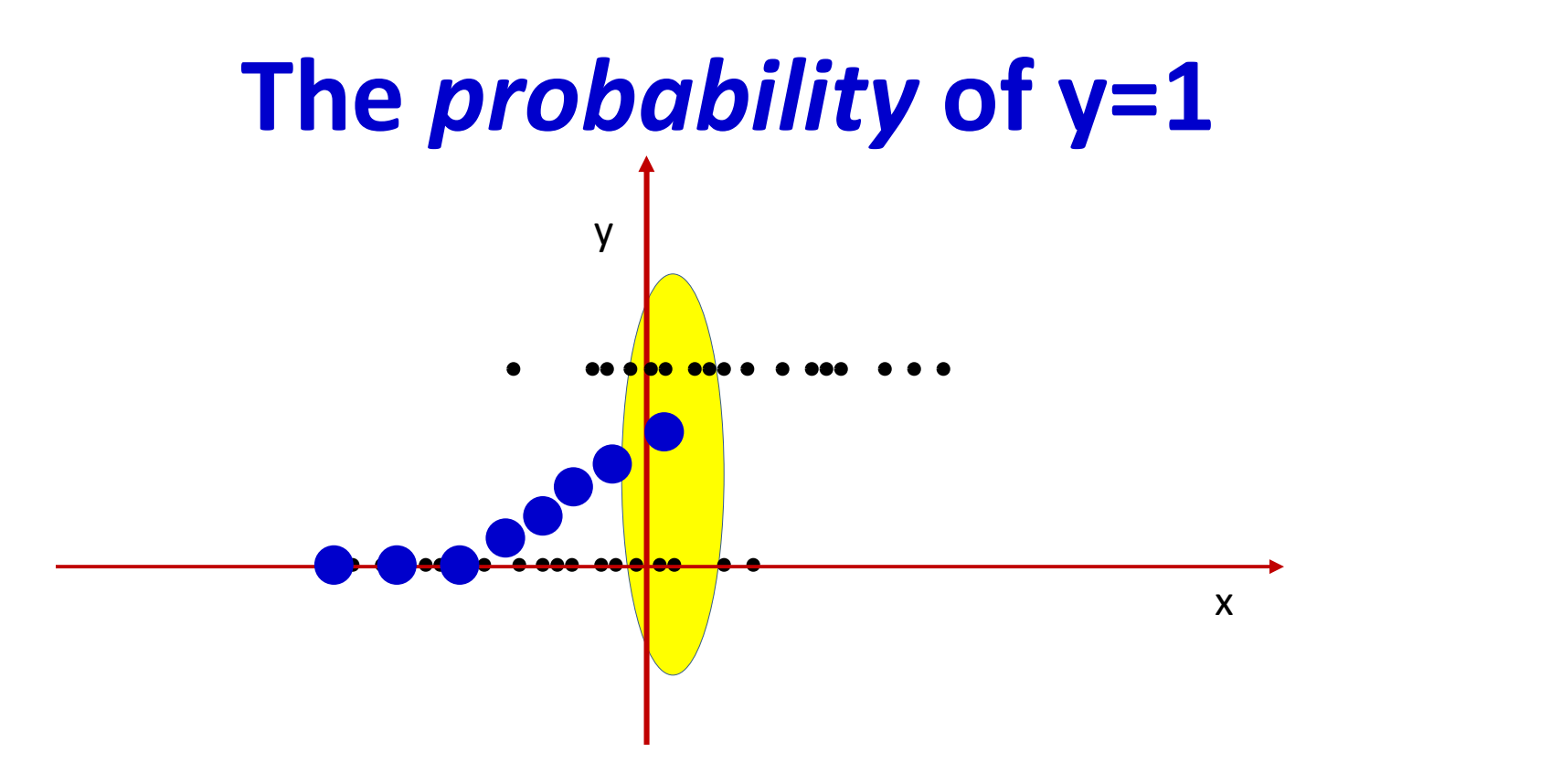

- Consider this differently: at each point look at a small window around that point
- Plot the average value within the window
	- This is an approximation of the *probability* of 1 at that point

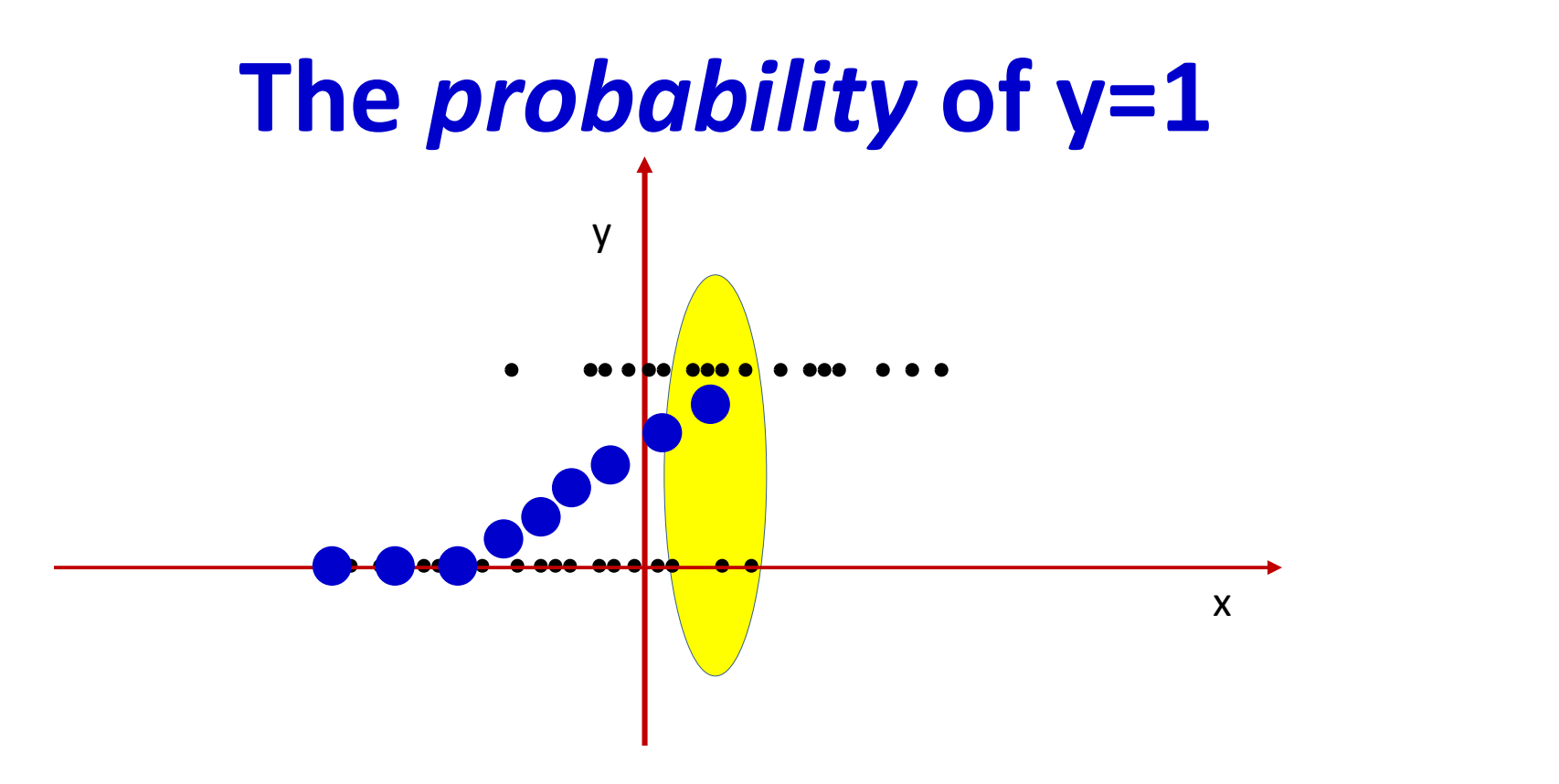

- Consider this differently: at each point look at a small window around that point
- Plot the average value within the window
	- This is an approximation of the *probability* of 1 at that point

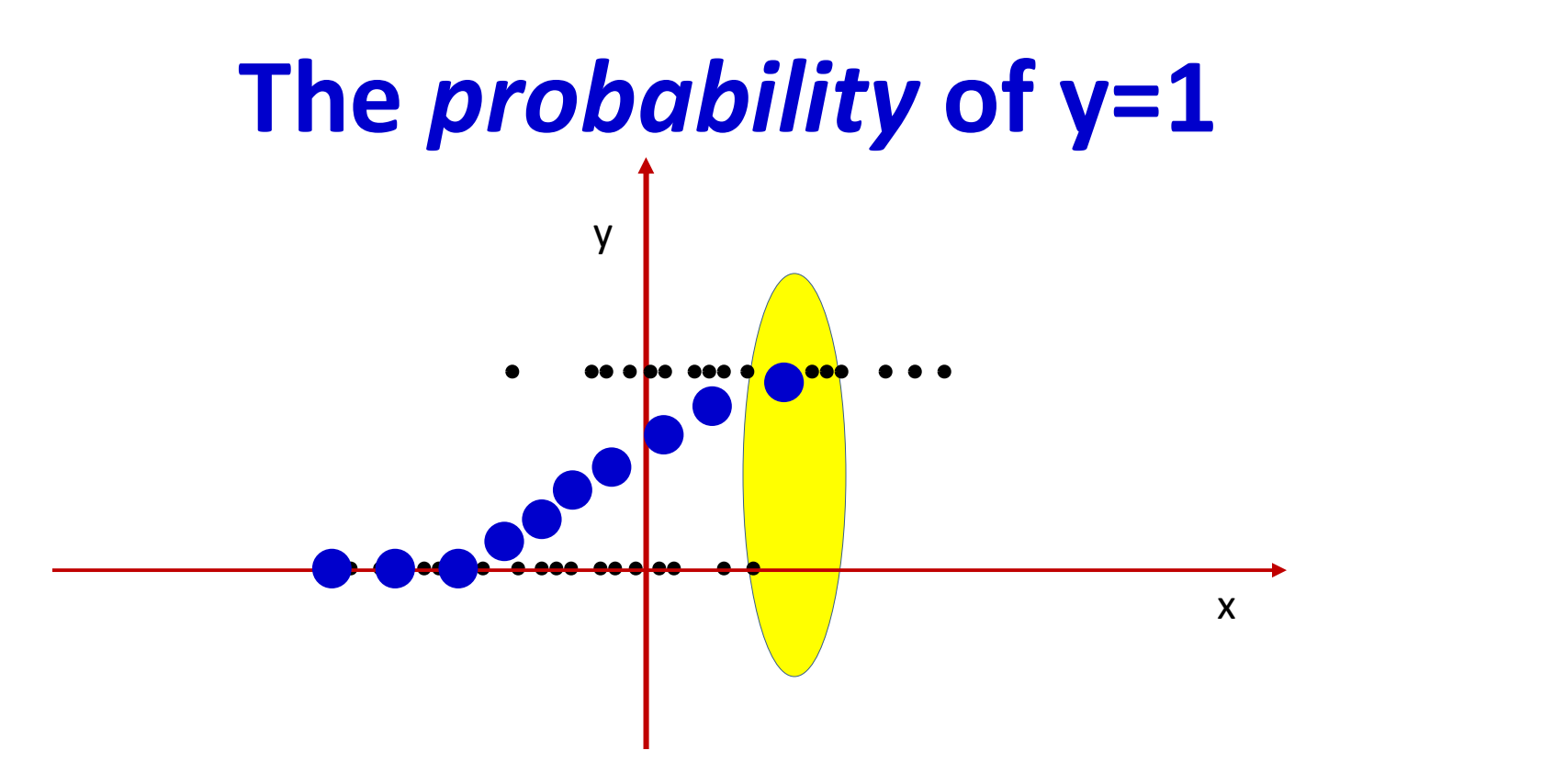

- Consider this differently: at each point look at a small window around that point
- Plot the average value within the window
	- This is an approximation of the *probability* of 1 at that point

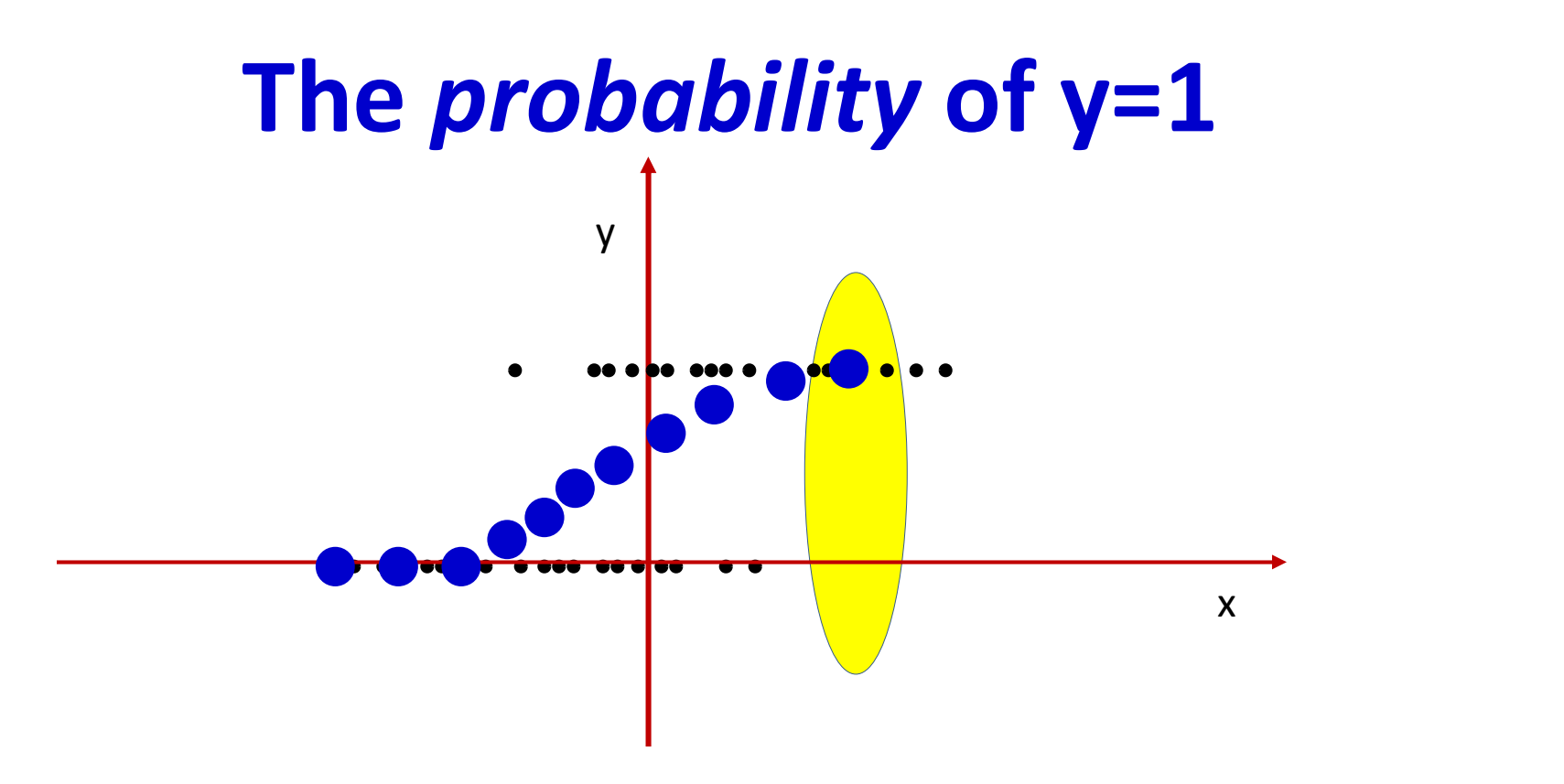

- Consider this differently: at each point look at a small window around that point
- Plot the average value within the window
	- This is an approximation of the *probability* of 1 at that point

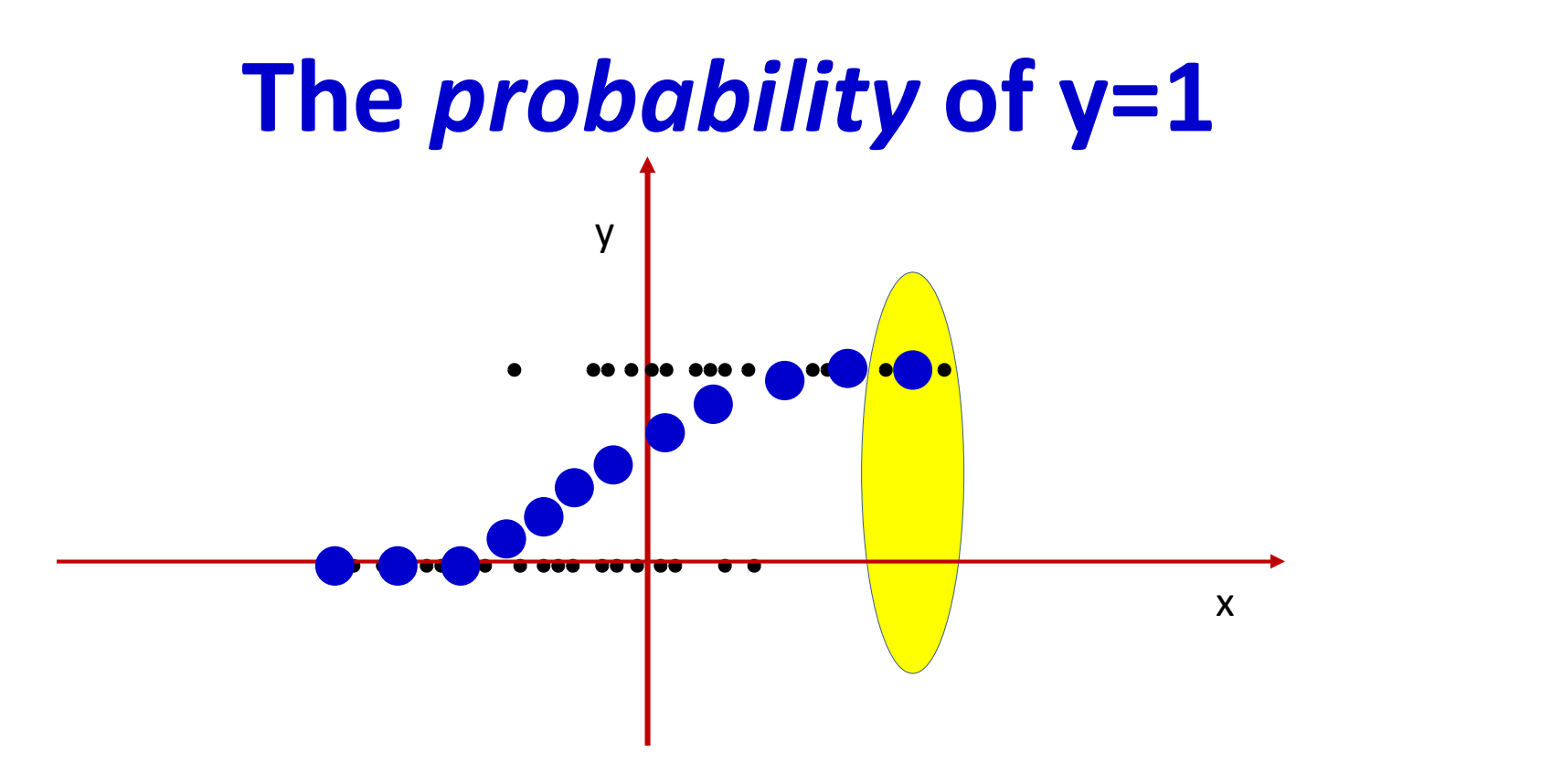

- Consider this differently: at each point look at a small window around that point
- Plot the average value within the window
	- This is an approximation of the *probability* of 1 at that point

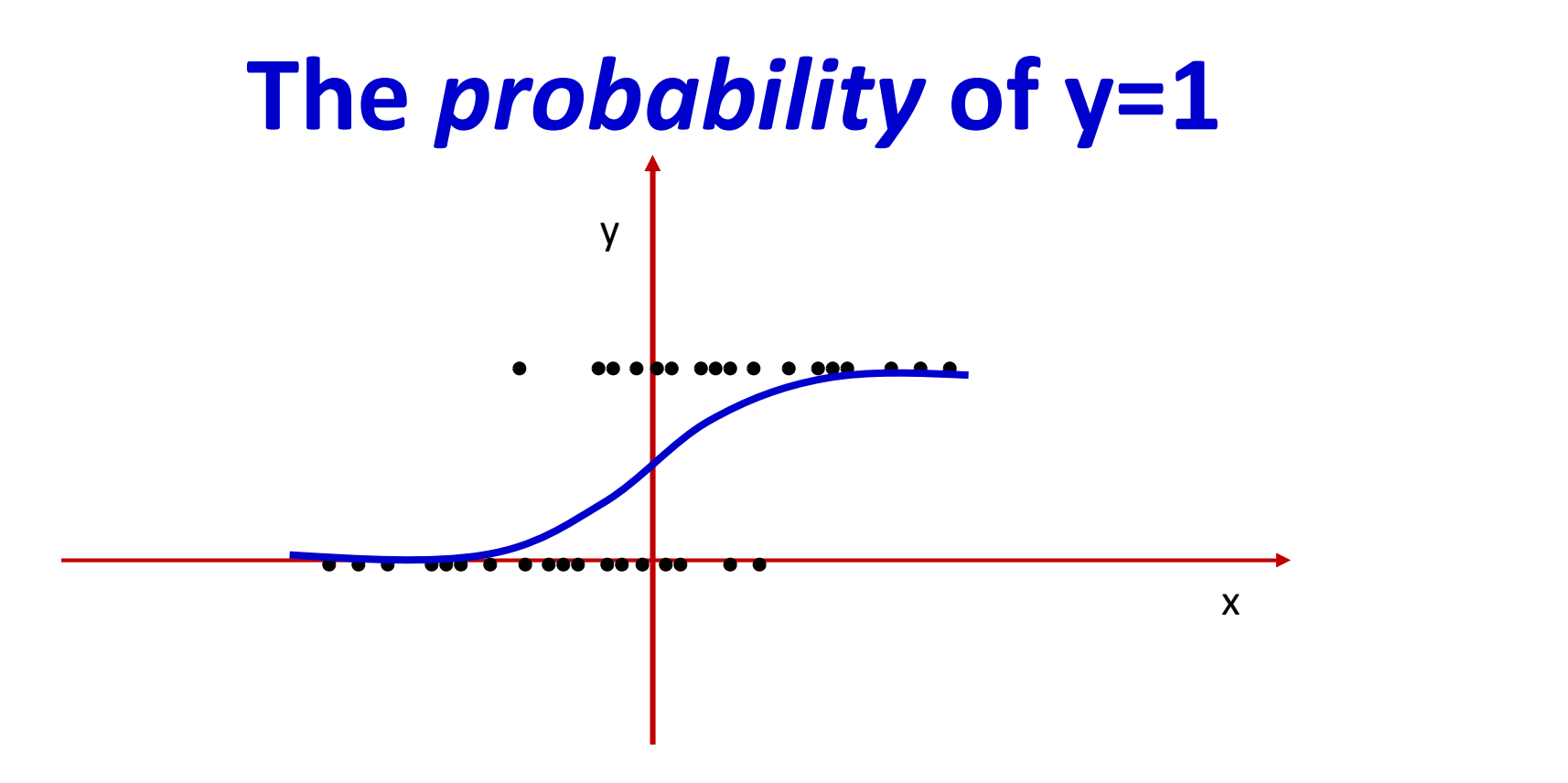

- Consider this differently: at each point look at a small window around that point
- Plot the average value within the window
	- This is an approximation of the *probability* of 1 at that point

#### The logistic regression model

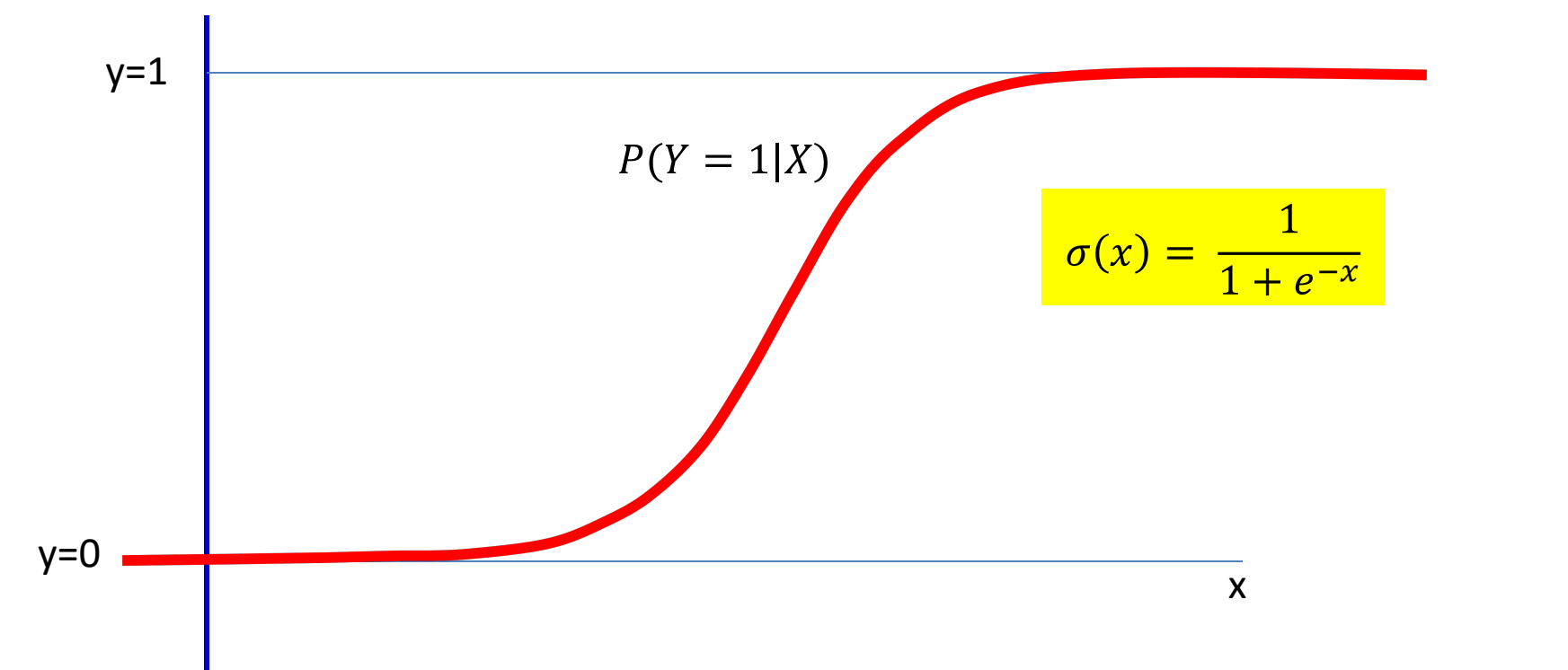

- Class 1 becomes increasingly probable going left to right
	- Very typical in many problems

#### Logistic regression

#### Decision: y > 0.5?

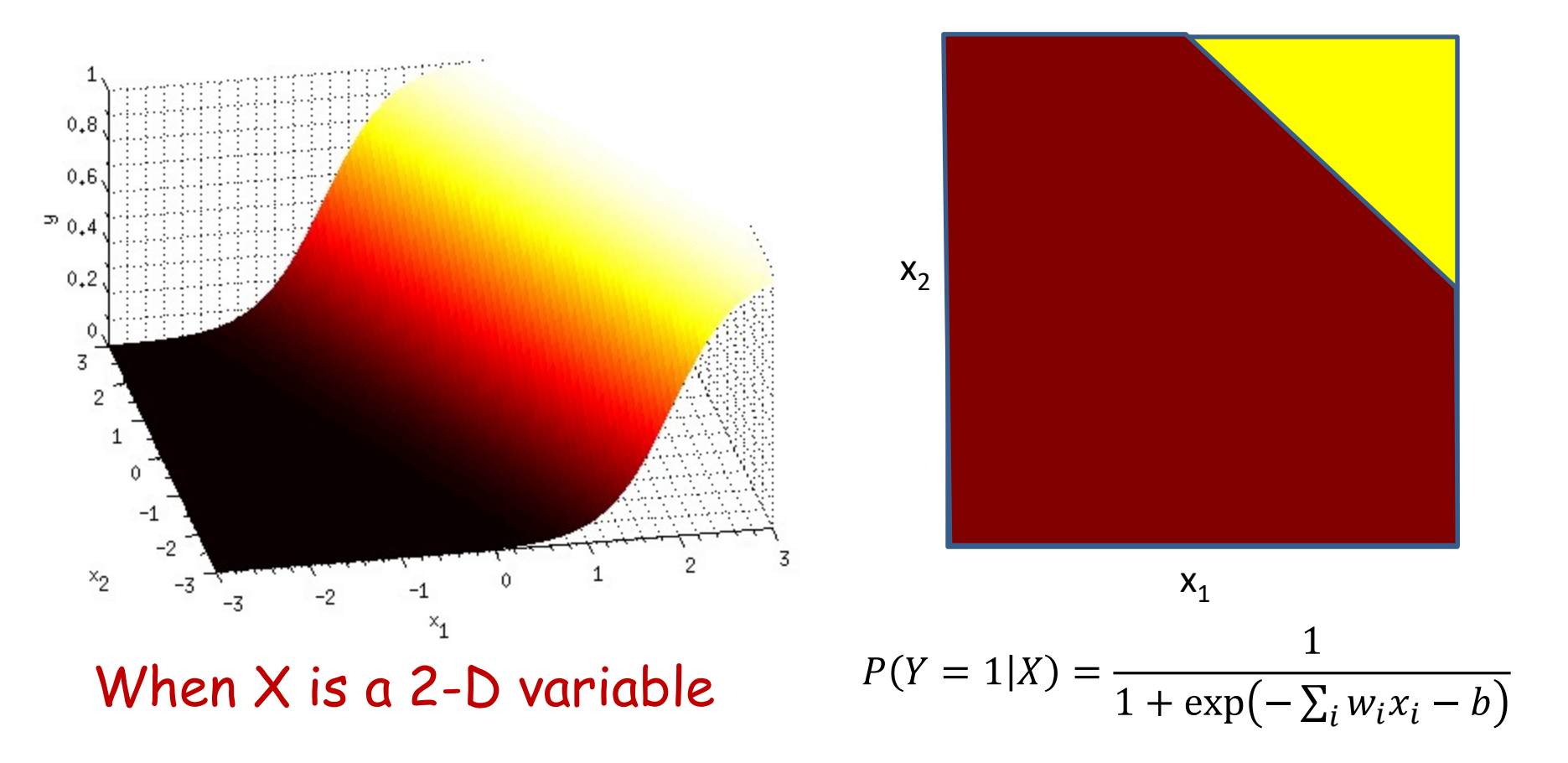

- This the perceptron with a sigmoid activation
	- It actually computes the *probability* that the input belongs to class 1

# **Perceptrons and probabilities**

- We will return to the fact that perceptrons with sigmoidal activations actually model class probabilities in a later lecture
- But for now moving on..

## Perceptrons with differentiable<br>activation functions activation functions

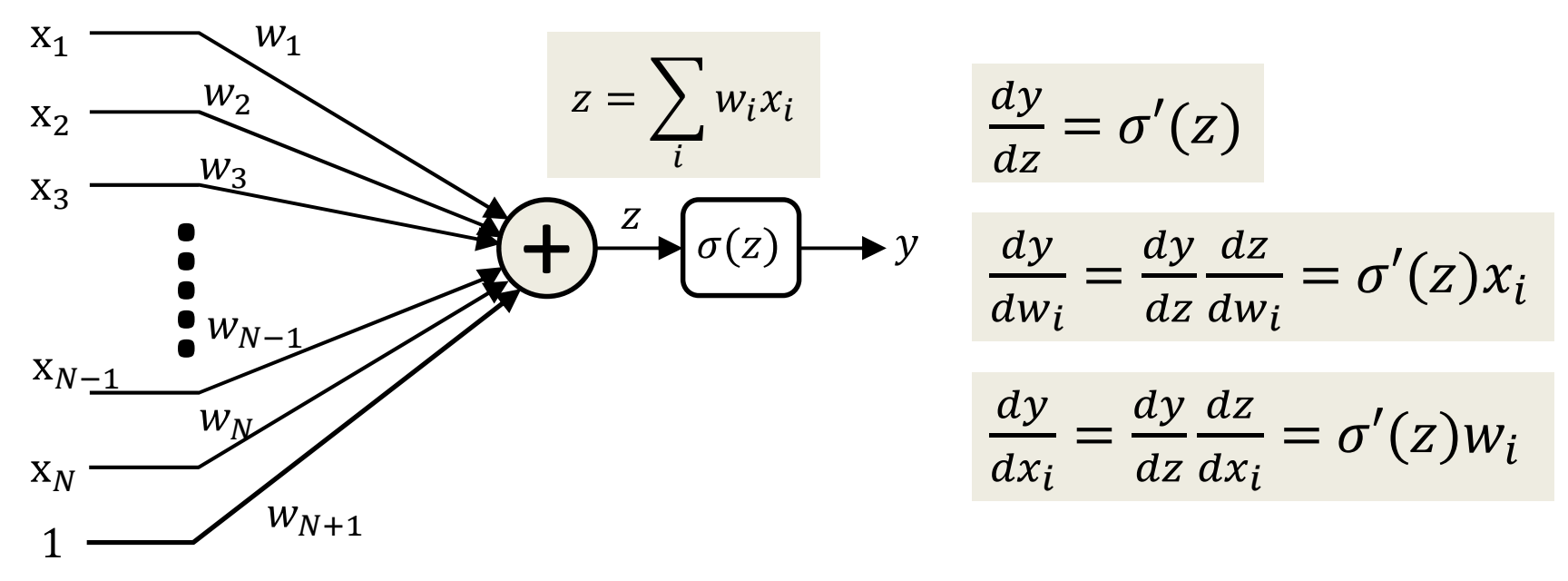

- $\sigma(z)$  is a differentiable function of z
	- $-\frac{d\sigma(z)}{dz}$  is well-defined and finite  $\frac{\partial(z)}{\partial(z)}$  is well-defined and finite for all z
- Using the chain rule, y is a differentiable function of both inputs  $x_i$  and weights  $W_i$
- This means that we can compute the change in the output for small changes in either the input or the weights  $102$

#### Overall network is differentiable

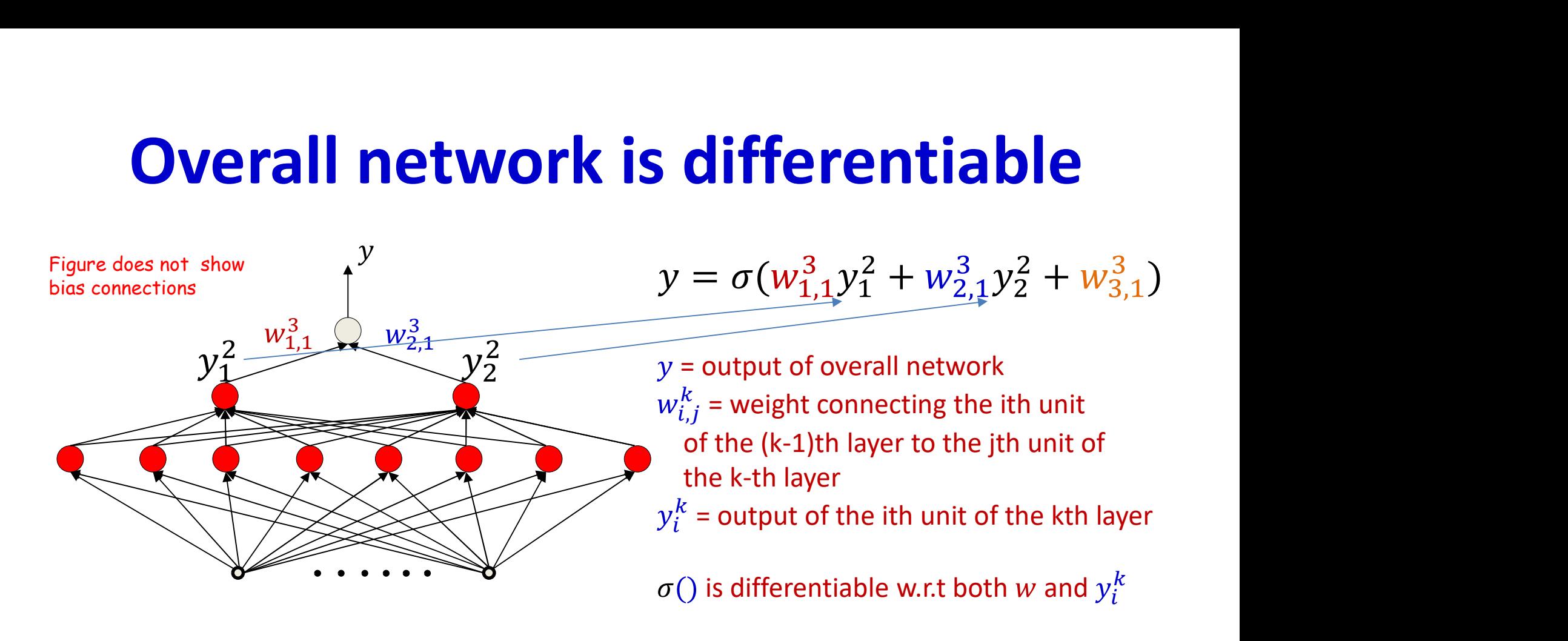

- Every individual perceptron is differentiable w.r.t its inputs and its weights (including "bias" weight)
- By the chain rule, the overall function is differentiable w.r.t every parameter (weight or bias)
	- Small changes in the parameters result in measurable changes in output the contract of the contract of the contract of the contract of the contract of the contract of the contract of the contract of the contract of the contract of the contract of the contract of the contract of the con

#### Overall function is differentiable

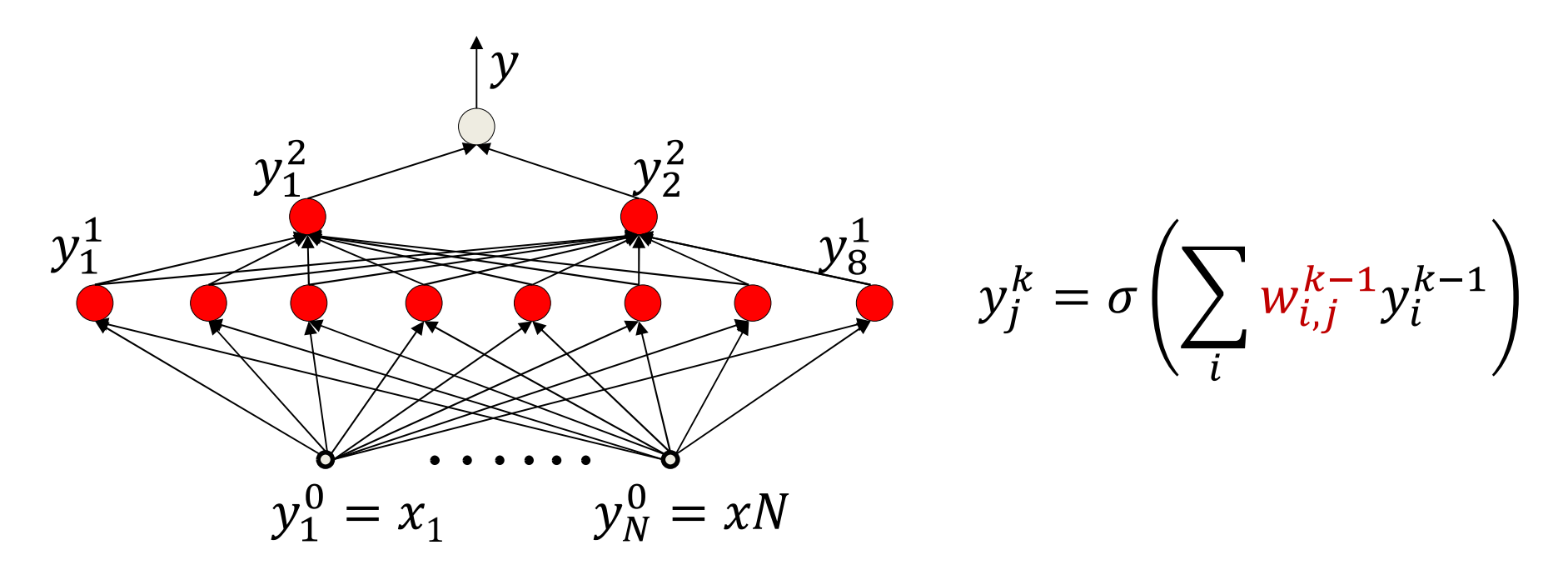

- The overall function is differentiable w.r.t every parameter
	- We can compute how small changes in the parameters change the output
		- For non-threshold activations the derivative are finite and generally non-zero
	- We will derive the actual derivatives using the chain rule later

#### Overall setting for "Learning" the MLP

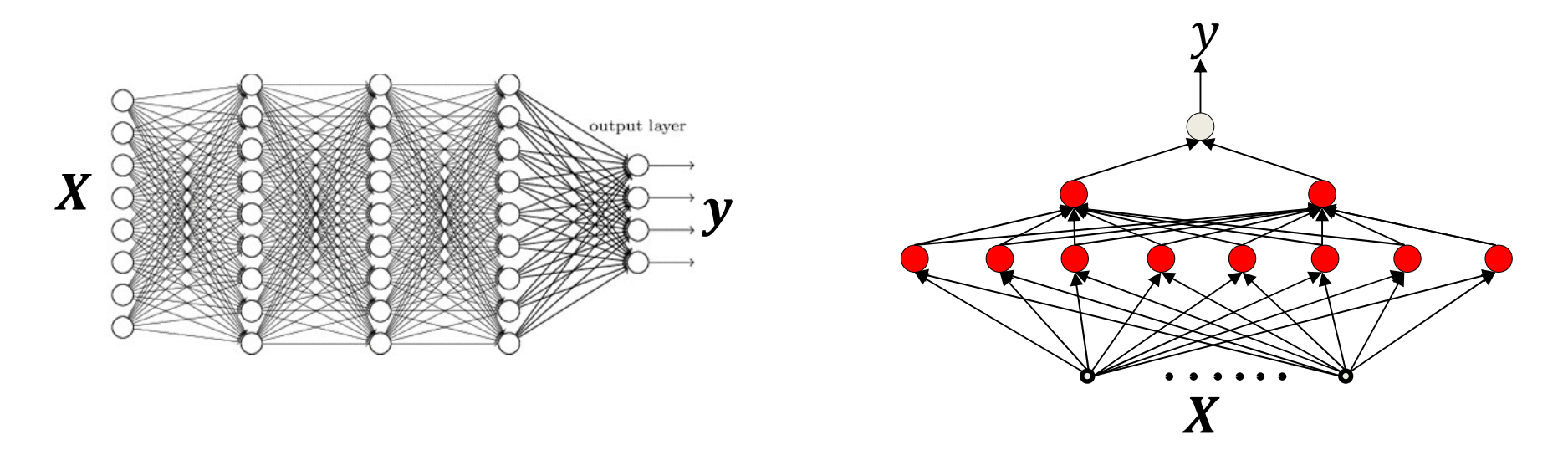

- Given a training set of input-output pairs  $(X_1, d_1)$ ,  $(X_2, d_2)$ , ...,  $(X_N, d_N)$  ...
	- $d$  is the desired output of the network in response to X
	- $-$  X and d may both be vectors
- …we must find the network parameters such that the network produces the desired output for each training input
	- Or a close approximation of it
	- The *architecture* of the network must be specified by us

#### Recap: Learning the function

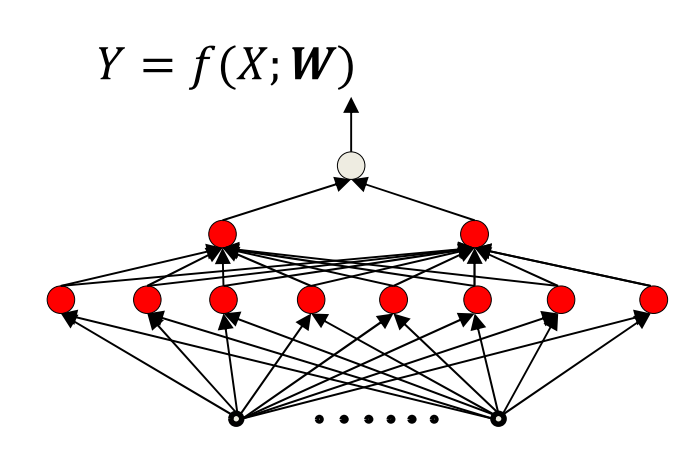

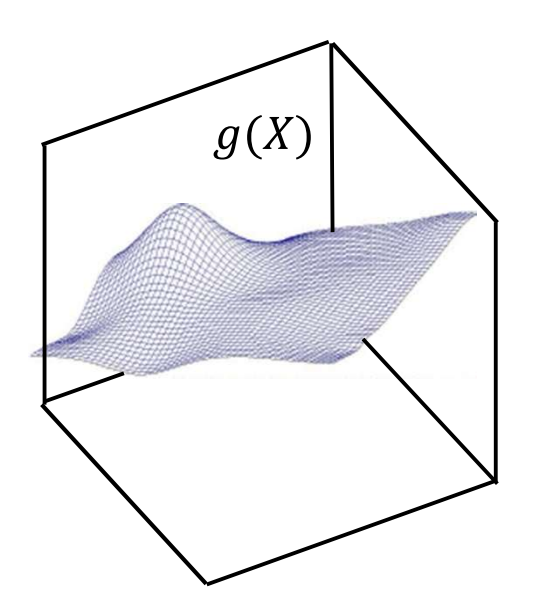

• When  $f(X; W)$  has the capacity to exactly represent  $g(X)$ 

$$
\widehat{W} = \underset{W}{\text{argmin}} \int_{X} \ div \big( f(X;W), g(X) \big) dX
$$

• div() is a divergence function that goes to zero when  $f(X; W) = g(X)$ 

#### Minimizing expected error

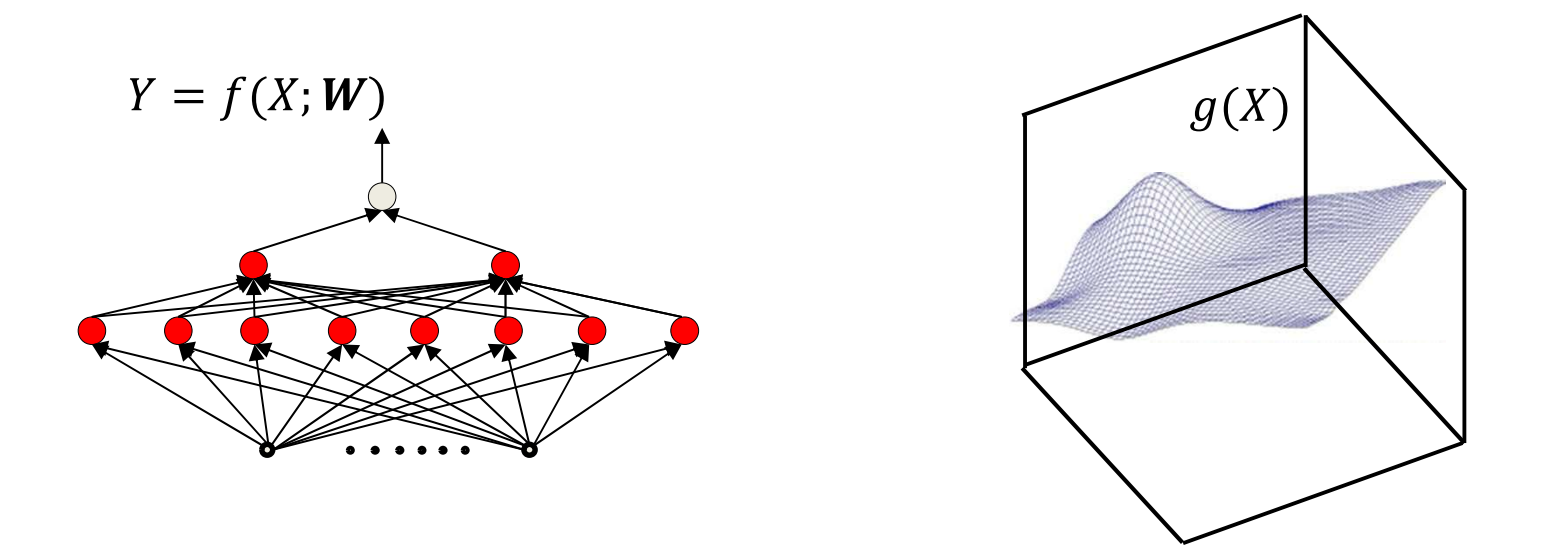

• More generally, assuming  $X$  is a random variable

$$
\widehat{W} = \underset{W}{\operatorname{argmin}} \int_{X} \operatorname{div} (f(X;W), g(X)) P(X) dX
$$

$$
= \underset{W}{\operatorname{argmin}} E[\operatorname{div} (f(X;W), g(X))]
$$

#### Recap: Sampling the function

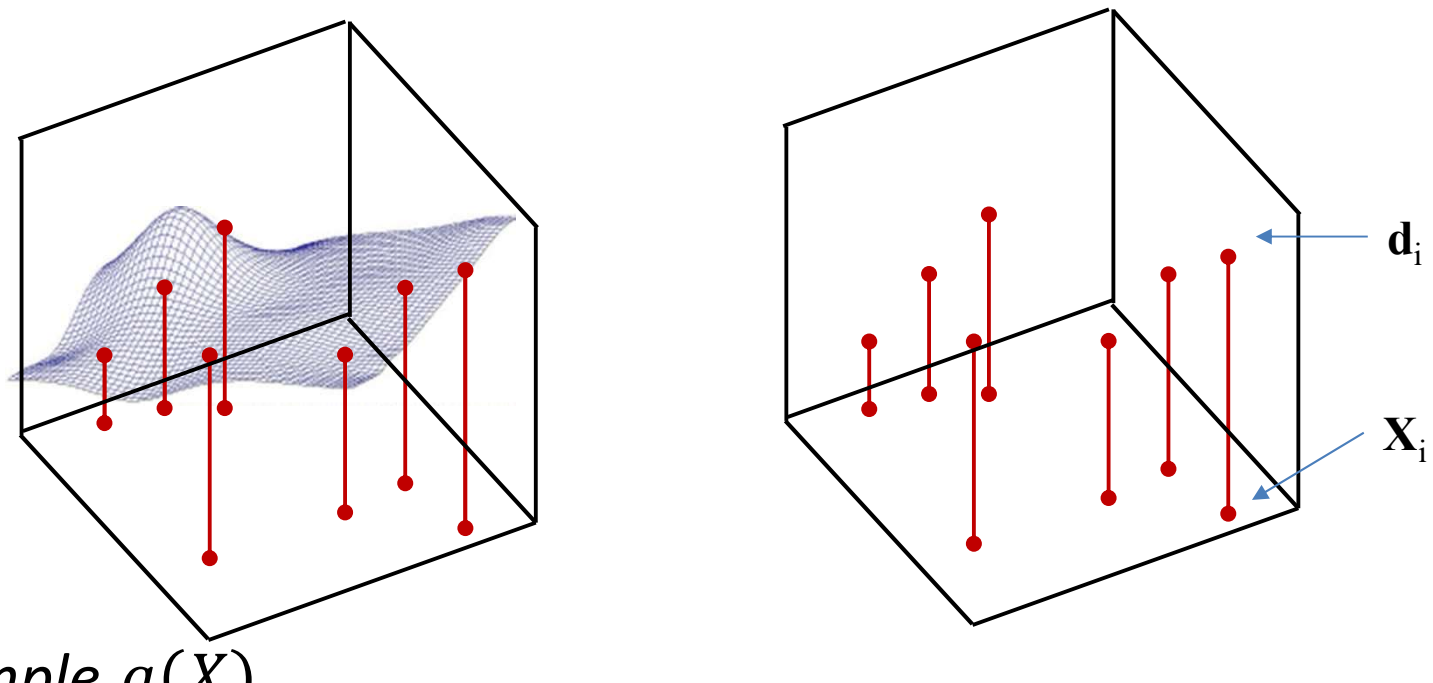

- Sample  $g(X)$ 
	- $-$  Obtain input-output pairs for a number of samples of input  $X_i$ 
		- Many samples  $(X_i, d_i)$ , where  $d_i = g(X_i) + noise$
	- Good sampling: the samples of X will be drawn from  $P(X)$
- Estimate function from the samples
## The *Empirical* risk

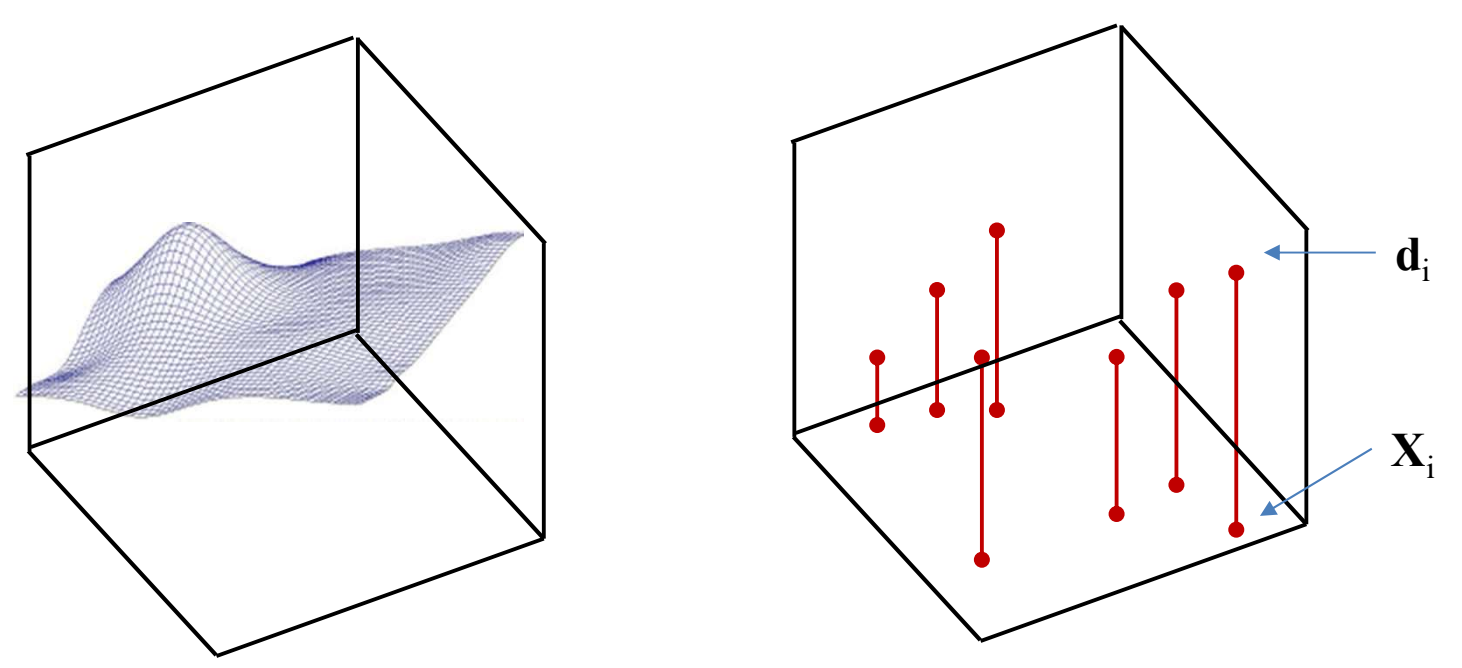

The expected divergence (or risk) is the average divergence over the entire input space

$$
E\big[div\big(f(X;W),g(X)\big)\big] = \int_X div\big(f(X;W),g(X)\big)P(X)dX
$$

The *empirical estimate* of the expected risk is the *average* divergence over the samples

$$
E\big[div\big(f(X;W),g(X)\big)\big] \approx \frac{1}{N} \sum_{i=1}^{N} div\big(f(X_i;W),d_i\big)
$$

## **Empirical Risk Minimization**

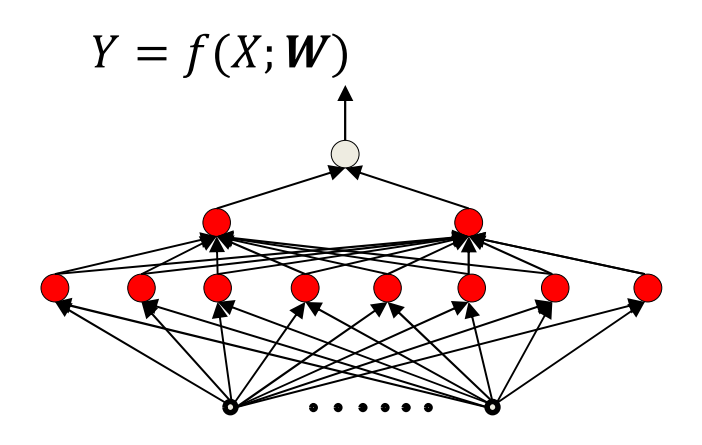

- Given a training set of input-output pairs  $(X_1, d_1)$ ,  $(X_2, d_2)$ , ...,  $(X_N, d_N)$  $\bullet$ 
	- Quantification of error on the i<sup>th</sup> instance:  $div(f(X_i;W), d_i)$
	- Empirical average divergence (Empirical Risk) on all training data:

$$
Loss(W) = \frac{1}{N} \sum_{i} div(f(X_i; W), d_i)
$$

Estimate the parameters to minimize the empirical estimate of expected  $\bullet$ divergence (empiricial risk)

$$
\widehat{W} = \underset{W}{\text{argmin}} \text{ Loss}(W)
$$

- I.e. minimize the *empirical risk* over the drawn samples

## **Empirical Risk Minimization**

Note: Its really a measure of error, but using standard terminology, we will call it a "Loss"

 $Y = f(X; W)$ 

Note 2: The empirical risk  $Loss(W)$  is only an empirical approximation to the true risk  $E\left[div(f(X;W), g(X))\right]$  which is our actual minimization objective

Note 3: For a given training set the loss is only a function of W

$$
Loss(W) = \frac{1}{N} \sum_{i} div(f(X_i; W), d_i)
$$

Estimate the parameters to minimize the empirical estimate of expected  $\bullet$ error

$$
\widehat{W} = \underset{W}{\text{argmin}} \text{ Loss}(W)
$$

- I.e. minimize the *empirical error* over the drawn samples

#### ERM for neural networks

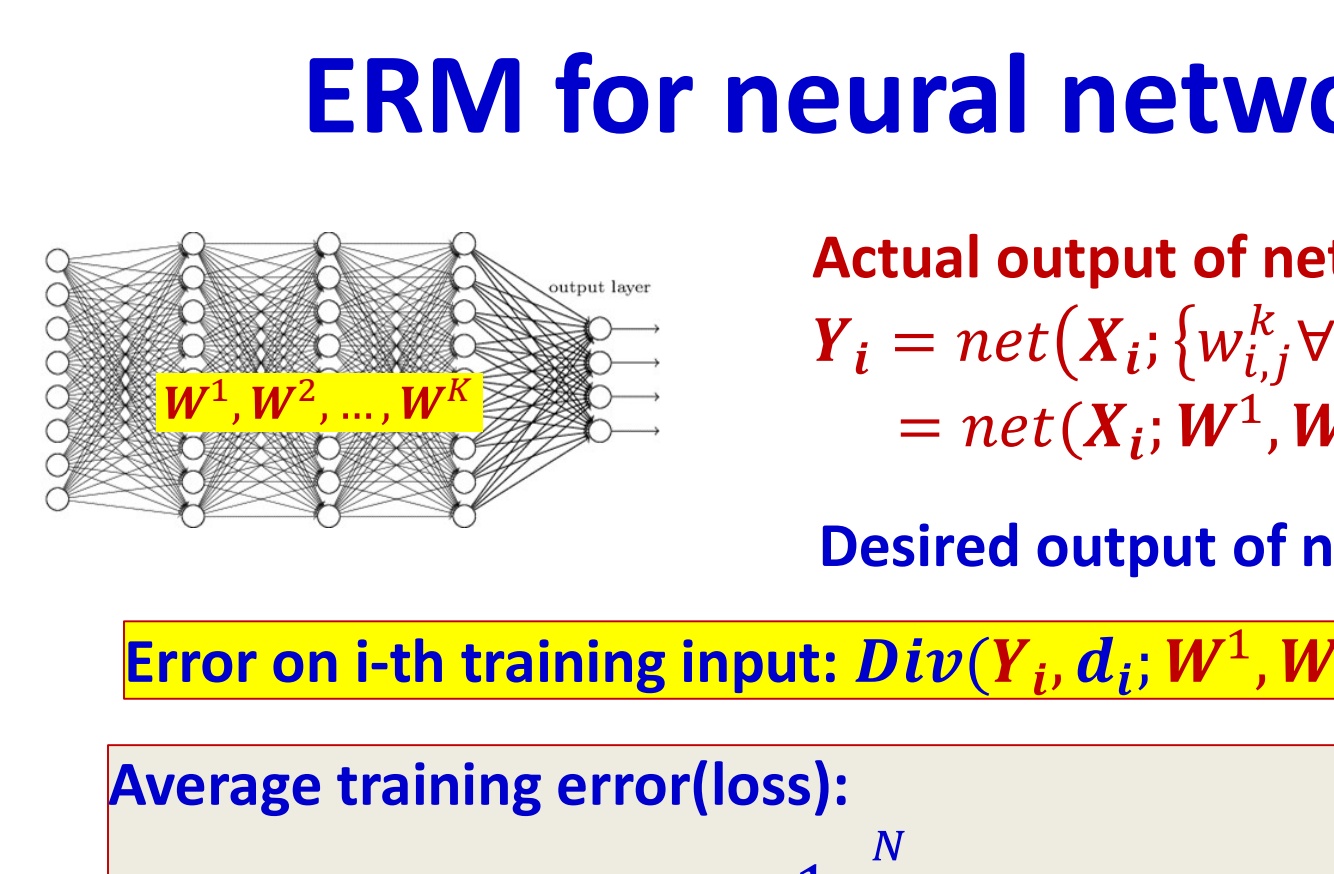

Actual output of network:  $\begin{equation} \mathbf{Y_i} = net\left(\mathbf{X_i}; \{w_{i,j}^k \forall i, j, k\}\right) \ \mathbf{W^1, W^2, ..., W^K} \ \mathbf{W^3, W^4} \end{equation} \begin{equation} \mathbf{Y_i} = net\left(\mathbf{X_i}; \mathbf{W^1, W^2, ..., W^K}\right) \end{equation}$ 

Desired output of network:  $d_i$ 

Average training error(loss):

– What is the exact form of Div()? More on this later

• Optimize network parameters to minimize the total error over all training inputs

## Problem Statement

- Given a training set of input-output pairs  $(X_1, d_1), (X_2, d_2), \ldots, (X_N, d_N)$
- Minimize the following function

$$
Loss(W) = \frac{1}{N} \sum_{i} div(f(X_i; W), d_i)
$$

w.r.t  $W$ 

• This is problem of function minimization

– An instance of optimization

# Story so far

- We learn networks by "fitting" them to training instances drawn from a target function
- We learn networks by "fitting" them to training instances drawn from a target function<br>• Learning networks of threshold-activation perceptrons requires solving a hard<br>• Because we cannot compute the influence of small ch combinatorial-optimization problem
	- Because we cannot compute the influence of small changes to the parameters on the overall error
- We learn networks by "fitting" them to training instances drawn from a target function<br>• Learning networks of threshold-activation perceptrons requires solving a hard<br>• Combinatorial-optimization problem<br>• Because we can to estimate network parameters
	- This makes the output of the network differentiable w.r.t every parameter in the network
	- The *logistic* activation perceptron actually computes the a posteriori probability of the output given the input
- We define differentiable *divergence* between the output of the network and the desired output for the training instances
	- And a total error, which is the average divergence over all training instances
- We optimize network parameters to minimize this error
	- Empirical risk minimization
- This is an instance of function minimization

#### • A CRASH COURSE ON FUNCTION **OPTIMIZATION**

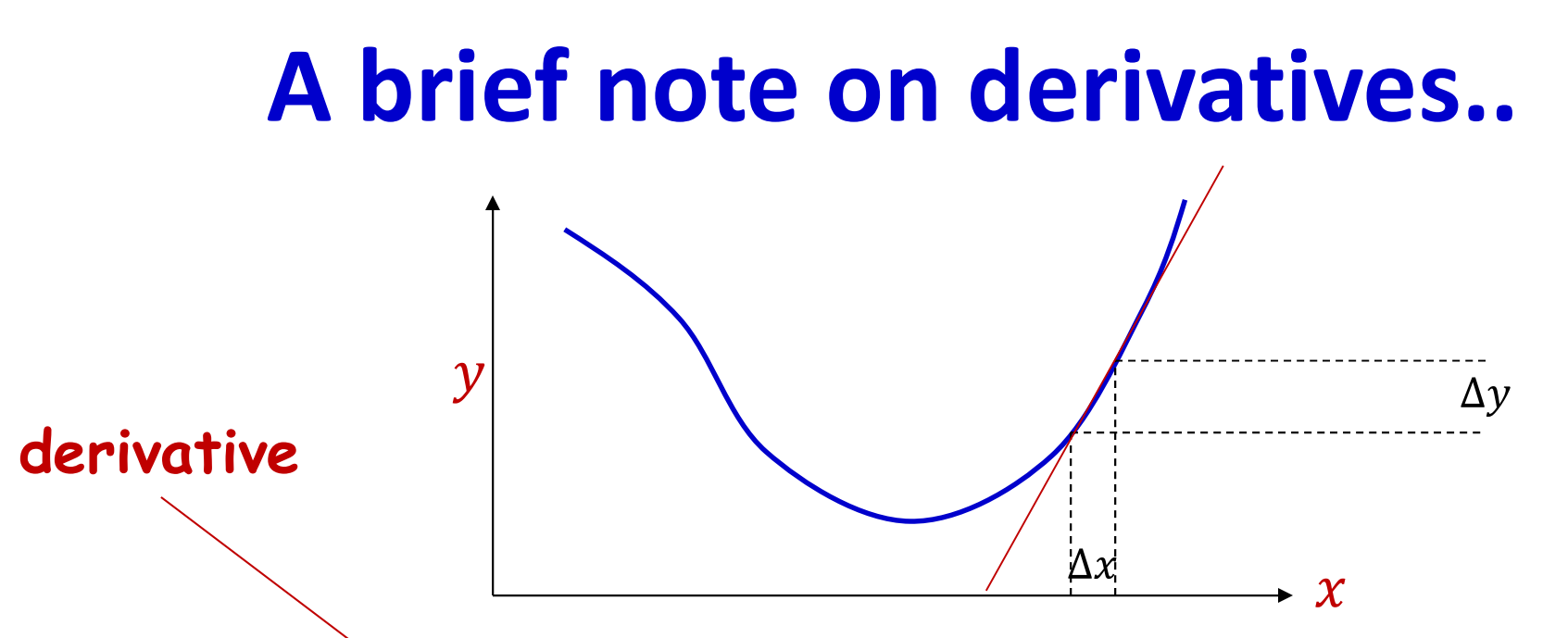

- A derivative of a function at any point tells us how much a minute increment to the *argument* of the function will increment the value of the function
	- For any  $y = f(x)$ , expressed as a multiplier  $\alpha$  to a tiny increment  $\Delta x$  to obtain the increments  $\Delta y$  to the output  $\Delta y = \alpha \Delta x$
	- Based on the fact that at a fine enough resolution, any smooth, continuous function is locally linear at any point  $_{116}$

# **Scalar function of scalar argument**  $\mathcal V$  $\Delta y$  $\Delta x$  $\mathcal{X}$

When  $x$  and  $y$  are scalar  $\bullet$ 

$$
y = f(x)
$$

Derivative:  $\blacksquare$ 

$$
\Delta y = \alpha \Delta x
$$

- Often represented (using somewhat inaccurate notation) as  $\frac{dy}{dx}$  $\blacksquare$
- Or alternately (and more reasonably) as  $f'(x)$  $\blacksquare$

### Multivariate scalar function: Scalar function of vector argument

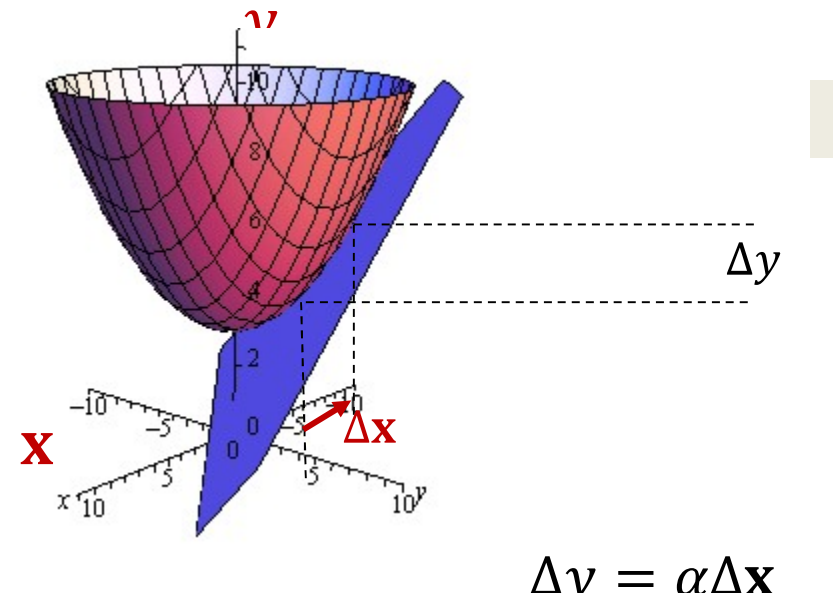

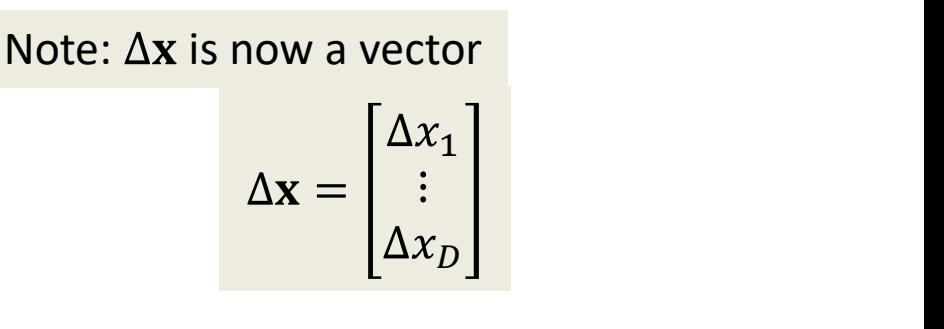

• Giving us that 
$$
\alpha
$$
 is a row vector:  $\alpha = [\alpha_1 \cdots \alpha_D]$ 

 $\Delta y = \alpha_1 \Delta x_1 + \alpha_2 \Delta x_2 + \cdots + \alpha_D \Delta x_D$ 

- The partial derivative  $\alpha_i$  gives us how y increments when only  $x_i$  is incremented
- Often represented as  $\frac{\partial y}{\partial x_i}$  $\partial x_i$ 1  $\sigma x_2$  $1 + \frac{1}{2x} \Delta x_2 + \cdots + \frac{1}{2}$ 2  $O X_D$ 2 +  $\cdots$  +  $\frac{\partial x}{\partial x} \Delta x_D$  $D \qquad \qquad$  118  $D \sim$

### Multivariate scalar function: Scalar function of vector argument

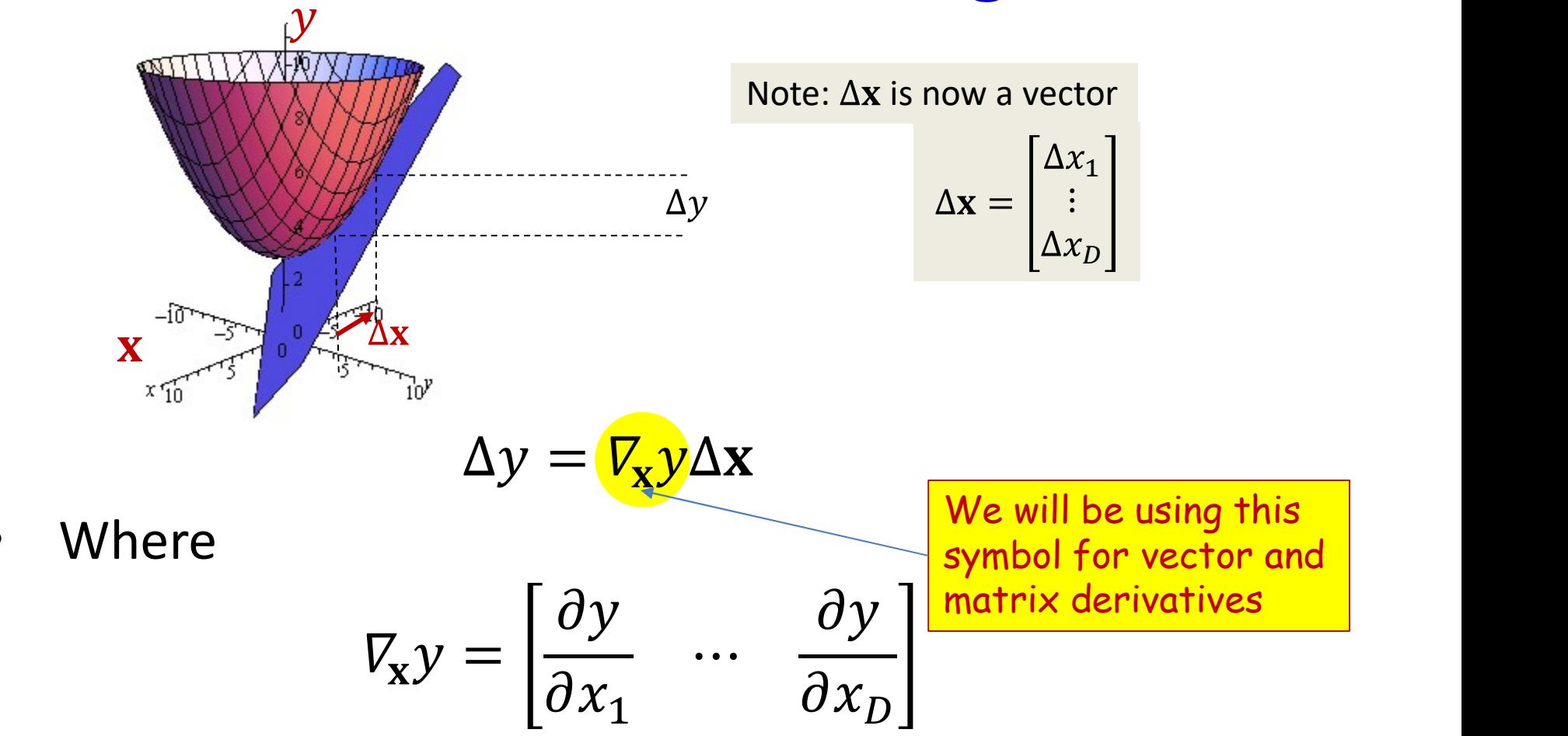

 $\circ$  You may be more familiar with the term "gradient" which is actually defined as the transpose of the derivative

# Caveat about following slides

- The following slides speak of optimizing a function w.r.t a variable "x"
- This is only mathematical notation. In our actual network optimization problem we would be optimizing w.r.t. network weights "w" • The following slides speak of optimizing a<br>function w.r.t a variable "x"<br>• This is only mathematical notation. In our actual<br>network optimization problem we would be<br>optimizing w.r.t. network weights "w"<br>• To reiterate –
- variable that we're optimizing a function over and not the input to a neural network
- Do not get confused!

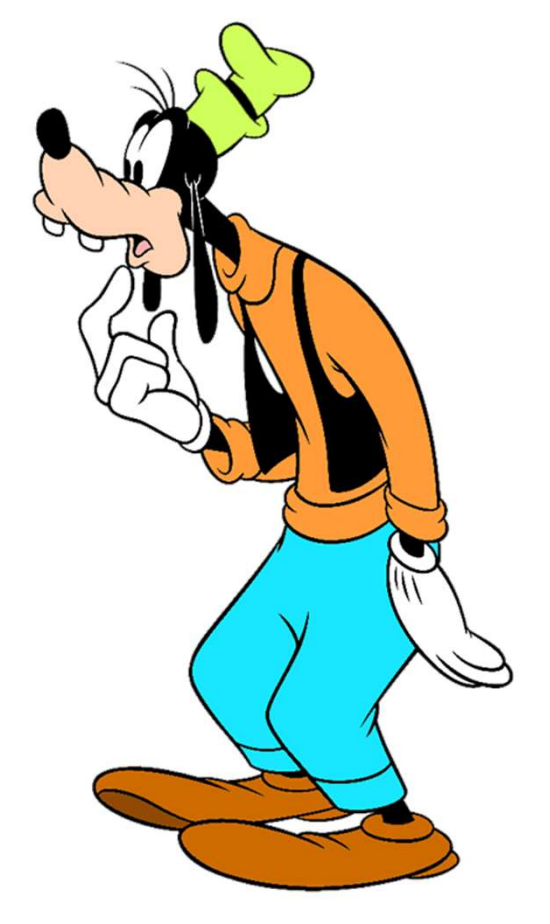

## The problem of optimization

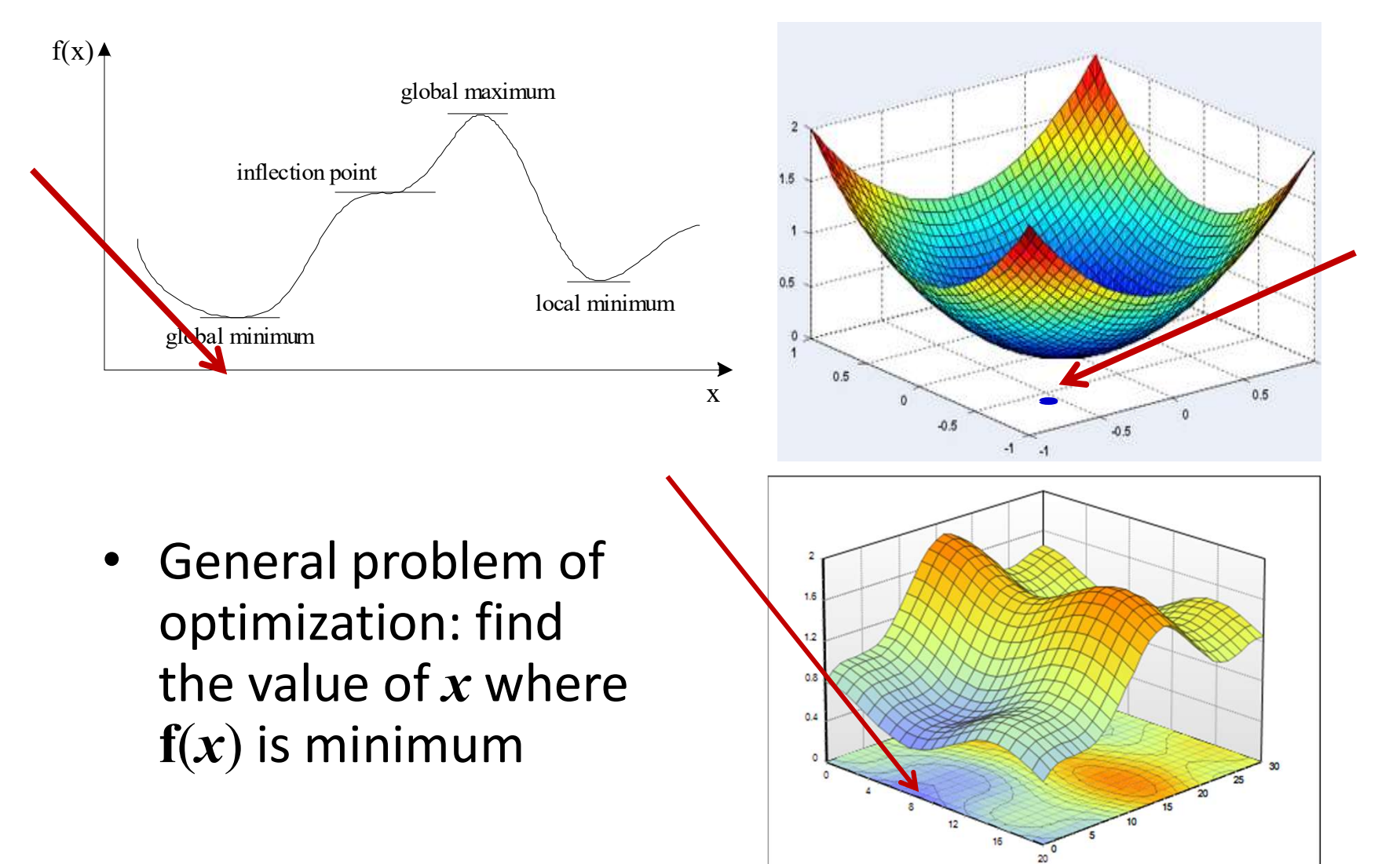

# Finding the minimum of a function

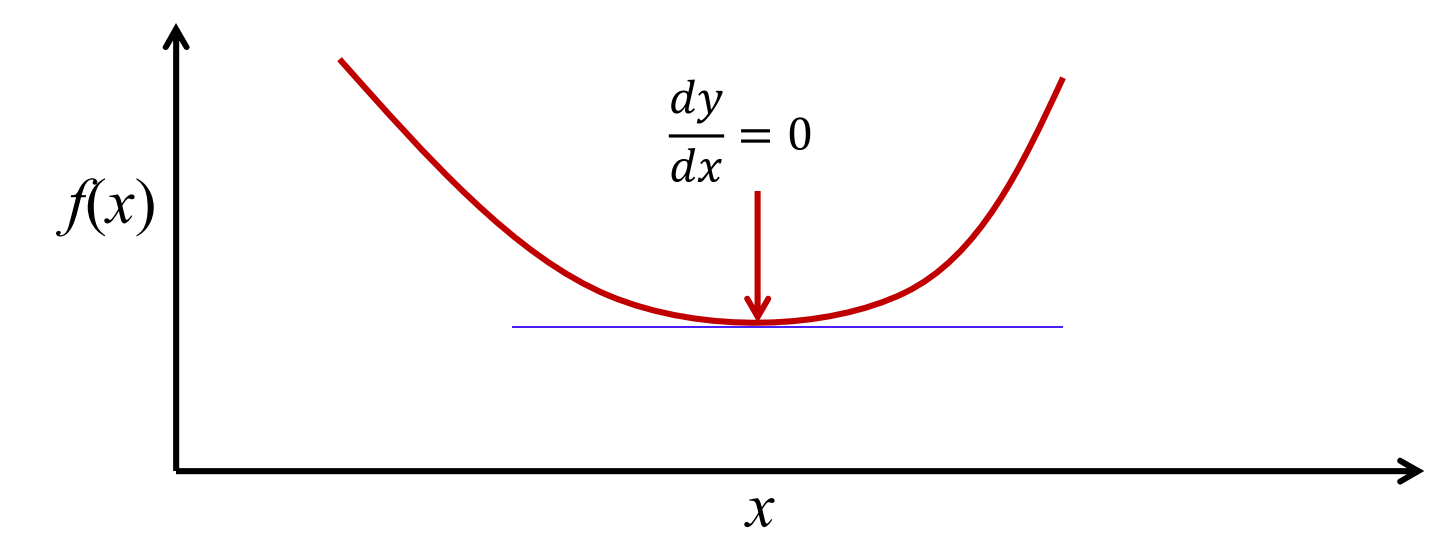

• Find the value x at which  $f'(x) = 0$ 

– Solve

$$
\frac{df(x)}{dx} = 0
$$

- The solution is a "turning point"
	- Derivatives go from positive to negative or vice versa at this point
- But is it a minimum?

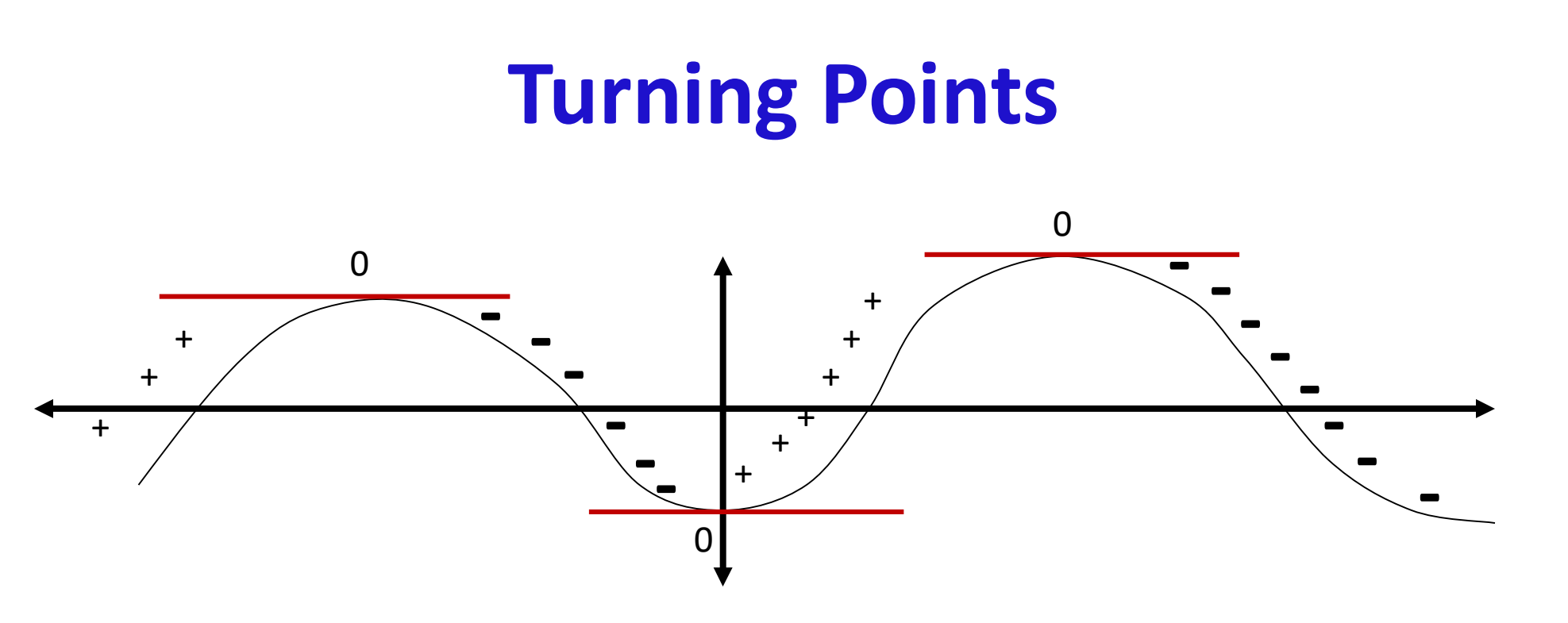

- Both *maxima* and *minima* have zero derivative
- Both are turning points

#### Derivatives of a curve

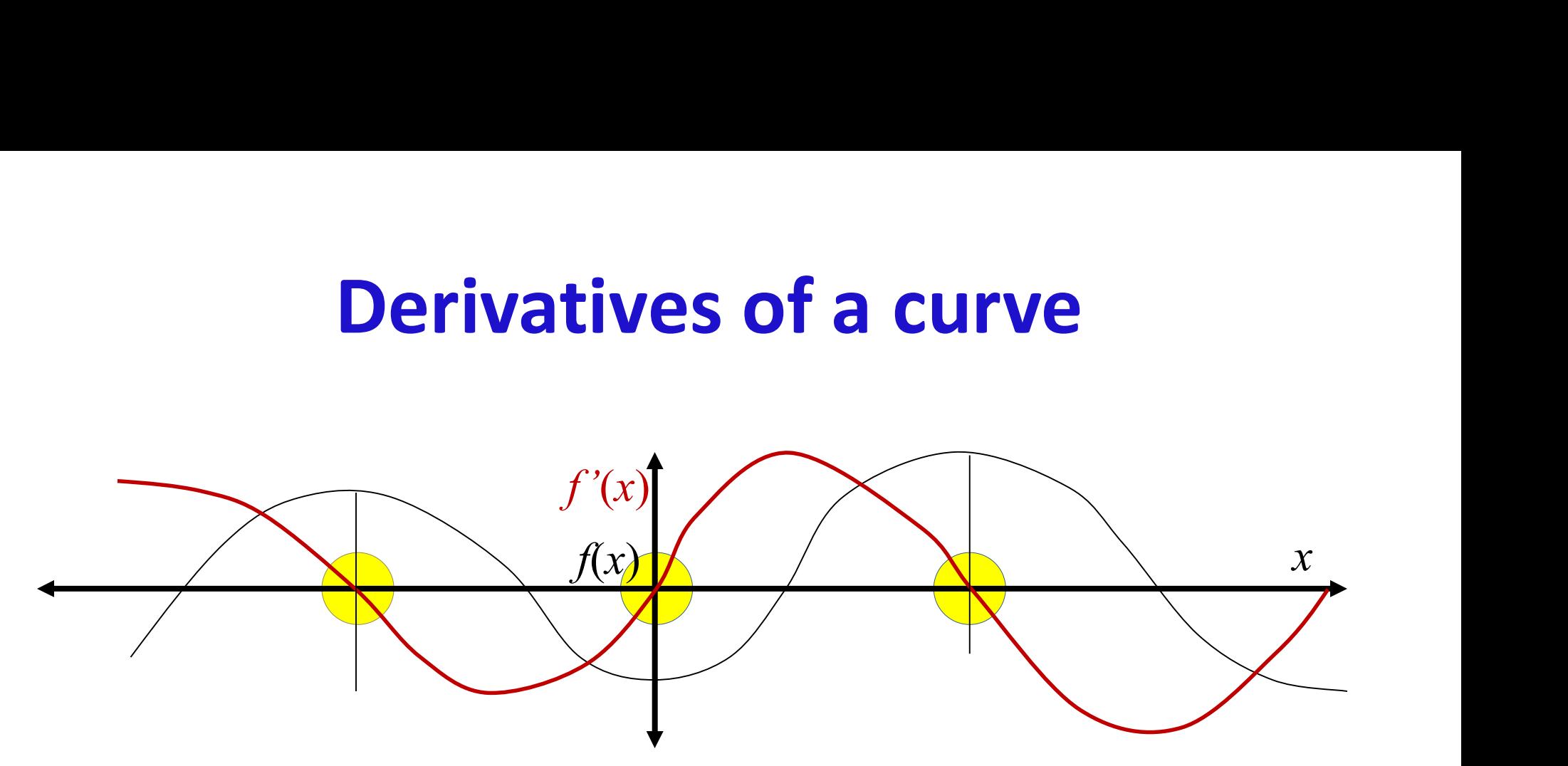

- Both *maxima* and *minima* are turning points
- Both maxima and minima have zero derivative

# Derivative of the derivative of the curve • Both *maxima* and *minima* are turning points<br>• Both *maxima* and *minima* have zero derivative<br>• The second derivative  $f''(x)$  is –ve at maxima and<br>• tve at minima!  $f(x)$   $\bigvee$   $\bigvee$   $x$ F the derivative of the curve  $f(x)$ of the derivative of the derivative of the derivative of the series of the series of the series of the series of the series of the series of the series of the series of the series of the series of the series of the series

- Both *maxima* and *minima* are turning points
- Both *maxima* and *minima* have zero derivative
- Both *maxima* and *minima* are t<br>Both *maxima* and *minima* have<br>The second derivative  $f''(x)$  is  $\rightarrow$ <br>+ve at minima!

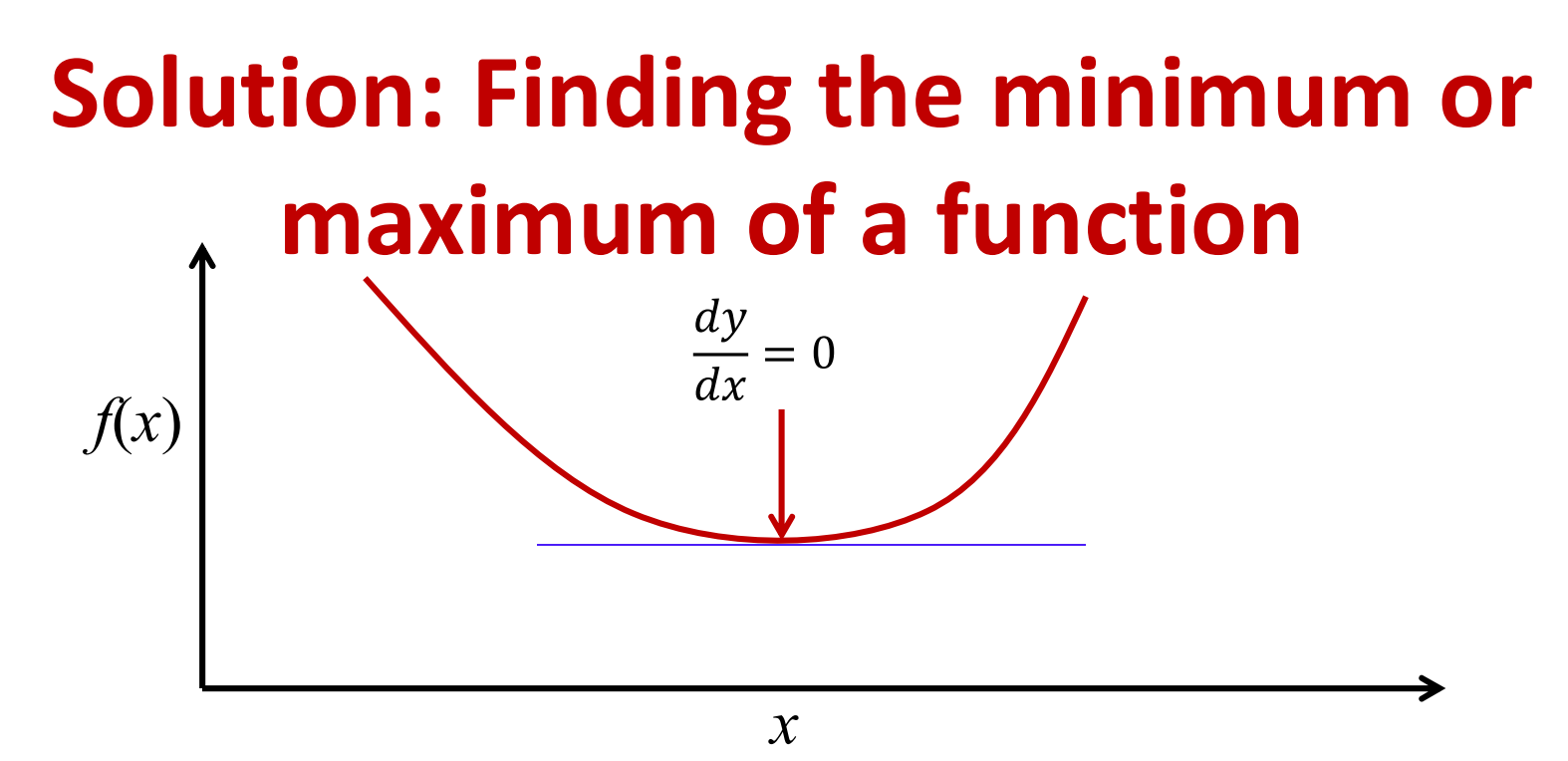

• Find the value x at which 
$$
f'(x) = 0
$$
: Solve

$$
\frac{df(x)}{dx} = 0
$$

- The solution  $x_{soln}$  is a turning point
- Check the double derivative at  $x_{soln}$  : compute

$$
f''(x_{soln}) = \frac{df'(x_{soln})}{dx}
$$

• If  $f''(x_{soln})$  is positive  $x_{soln}$  is a minimum, otherwise it is a maximum

## A note on derivatives of functions of single variable

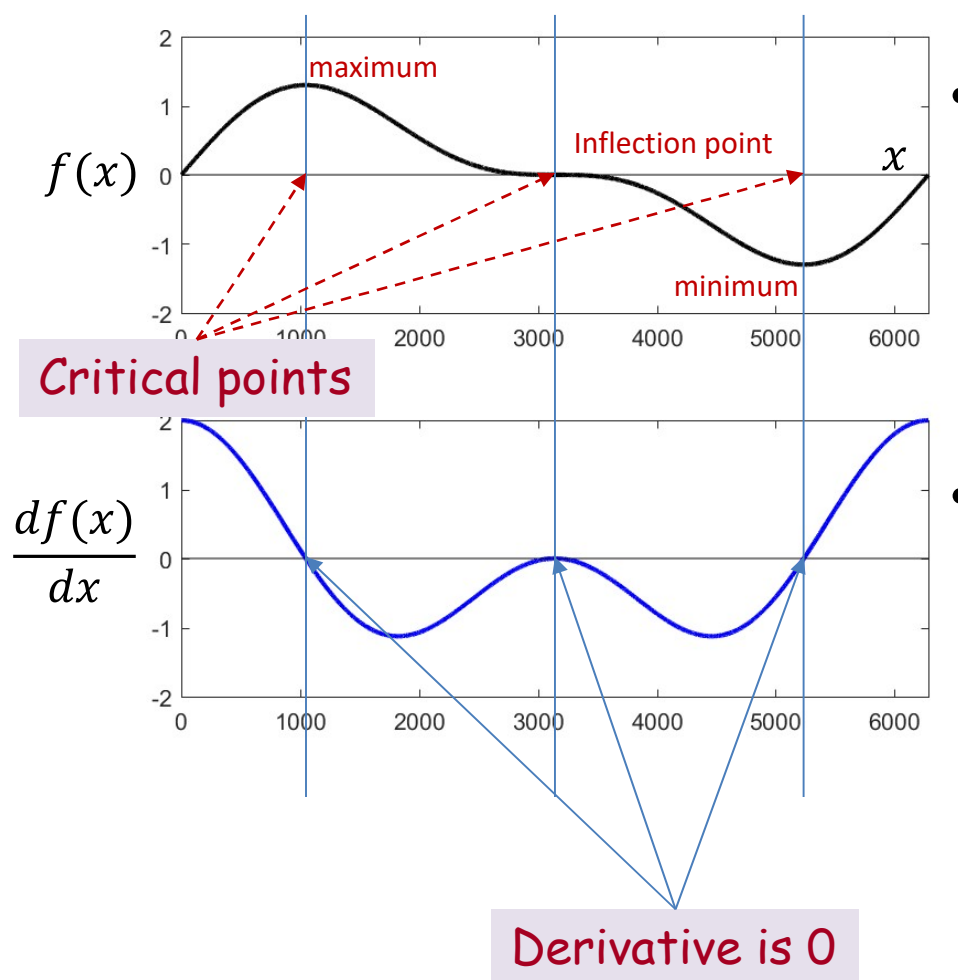

- All locations with zero derivative are *critical* points
- $\frac{m_{\text{minimum}}}{m_{\text{minimum}}}$  These can be local maxima, local minima, or inflection points
	- The second derivative is
		- Positive (or 0) at minima
		- Negative (or 0) at maxima
		- Zero at inflection points

## A note on derivatives of functions of single variable

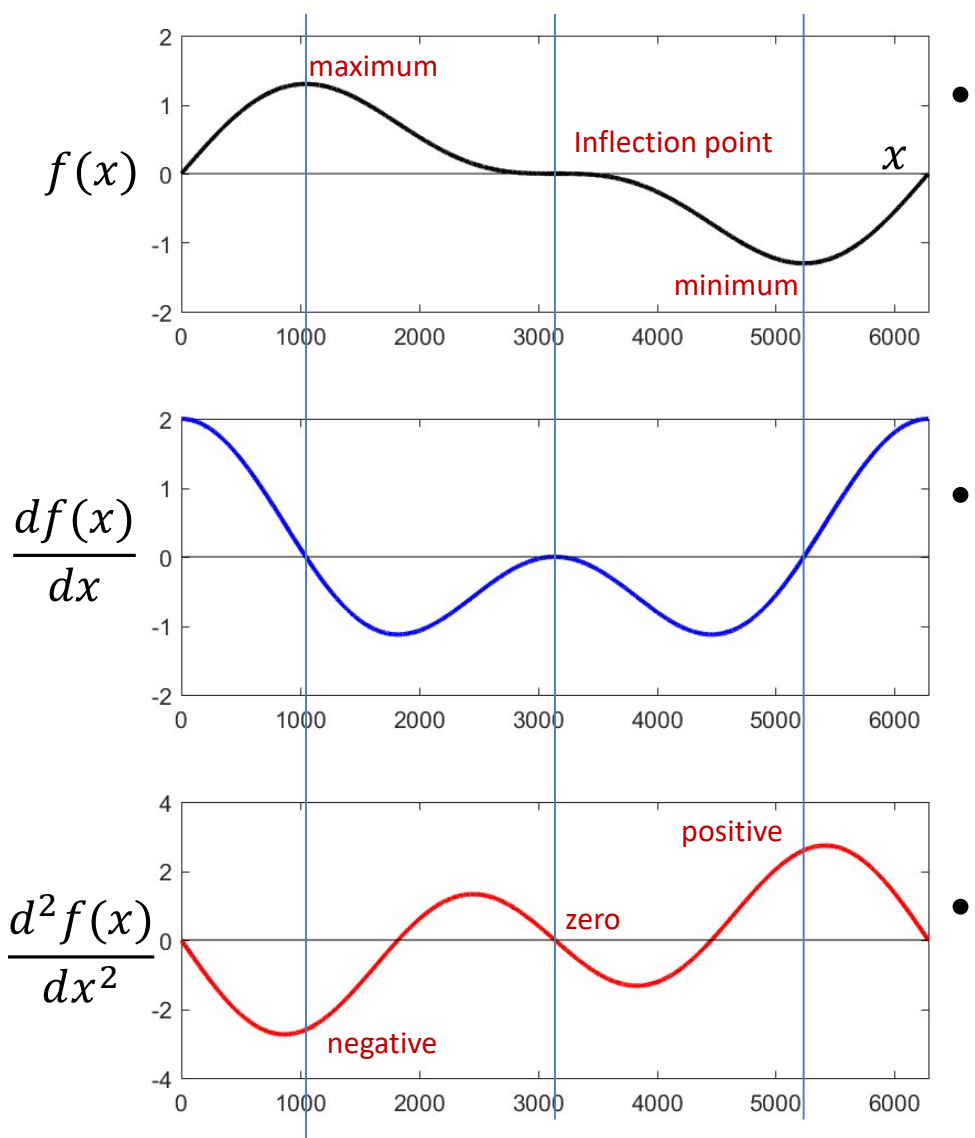

- All locations with zero derivative are *critical* points
- $\frac{m_{\text{minimum}}}{m_{\text{minimum}}}$  These can be local maxima, local minima, or inflection points
	- The second derivative is
		- $\geq 0$  at minima
		- $<$  0 at maxima
		- Zero at inflection points
	- It's a little more complicated for functions of multiple variables..

## What about functions of multiple variables?

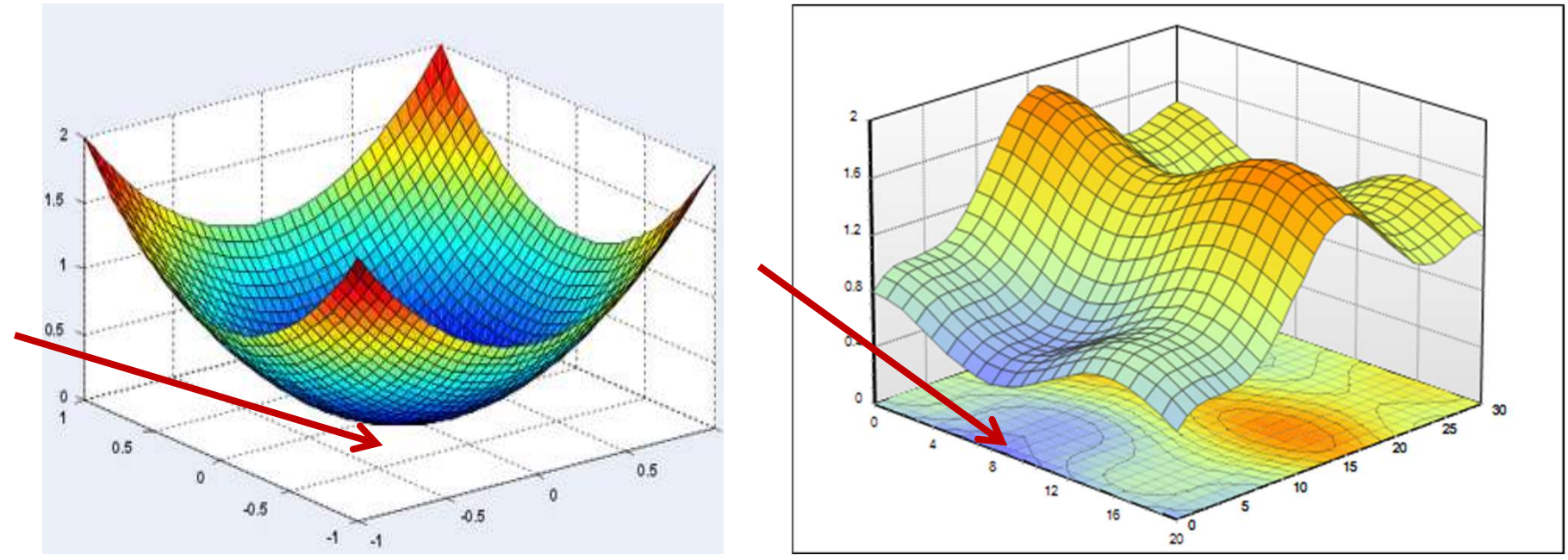

- The optimum point is still "turning" point
	- Shifting in any direction will increase the value
	- For smooth functions, miniscule shifts will not result in any change at all
- We must find a point where shifting in any direction by a microscopic amount will not change the value of the function

A brief note on derivatives of multivariate functions

#### The Gradient of a scalar function

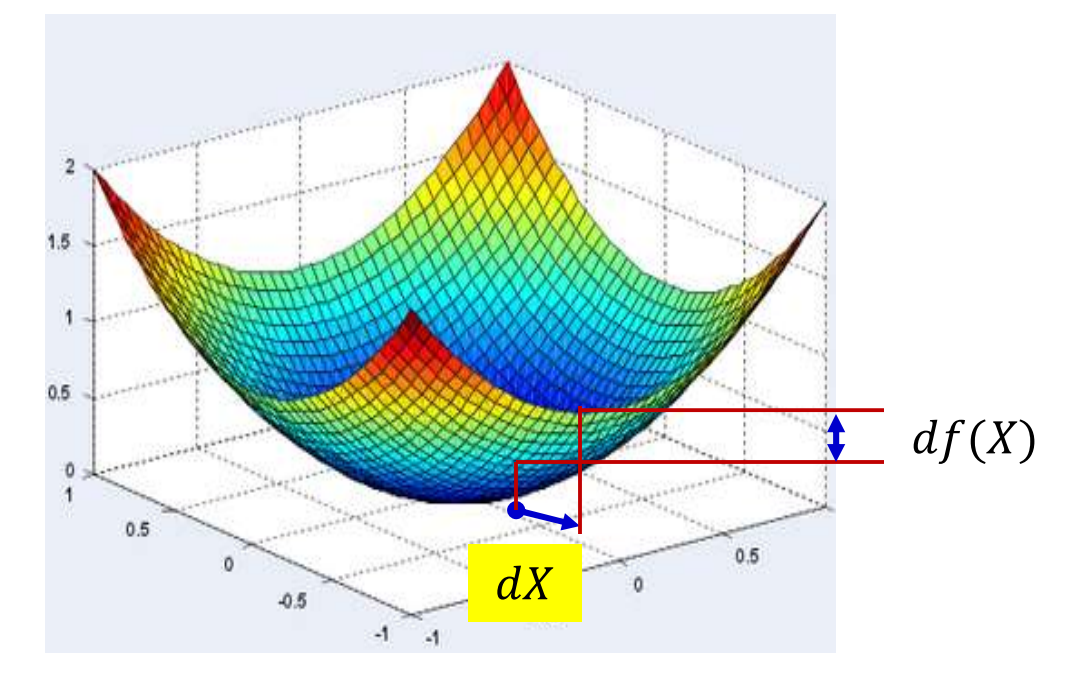

• The *derivative*  $\nabla_X f(X)$  of a scalar function  $f(X)$  of a multi-variate input  $X$  is a multiplicative factor that gives us the change in  $f(X)$  for tiny variations in X  $df(X) = \nabla_X f(X) dX$ 

– The gradient is the transpose of the derivative  $\nabla_{\chi} f(X)^{T}$  131

#### Gradients of scalar functions with multi-variate inputs

**Gradients of scalar<br>
multi-variate<br>
•** Consider  $f(X) = f(x_1, x_2, ..., x_n)$ • Consider  $f(X) = f(x_1, x_2, ..., x_n)$ <br>  $\nabla_X f(X) = \begin{bmatrix} \frac{\partial f(X)}{\partial x_1} & \frac{\partial f(X)}{\partial x_2} & ... & \frac{\partial f(X)}{\partial x_n} \end{bmatrix}$ <br>
• Relation:  $0.5$  $0.5$  $-0.5$  $-1$   $-1$ 

$$
df(X) = \nabla_X f(X) \, dX
$$
\n
$$
= \frac{\partial f(X)}{\partial x_1} \, dx_1 + \frac{\partial f(X)}{\partial x_2} \, dx_2 + \dots + \frac{\partial f(X)}{\partial x_n} \, dx_n
$$

132

# Gradients of scalar functions with multivariate inputs **Gradients of scalar<br>
multivariate**<br> **•** Consider  $f(X) = f(x_1, x_2, ..., x_n)$

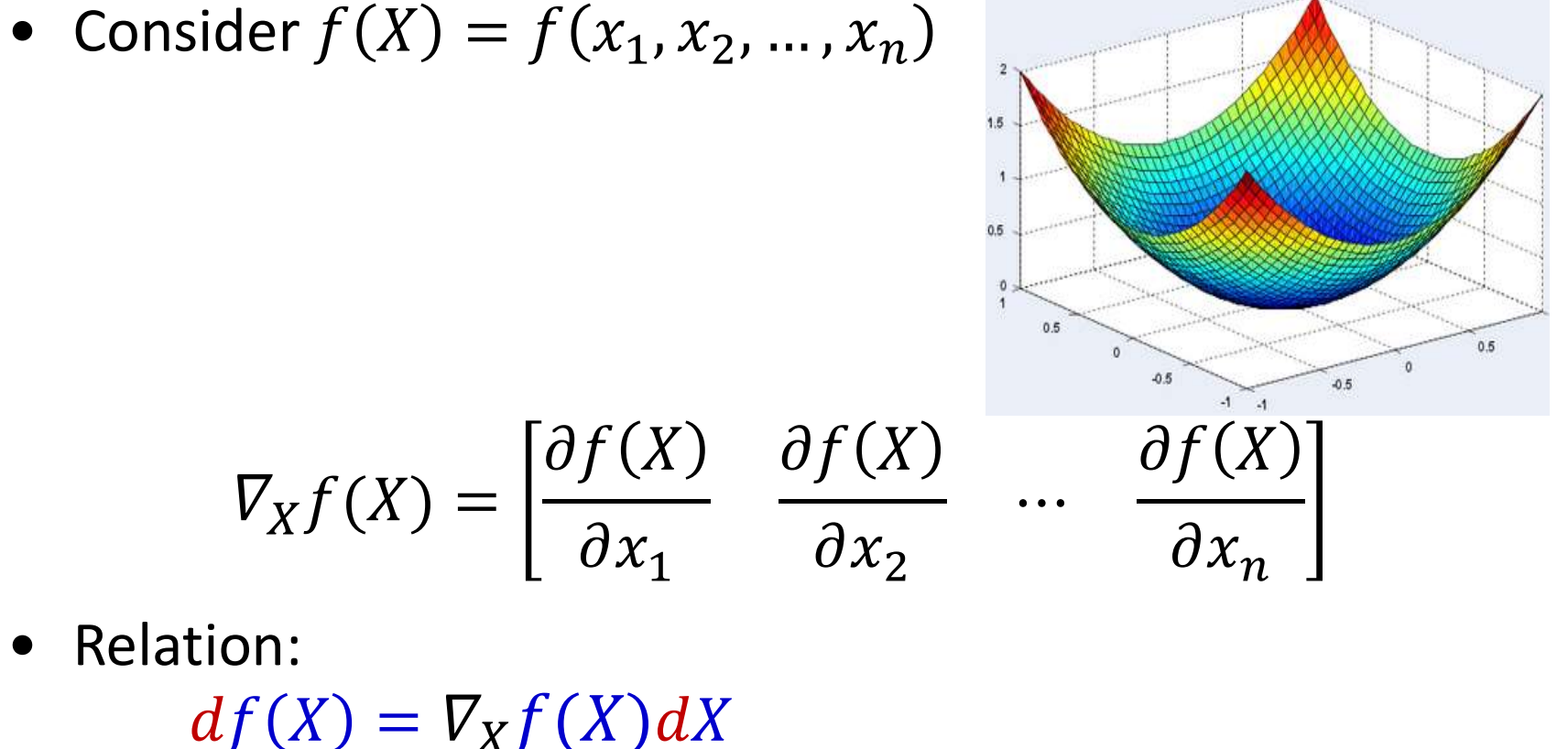

This is a vector inner product. To understand its behavior lets consider a well-known property of inner products

### A well-known vector property

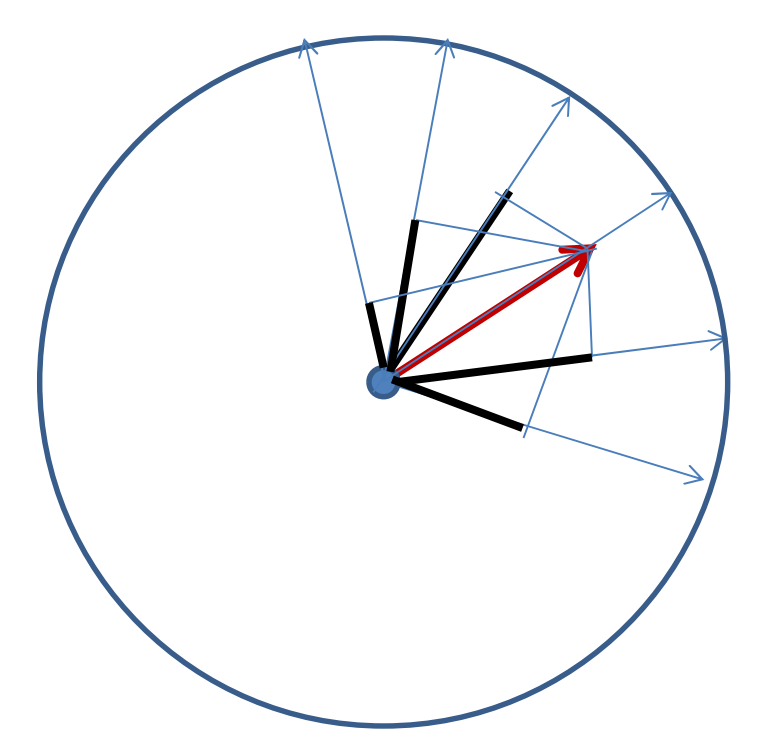

 $\mathbf{u}^T \mathbf{v} = |\mathbf{u}| |\mathbf{v}| \cos \theta$ 

• The inner product between two vectors of fixed lengths is maximum when the two vectors are aligned

 $-$  i.e. when  $\theta = 0$ 

# Properties of Gradient

- $df(X) = \nabla_X f(X) dX$ 
	- $-$  The inner product between  $\nabla_X f(X)^T$  and  $dX$
- Fixing the length of  $dX$

 $-$  E.g.  $|dX| = 1$ 

- $df(X)$  is max if  $dX$  is aligned with  $\nabla_X f(X)^T$ 
	- $-\angle(\nabla_X f(X)^T, dX) = 0$

– The function  $f(X)$  increases most rapidly if the input increment  $dX$  is perfectly aligned to  $\nabla_X f(X)^T$ 

• The gradient is the direction of fastest increase in  $f(X)$ 

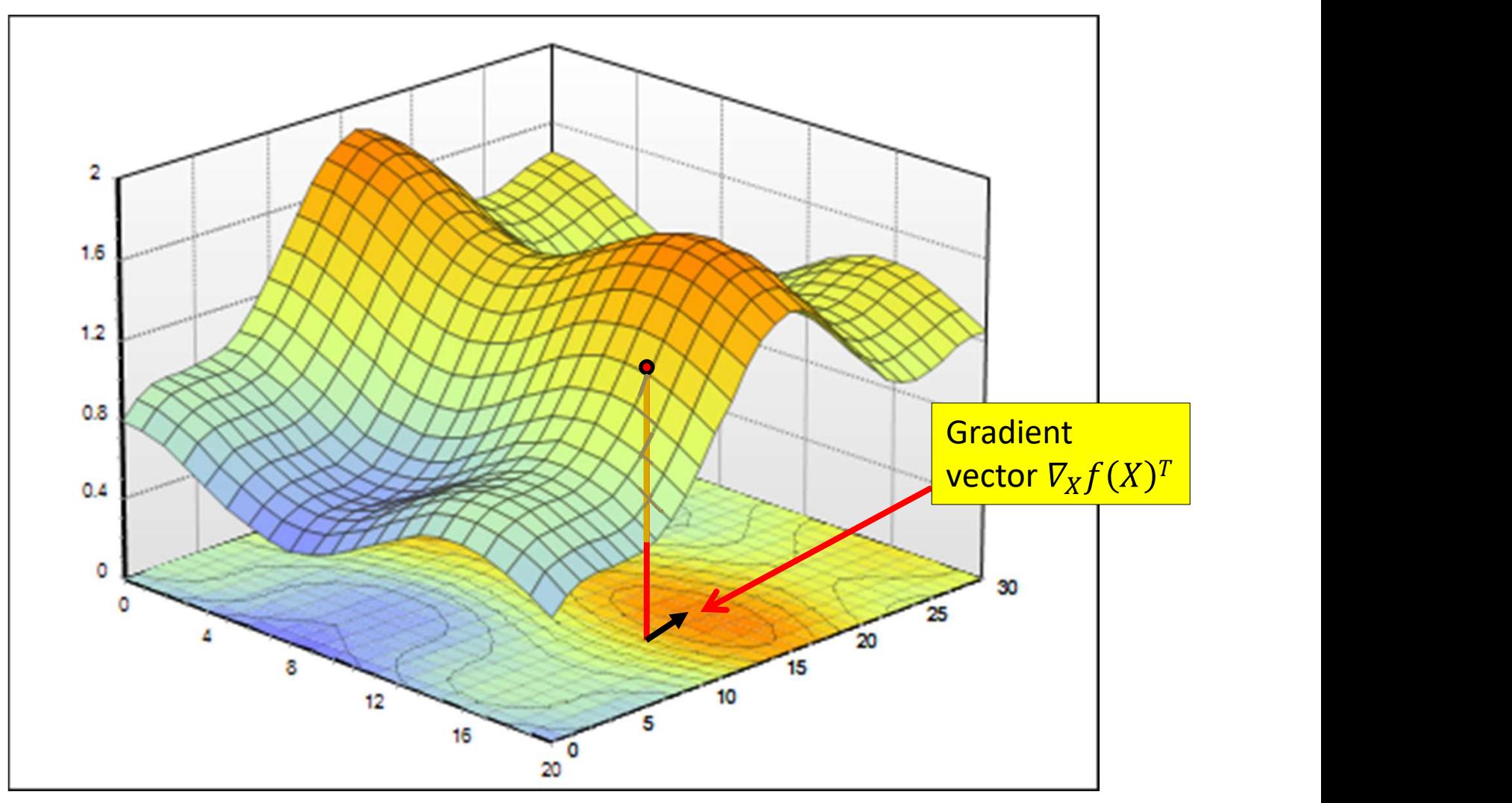

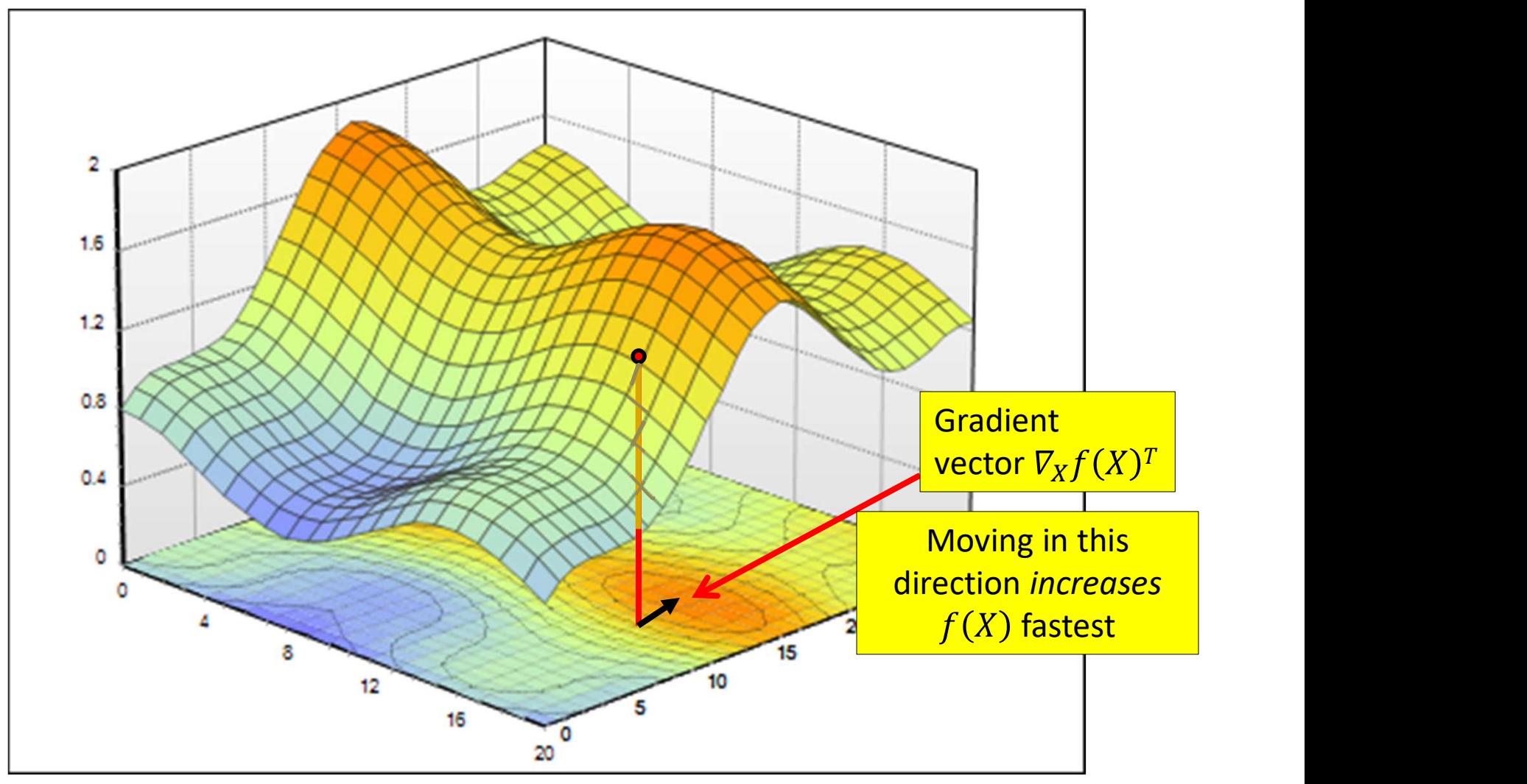

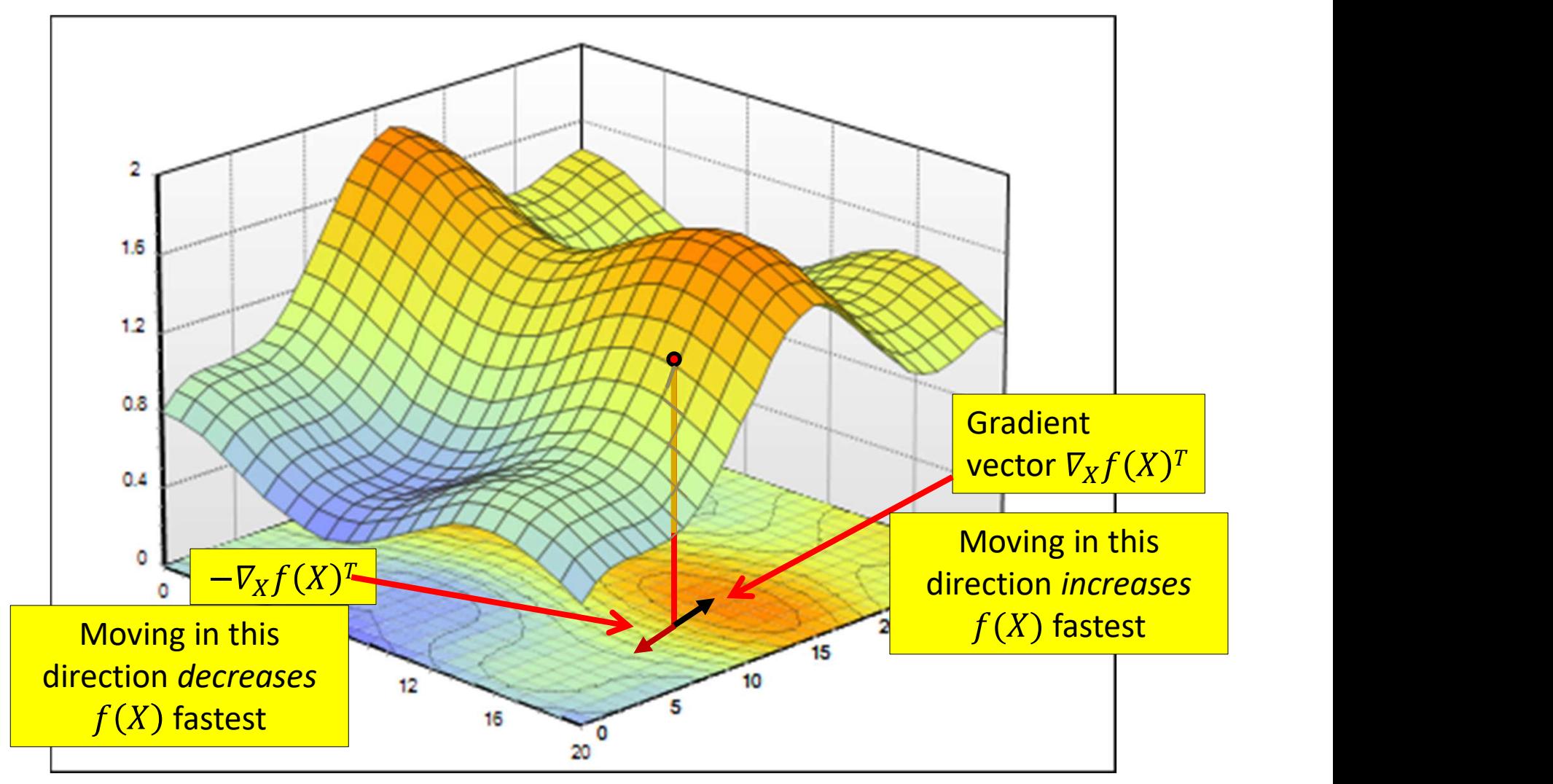

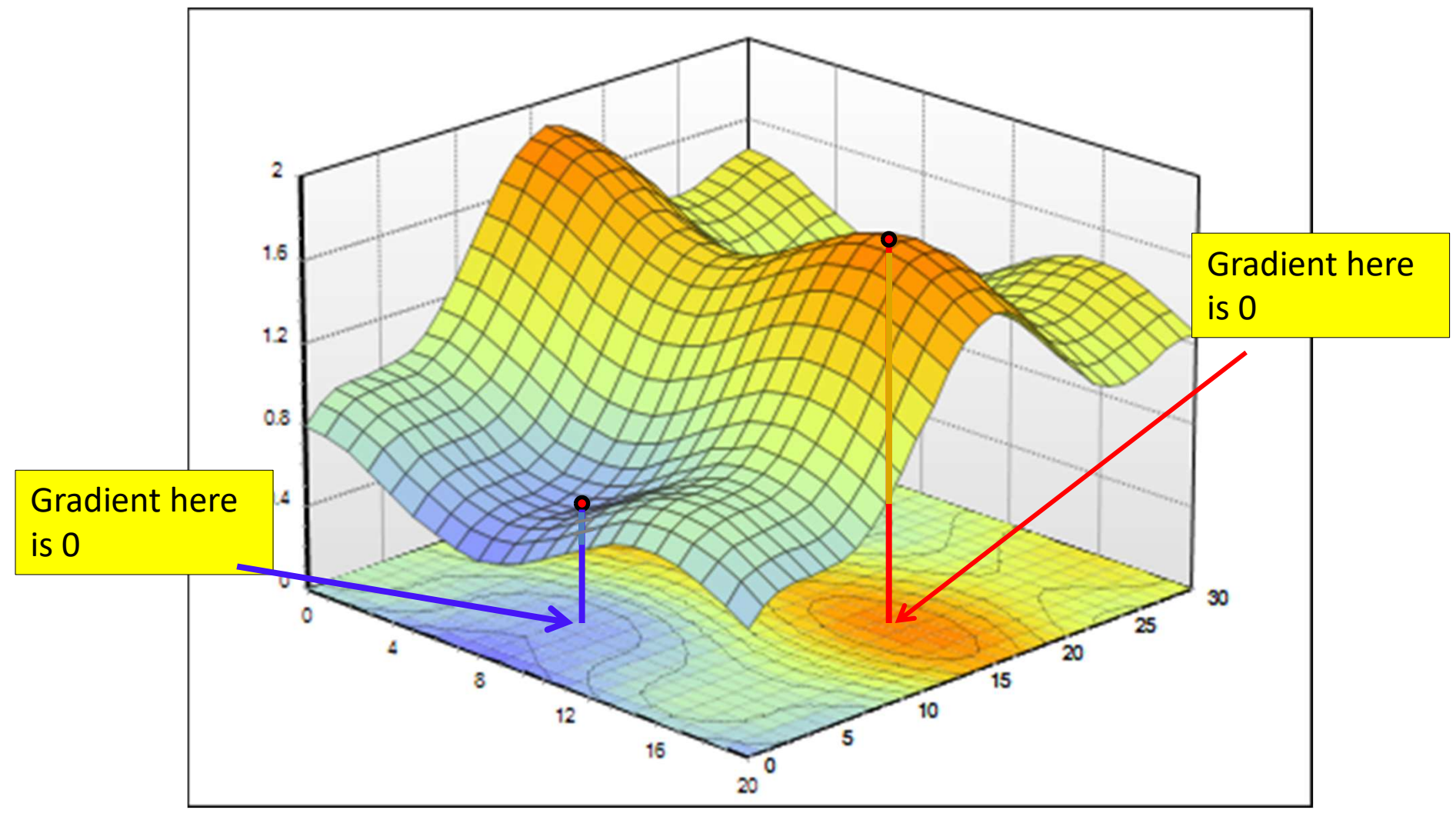

#### Properties of Gradient: 2

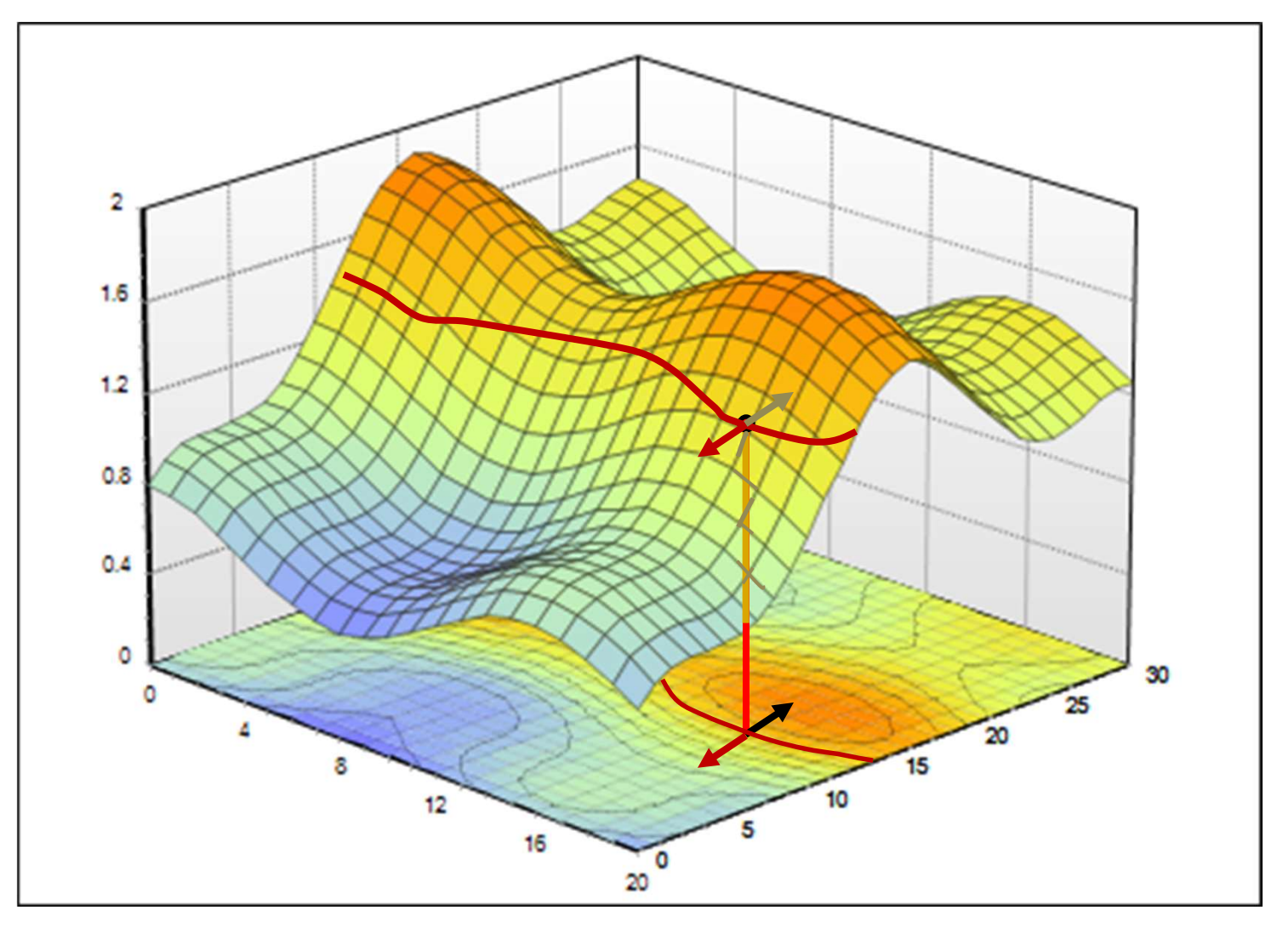

• The gradient vector  $\nabla_X f(X)^T$  is perpendicular to the level curve

### **The Hessian**

• The Hessian of a function  $f(x_1, x_2, ..., x_n)$  is given by the second derivative

$$
\nabla_x^2 f(x_1,...,x_n) := \begin{bmatrix}\n\frac{\partial^2 f}{\partial x_1^2} & \frac{\partial^2 f}{\partial x_1 \partial x_2} & \cdots & \frac{\partial^2 f}{\partial x_1 \partial x_n} \\
\frac{\partial^2 f}{\partial x_2 \partial x_1} & \frac{\partial^2 f}{\partial x_2^2} & \cdots & \frac{\partial^2 f}{\partial x_2 \partial x_n} \\
\vdots & \vdots & \ddots & \vdots \\
\frac{\partial^2 f}{\partial x_n \partial x_1} & \frac{\partial^2 f}{\partial x_n \partial x_2} & \cdots & \frac{\partial^2 f}{\partial x_n^2}\n\end{bmatrix}
$$

#### Returning to direct optimization...

## **Finding the minimum of a scalar** function of a multivariate input

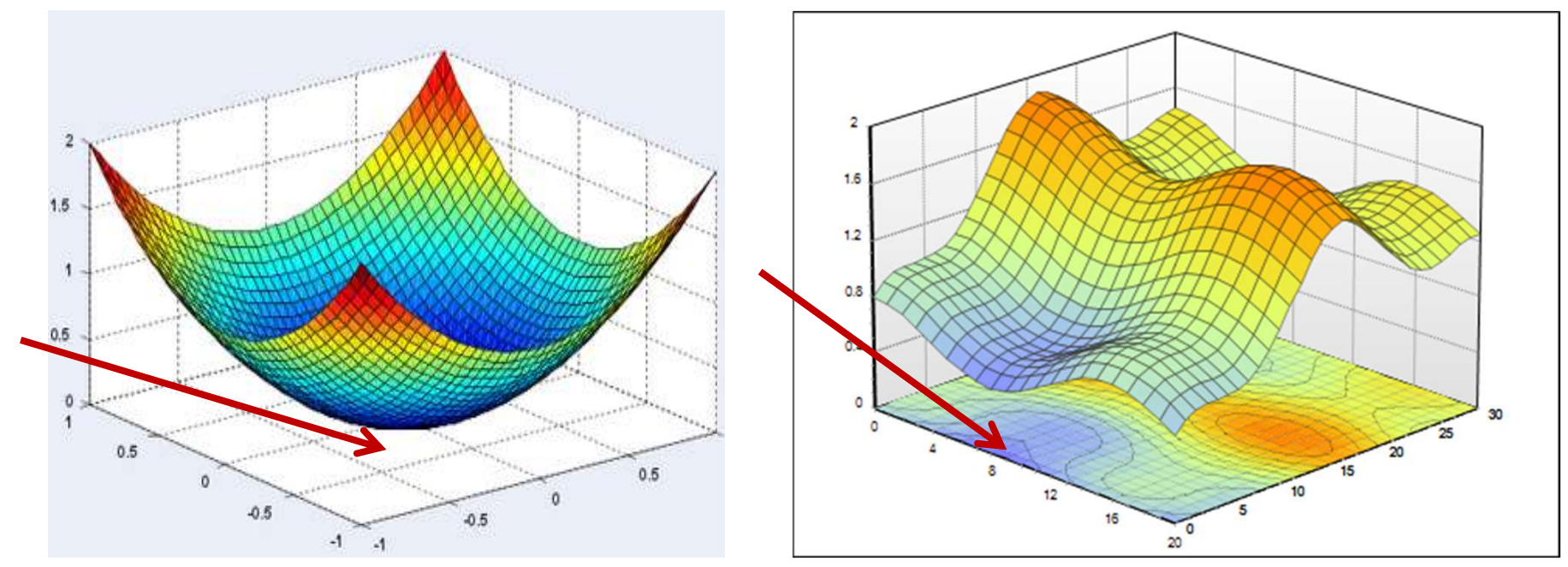

• The optimum point is a turning point  $-$  the gradient will be 0

# Unconstrained Minimization of function (Multivariate) **Unconstrained Minimization of<br>function (Multivariate)**<br>1. Solve for the *X* where the derivative (or gradient)<br>equals to zero<br> $\nabla_{\mathbf{v}} f(X) = 0$

- equals to zero **1.** Solve for the *X* where the derivative (or gradient)<br>equals to zero<br> $\nabla_X f(X) = 0$ <br>2. Compute the Hessian Matrix  $\nabla_X^2 f(X)$  at the candidate<br>solution and verify that<br>- Hessian is positive definite (eigenvalues positiv  $\nabla_X f(X) = 0$
- solution and verify that
	- Hessian is positive definite (eigenvalues positive) -> to identify local minima
	- Hessian is negative definite (eigenvalues negative) -> to identify local maxima
### Unconstrained Minimization of function (Example)

• Minimize

$$
f(x_1, x_2, x_3) = (x_1)^2 + x_1(1 - x_2) + (x_2)^2 - x_2x_3 + (x_3)^2 + x_3
$$

• Gradient

$$
\nabla_X f^T = \begin{bmatrix} 2x_1 + 1 - x_2 \\ -x_1 + 2x_2 - x_3 \\ -x_2 + 2x_3 + 1 \end{bmatrix}
$$

### Unconstrained Minimization of function (Example)

• Set the gradient to null

$$
\nabla_X f = 0 \Longrightarrow \begin{bmatrix} 2x_1 + 1 - x_2 \\ -x_1 + 2x_2 - x_3 \\ -x_2 + 2x_3 + 1 \end{bmatrix} = \begin{bmatrix} 0 \\ 0 \\ 0 \end{bmatrix}
$$

• Solving the 3 equations system with 3 unknowns

$$
x = \begin{bmatrix} x_1 \\ x_2 \\ x_3 \end{bmatrix} = \begin{bmatrix} -1 \\ -1 \\ -1 \\ -1 \end{bmatrix}
$$

# Unconstrained Minimization of function (Example)

- Compute the Hessian matrix  $\nabla_{Y}^{2} f = |-1|$   $\overline{\phantom{a}}$   $\mathbb{R}^2$  $\overline{a}$   $\lfloor$  $\mathbf{L}$  $\equiv$  $-1$  2  $\overline{\phantom{0}}$  $\nabla^2_X f =$  $0 \t -1 \t 2$  $1 \t2 \t-1$  $2 -1 0$  $\int_X^2 f$
- Evaluate the eigenvalues of the Hessian matrix

$$
\lambda_1 = 3.414, \lambda_2 = 0.586, \lambda_3 = 2
$$

• All the eigenvalues are positives => the Hessian matrix is positive definite

• The point 
$$
x = \begin{bmatrix} x_1 \\ x_2 \\ x_3 \end{bmatrix} = \begin{bmatrix} -1 \\ -1 \\ -1 \end{bmatrix}
$$
 is a minimum

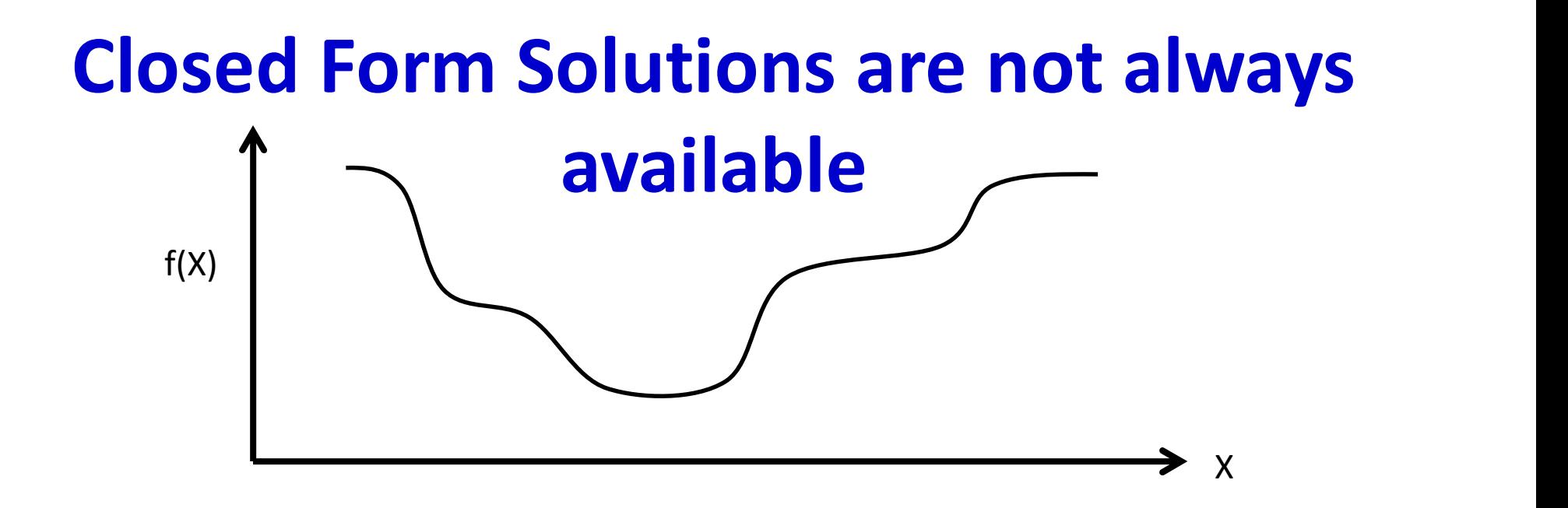

- Often it is not possible to simply solve  $\nabla_{\mathbf{x}} f(X) = 0$ 
	- The function to minimize/maximize may have an intractable form
- In these situations, iterative solutions are used
	- Begin with a "guess" for the optimal X and refine it iteratively until the correct value is obtained

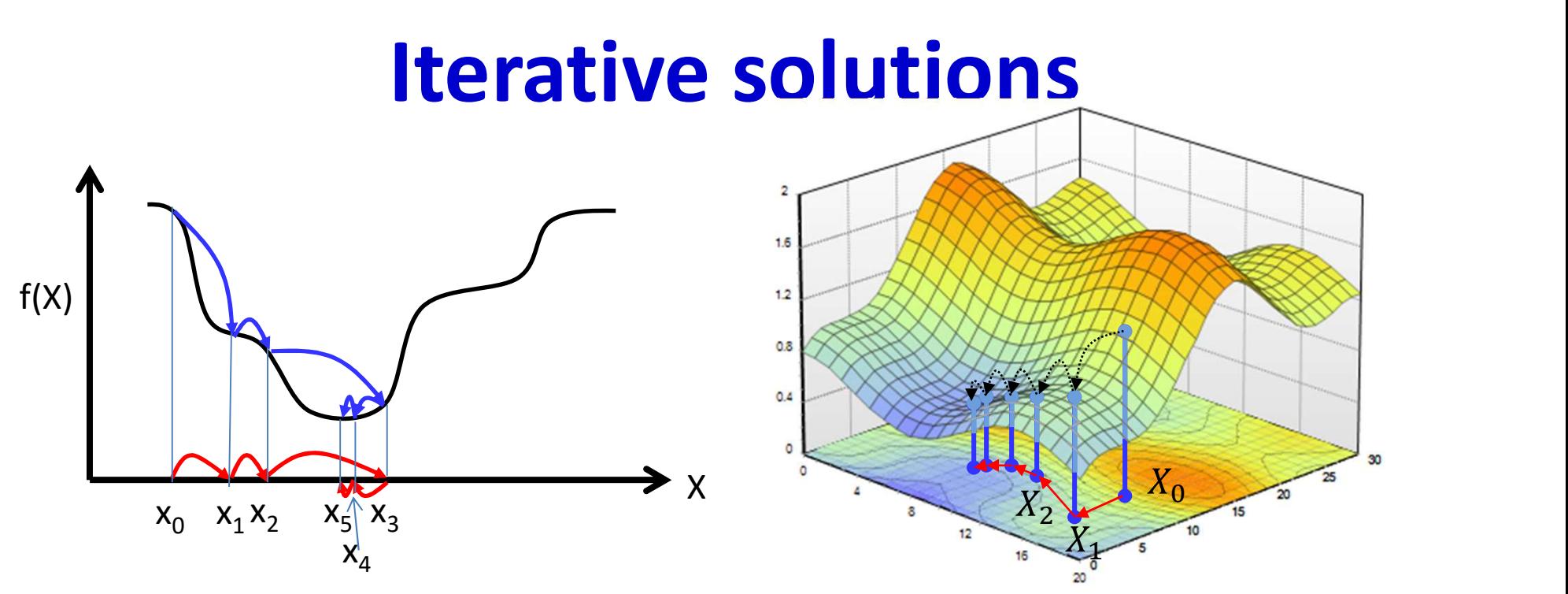

- Iterative solutions
	- Start from an initial guess  $X_0$  for the optimal X
	- Update the guess towards a (hopefully) "better" value of  $f(X)$
	- Stop when  $f(X)$  no longer decreases
- Problems:
	- Which direction to step in
	- How big must the steps be

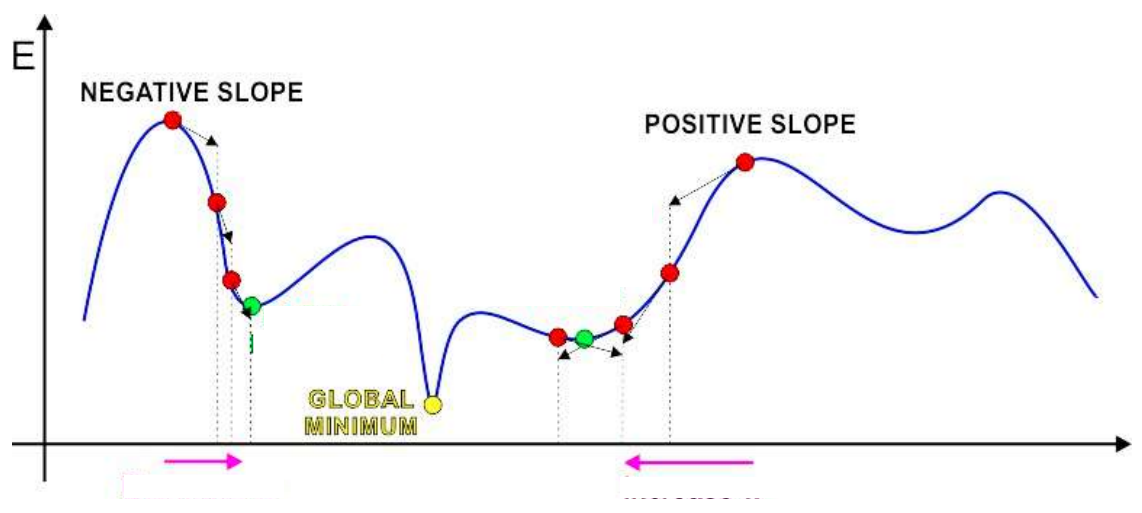

- Iterative solution:
	- Start at some point
	- Find direction in which to shift this point to decrease error
		- This can be found from the derivative of the function
			- $-$  A negative derivative  $\rightarrow$  moving right decreases error
			- $-$  A positive derivative  $\rightarrow$  moving left decreases error
	- Shift point in this direction

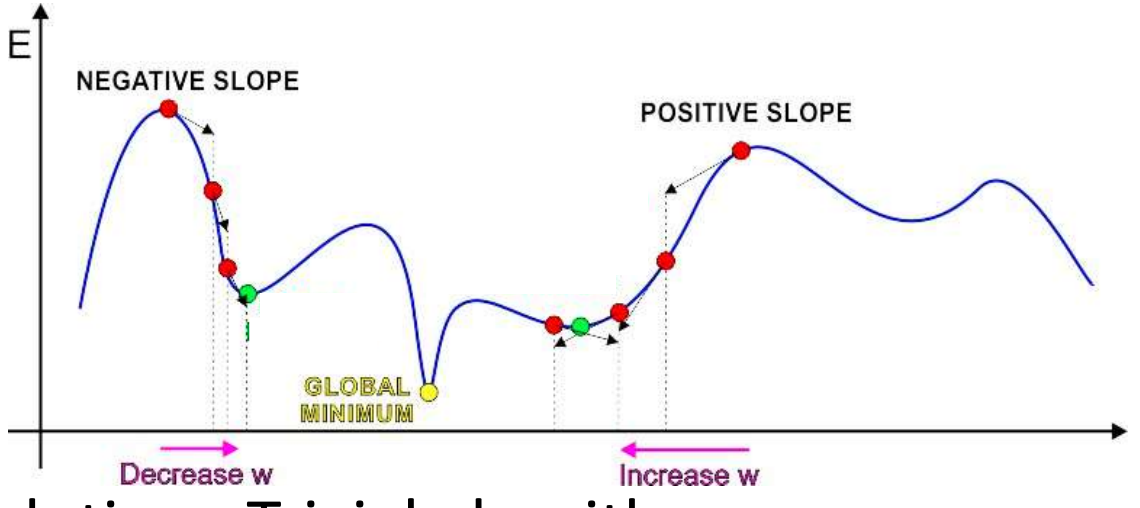

- Iterative solution: Trivial algorithm
	- Initialize  $x^0$

$$
\blacksquare \text{ While } f'(x^k) \neq 0
$$

• If 
$$
sign(f'(x^k))
$$
 is positive:  

$$
x^{k+1} = x^k - step
$$

• Else

$$
x^{k+1} = x^k + step
$$

– What must step be to ensure we actually get to the optimum?

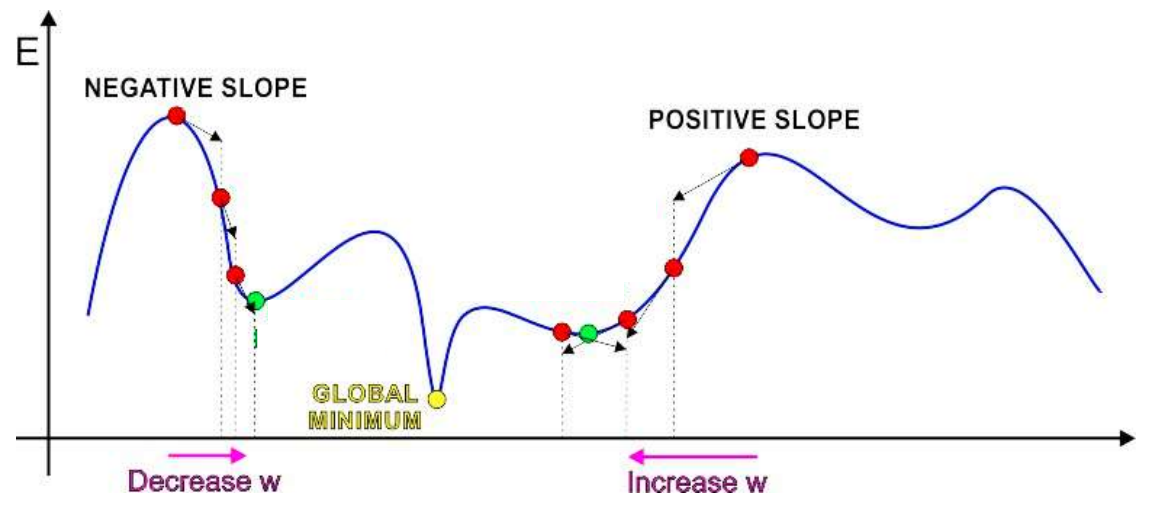

- Iterative solution: Trivial algorithm
	- Initialize  $x^0$

■ While 
$$
f'(x^k) \neq 0
$$
  

$$
x^{k+1} = x^k - sign(f'(x^k)).step
$$

• Identical to previous algorithm

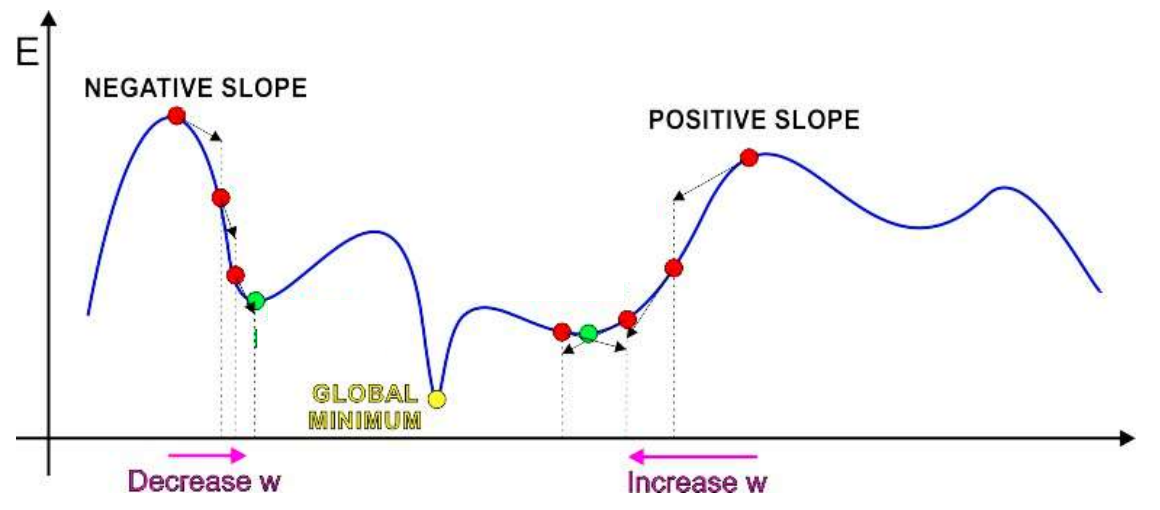

- Iterative solution: Trivial algorithm
	- Initialize  $x^0$

■ While 
$$
f'(x^k) \neq 0
$$
  

$$
x^{k+1} = x^k - \eta^k f'(x^k)
$$

•  $\eta^k$  is the "step size"

### Gradient descent/ascent (multivariate)

- The gradient descent/ascent method to find the minimum or maximum of a function  $f$  iteratively
	- To find a maximum move in the direction of the gradient

$$
x^{k+1} = x^k + \eta^k \nabla_x f(x^k)
$$

– To find a minimum move exactly opposite the direction of the gradient

$$
x^{k+1} = x^k - \eta^k \nabla_x f(x^k)
$$

• Many solutions to choosing step size  $\eta^k$ 

### 1. Fixed step size

• Fixed step size

– Use fixed value for  $\eta^k$ 

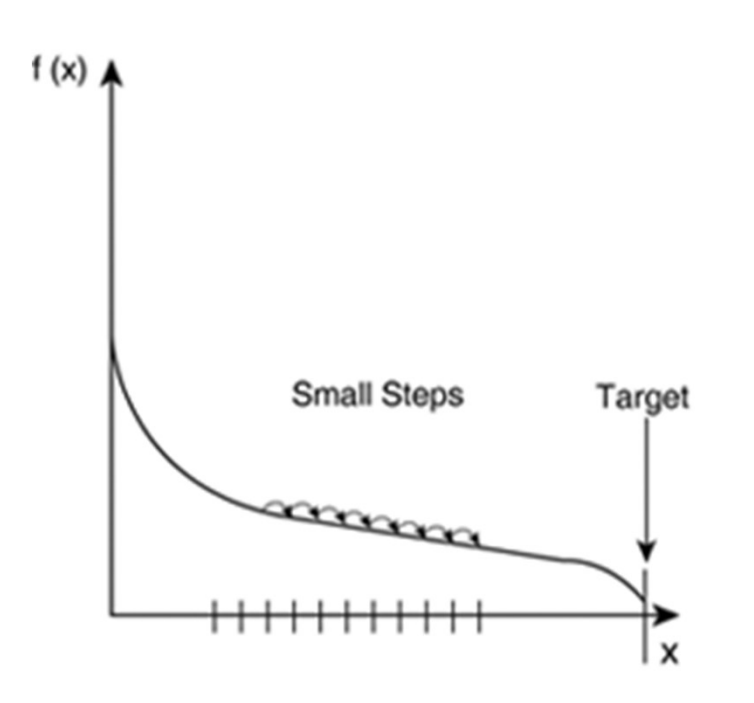

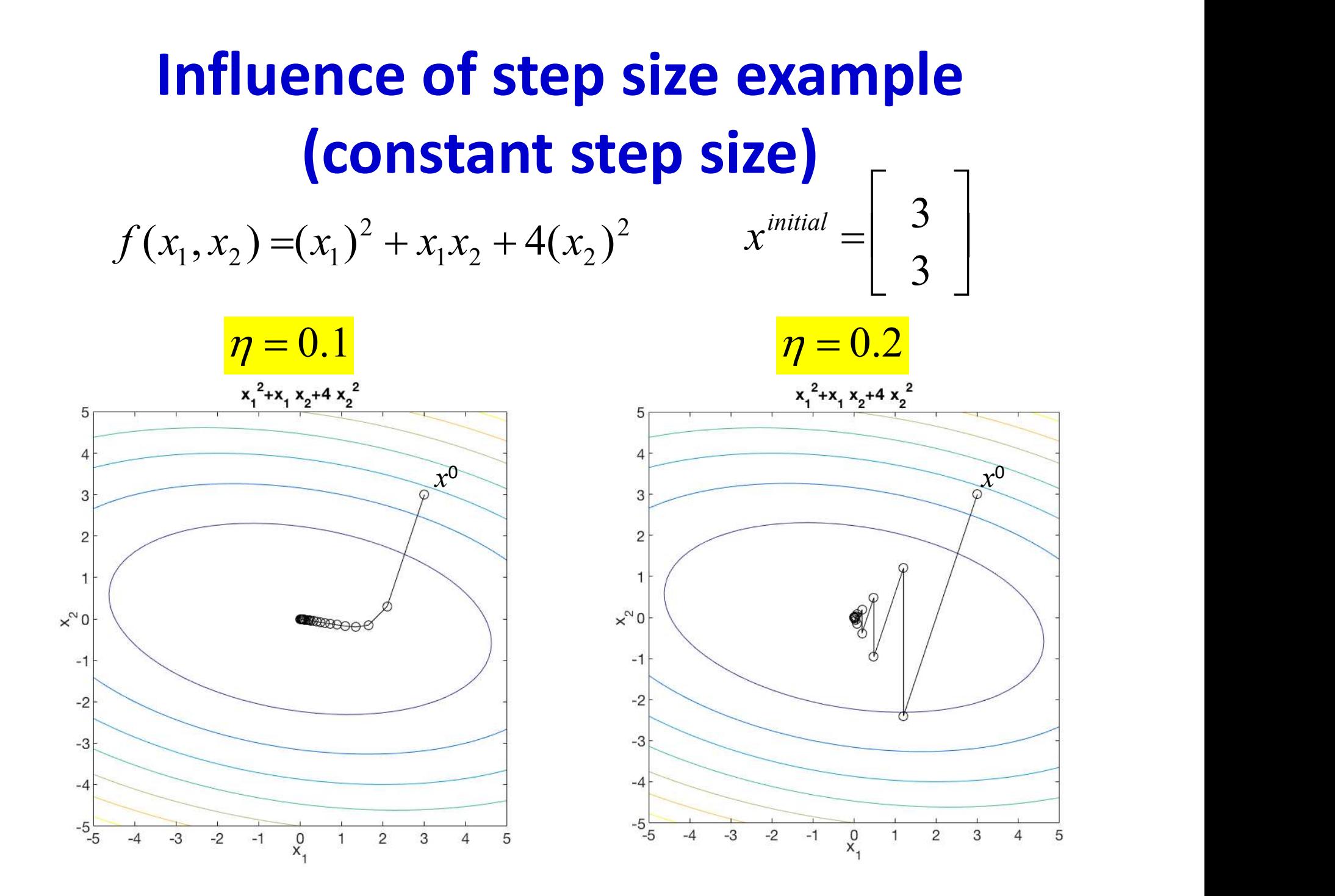

## What is the optimal step size?

- Step size is critical for fast optimization
- Will revisit this topic later
- For now, simply assume a potentiallyiteration-dependent step size

#### Gradient descent convergence criteria

• The gradient descent algorithm converges when one of the following criteria is satisfied

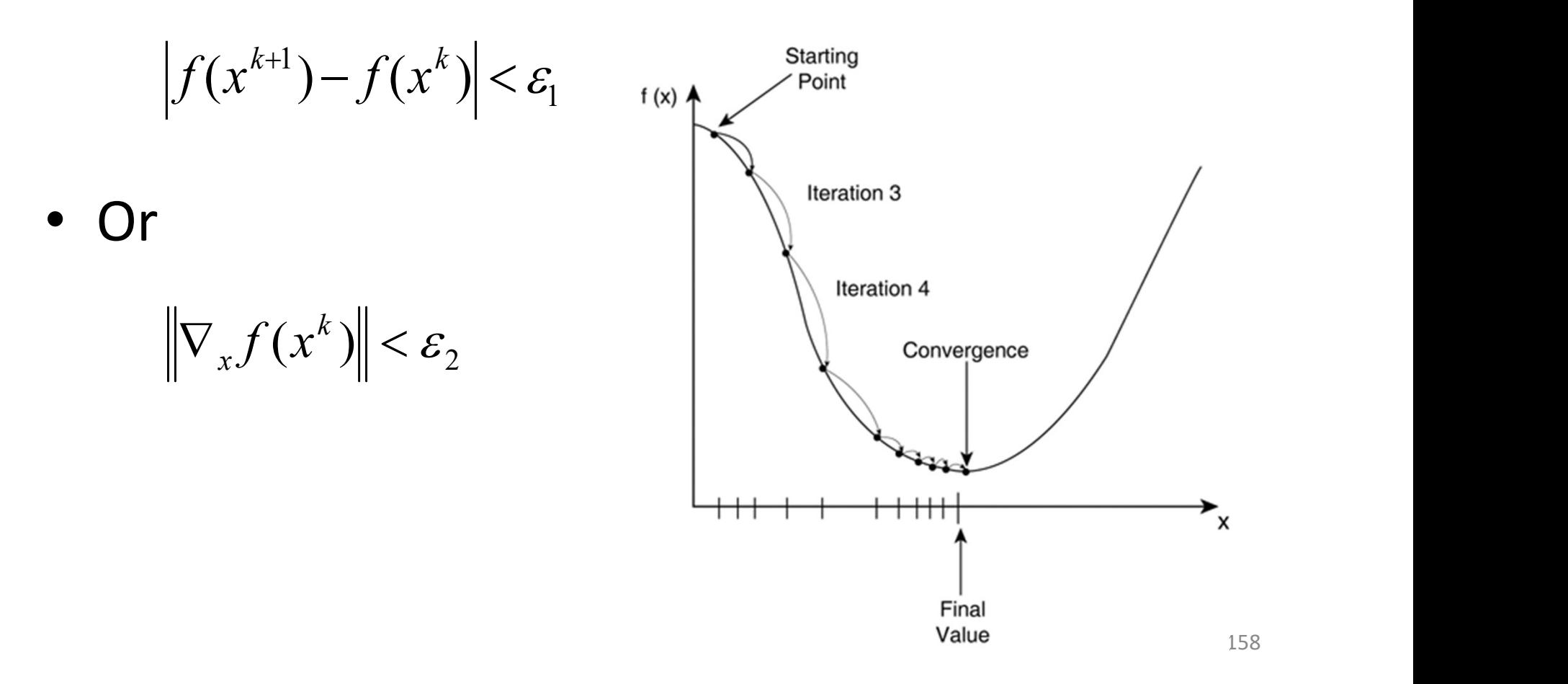

#### Overall Gradient Descent Algorithm

• Initialize:

$$
\blacksquare \chi^0
$$

$$
\blacksquare k = 0
$$

$$
\begin{vmatrix}\n\mathsf{do} \\
\mathsf{x}^{k+1} = x^k - \eta^k \nabla_x f(x^k)^\mathsf{T} \\
\mathsf{x}^k = k+1\n\end{vmatrix}
$$
\n
$$
\mathsf{while} \left| f(x^{k+1}) - f(x^k) \right| > \varepsilon
$$

### Next up

- Gradient descent to train neural networks
- A.K.A. Back propagation